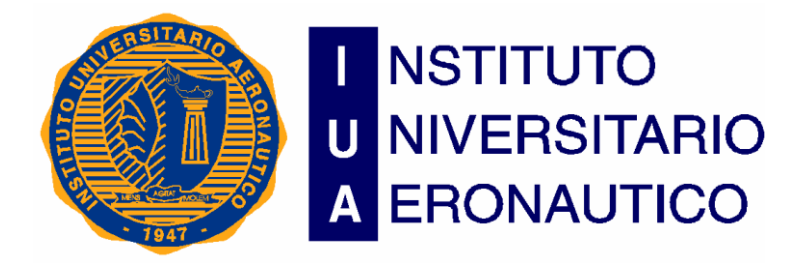

# **TESIS DE GRADO**

### **ANALISIS, REDISEÑO Y PROPUESTA DE IMPLEMENTACION DE SISTEMAS DE INFORMACION DE SALUD INTEROPERABLES DE LA REPUBLICA ARGENTINA**

FACULTAD DE CIENCIAS DE LA ADMINISTRACION INGENIERIA DE SISTEMAS

#### <span id="page-2-0"></span>*Resumen*

La presente Tesis de Grado de la carrera de Ingeniería de sistemas plantea la mejora en el tratamiento de la información médica y en cómo este hecho puede impactar en la optimización en las decisiones de gestión de los diferentes entes relacionados al sector de la salud, mediante la aplicación de modernas técnicas de gestión informática, las cuales han sido ya implantadas y probados en otros países de primer mundo y en vías de desarrollo pero aún no se han expandido en la Argentina .Surgió en mí el interés en la temática de las estructuras de datos no tradicionales en el cursado de las ultimas materias de la carrera, en la cual me fui interiorizando en metodologías, procesos y herramientas desconocidas hasta ese momento. Datawarehouse, BI, Minería de datos, XML, avances de la informática con no tantos años de desarrollo pero sin embargo demostrando porque se generalizaba su adopción. Toda la carga de teorización sobre la Toma de decisión, sumado a los nuevos conocimientos relacionados a la Inteligencia de negocio me hicieron plantear que eran temáticas factibles para el desarrollo de la presente Tesis. Al parecer los cambios organizacionales tantas veces mencionados estaban obligando a los investigadores de las ciencias informáticas a buscar nuevas maneras de gestionar la información, organizando la creciente información disponible en todos los ámbitos y haciéndola manejable. Queriendo continuar y profundizar el estudio de dichas disciplinas intente articular esta temática con algún problema actual de la realidad nacional, vislumbrando como ejemplificar aquello de que la gestión de los SI y de las TI pueden mejorar concretamente un dominio de la realidad social y también, y volviendo a los inicios de la carrera, plantear con visión sistémica el uso de los conocimientos y habilidades para fines prácticos y concretos, razón de ser de la Ingeniería de cualquier rama.

Así investigando diferentes temáticas y áreas diversas de aplicación poco exploradas, llegue al descubrimiento de un área a priori no vislumbrada, la gestión de la información de índole médica. La investigación inicial sobre diversos artículos describiendo el estado de la gestión de la información por parte de entidades privadas y públicas me llevo al convencimiento de que las últimas prácticas y adelantos en la materia no se están aplicando todavía en nuestro medio, donde las prácticas tradicionales de tratamiento están aún arraigadas y generan a esta altura los tradicionales problemas de la deficiente gestión de la información: islas de información, inconsistencias, falta de información, información no pertinente para tomar decisiones, entre tantos otros inconvenientes. Es un terreno fértil donde realizar estudios y avances significativos, los cuales han sido ya desplegados en otras organizaciones en su mayoría del ámbito privado.

Otro de los ejes que guían el desarrollo del presente proyecto será el concepto de interoperabilidad. En el contexto actual del uso de los sistemas informáticos hay que orientar los desarrollos hacia la meta de conformar un gran cumulo de información coherente, precisa, oportuna, fiable, estandarizada, desde donde se pueda partir hacia lograr los objetivos más elevados de los esfuerzos, lo cual se resume en obtener conocimiento valioso en la información sanitaria para poder establecer políticas y medidas que mejoren la sanidad de la población de manera medible. La interoperabilidad de sistemas y datos en el área médica permite a todos los actores poder predecir, compartir, evaluar y en definitiva mejorar la atención de los pacientes, ya que tanto otras instituciones como colegas de variadas especialidades podrían tener datos de los pacientes en forma anticipada. El análisis de la interoperabilidad en los sistemas informáticos devino en el descubrimiento de los Web services, como materialización de los objetivos del proyecto de mejora que se plantearon, dichos avances darían respuesta a las preguntas que van surgiendo durante el desarrollo. Las capacidades de mejoras posibles son difíciles de medir a priori y las técnicas de BI, estadística y métodos numéricos son herramientas que sin duda generaran mayores beneficios en el futuro. No se piensa abarcar todo este abanico de oportunidades, entendiendo que es un objetivo demasiado abarcativo; sino que se enfocara la problemática sobre dos metas básicas: interoperabilidad y conocimiento. Web services y BI, dos conjuntos de prácticas y tecnologías para dar respuestas a problemas actuales, los cuales serán analizados profundamente para medir los costos y beneficios, así como dificultades, para lograr la exitosa adopción en este ámbito donde se requiere realizar un estudio preciso del estado actual. Se analizaran las características más importantes de cada una, y en especial la relación y articulación de la problemática con las respuestas brindadas por ambas tecnologías. Este es el principal desafío que plantea el desarrollo de la Tesis pero creo que las metas que se buscan alcanzar merecen el esfuerzo.

### <span id="page-4-0"></span>*Agradecimientos*

Agradezco a las personas que confiaron y creyeron en mí, los que posibilitaron directa o indirectamente que haya llegado hasta este momento final de este largo camino; las personas que me brindaron su apoyo siempre, cuando había momentos difíciles y me empujaron a continuar y a no bajar los brazos. Esto incluye a profesores, compañeros, mi familia y a todos los que hicieron posible que alcance esta culminación. A todos ellos, parte de este logro es suyo también.

Gracias a todos

## **Dedicatoria**

Dedico este trabajo a toda mi familia y a todas las personas que creyeron en mí y no me dejaron bajar los brazos en este largo camino.

# *Índice*

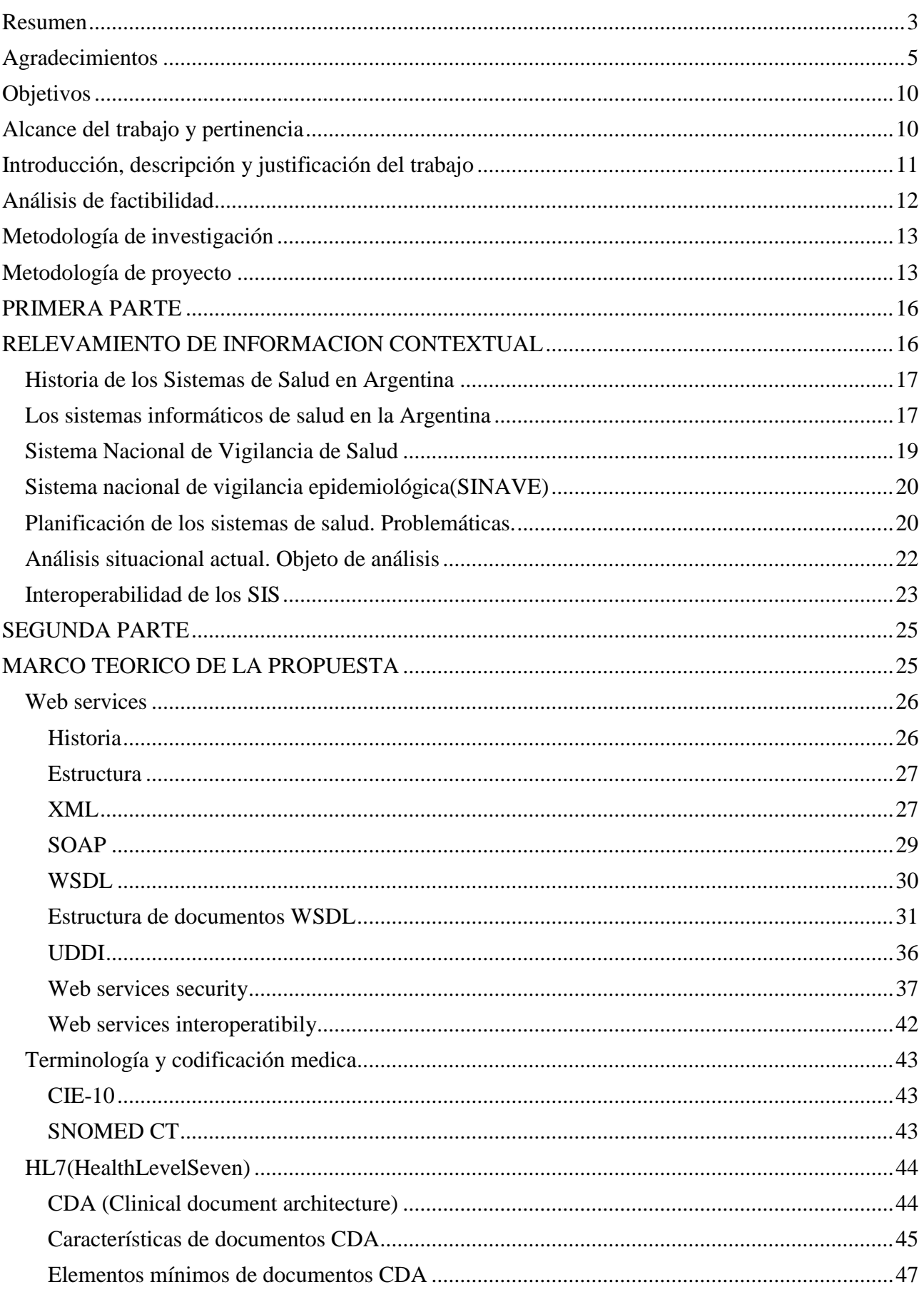

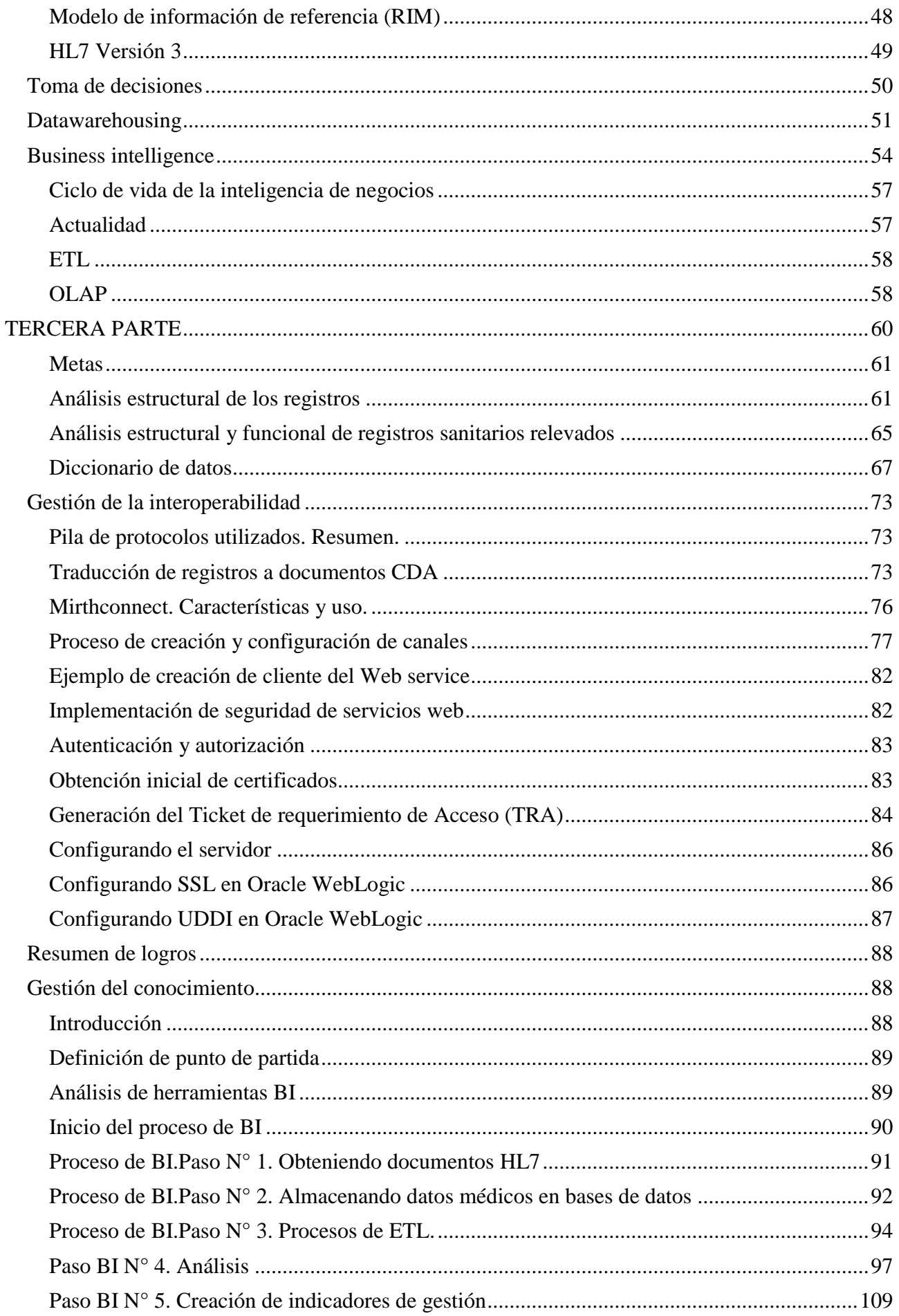

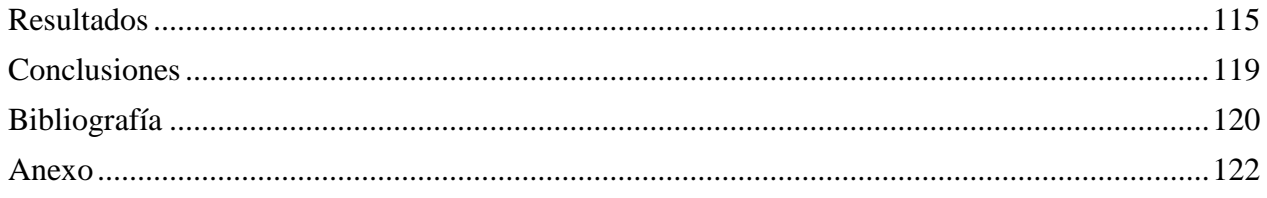

## <span id="page-9-0"></span>**Objetivos**

El objetivo de la futura Tesis será brindar un marco de trabajo teorico-metodologico para generar conocimiento para la toma de decisiones políticas del sector salud, a partir de la información generada en el primer nivel de atención. Partiendo del análisis de diversos artículos del sector salud se describirá el estado actual del tratamiento de la información en el sector público de salud, describiéndose los datos básicos, formularios y metodologías de comunicación de dicha información. Luego se continuara realizando un análisis de las falencias encontradas en los diversos datos a fin de realizar una reingeniería de datos y procesos.

La propuesta de normalización, estandarización, consistencia de los datos y procedimientos, serán la base de la conformación de un cumulo coherente de información. En una segunda etapa del proyecto se establecerán mecanismos para transferir de forma rápida, efectiva y confiable dicha información promoviendo un enfoque metódico para alcanzar los objetivos impuestos. Por último se describirá la propuesta metodológica para la obtención de conocimiento valioso para la Toma de decisiones. Podemos mencionar algunos objetivos específicos:

- Se plantea la universalización y democratización de la información sanitaria para la consulta de todos los sectores relacionados con la salud de la población.
- Establecer mecanismos y políticas de transmisión de la información a los grupos involucrados de manera clara, eficaz, oportuna y confiable.
- Posibilitar las herramientas que permitan la supervisión, monitoreo y control de los planes de salud con respuestas de tiempo acotado.
- Simplificar los procesos de obtención de conocimiento mediante herramientas de inteligencia de negocio aplicadas a la información sanitaria.
- Establecer mecanismos simplificados de retroalimentación a los generadores primarios de los datos de salud. Se establecerán mecanismos para que los usuarios del primer nivel de atención cuenten con información actual con respecto a diversos temas de su interés.

## <span id="page-9-1"></span>**Alcance del trabajo y pertinencia**

El alcance del trabajo que se plantea en la Tesis será una combinación de varios aspectos que se elegirán como objetivo de estudio y posterior aplicación, fundamentado por la pertinencia y factibilidad de desarrollar una solución viable. No se delimitara un alcance geográfico de aplicación de las propuestas; el desarrollo propuesto brindara la posibilidad de ser adoptado en cualquier sitio a diferentes niveles de gestión, en especial estará orientada la Tesis a brindar soluciones a mandos medios y gerencias de los establecimientos de salud y a los encargados de tomar decisiones en los organismos públicos y privados de salud, de cualquier lugar del país o fuera, siempre que se tengan en cuenta los aspectos particulares de adecuación a las diferentes realidades sociales donde se planea implantar la solución.

En la faz organizacional el alcance del trabajo se enfocara a las personas de las organizaciones que tienen que tomar decisiones de gestión de corto, mediano y largo plazo, como así también al personal que es el generador primario de los datos, por lo que se realizara un enfoque preponderante

en la calidad de la información generada y en cómo se relaciona con los objetivos generales conforme a las políticas sanitarias definidas por los organismos.

En cuanto al análisis de factibilidad se analizaran propuestas diversas para solucionar cada uno de los problemas que se vayan presentando en las diversas etapas del proyecto de rediseño, evaluándose la pertinencia tecnológica de las herramientas de TI analizadas, pertinencia económica del uso de dichas herramientas, viabilidad de adopción de las soluciones por las personas involucradas en el sector de salud. En forma general se analiza que el proyecto es factible de ser desarrollado exitosamente debido a que ante todo se buscara implementar soluciones amigables a los diferentes tipos de usuarios, con el menor uso posible de recursos financieros. Se pretende relevar para ello las diferentes alternativas de soluciones de TI para cada tarea, haciendo foco en herramientas gratuitas. Se tendrá en cuenta que los usuarios potenciales no son especialistas de IT en su mayoría sino profesionales del área salud con variada formación tecnológica. Por ello un objetivo primordial será que los usuarios no tengan que lidiar con engorrosas configuraciones o detalles técnicos ajenos a los objetivos de uso.

### <span id="page-10-0"></span>**Introducción, descripción y justificación del trabajo**

Se concibe genéricamente a los sistemas de información como la conjunción de recursos tecnológicos y humanos organizados de una forma específica y cumpliendo determinados procesos para alcanzar objetivos generales y específicos, relacionados con demandas de un dominio o problema detectado. En cuanto a los sistemas de información de salud los objetivos generales que se mencionan en diferentes fuentes serian disminuir la incertidumbre en la toma de decisiones y mejorar la eficiencia de todos los procesos realizados en el ámbito de la salud de la población.

La información de salud es amplia y supone la generación de información estadística y no estadística, proveniente de fuentes internas de los centros de salud y de otros sectores externos relacionados con el quehacer de la salud de la población, como obras sociales y prestadoras privadas de servicios de salud. También se ha visto incrementado la complejidad de los procesos de los servicios de salud, en parte por las crecientes necesidades de gestión de las nuevas demandas de la sociedad. En el desarrollo de la Tesis se enfocara el proceso centrándolo en la generación de información de los centros de salud primarios; asimismo las propuestas generadas pueden ser adaptadas a otros sectores relacionados que manejan datos de salud también. Se tiene este hecho en mente ya que se cree que el objetivo último que es mejorar la salud de la población no solo depende de los centros de salud, también influyen las prepagas, obras sociales, organismos gubernamentales, etc.

Se concibe a los SIS como sistemas jerárquicos conformados por subsistemas diversos, entre ellos el subsistema epidemiológico, el subsistema económico-financiero, el subsistema sociodemográfico y el subsistema clínico. No constituyen compartimentos estancos sino una lógica de procesos interdependientes. Básicamente se podrían encontrar 6 grandes etapas: captura y recolección, envío de información y almacenamiento, armado y difusión de indicadores y métricas, análisis de información y toma de decisiones. Todas estas serán analizadas siguiendo un orden lógico y se plantearan soluciones para cada punto.

Organismos y entes regionales sanitarios definen de diversa forma lo que se entiende por Sistema Informático de Salud. La OPS remarca el concepto de la información como herramienta para la evaluación objetiva de la situación sanitaria, con la consecuente programación de políticas sanitarias y organización de recursos y servicios. Para la OMS significa un "mecanismo de recolección, procesamiento, análisis y transmisión de la información necesaria para organizar y

operar los servicios de salud; ya también, para la investigación y el planeamiento con vistas al control de las enfermedades". [1]

HSAA la define como un conjunto de componentes y procedimientos organizados con el objetivo de generar información valida, confiable, oportuna y razonable para el proceso de toma de decisiones. [1]

Ambas conceptualizaciones remarcan la orientación sanitarista, indicando un proceso de tratamiento de información con el objeto último de obtener diversos indicadores de gestión del sector salud.

Sin embargo ya la OPS menciona un nuevo enfoque orientado a la toma de decisiones racional y a la generación de conocimiento. Hacia este último enfoque se orientara el futuro desarrollo de Tesis, cuya finalidad será analizar y definir como obtener conocimiento desde los datos generados por los Centros de salud de primer nivel. Para ello se describirán los procesos y herramientas que conforman dicho procedimiento.

Ya la OPS indica en [2] la importancia de la gestión de la información en el primer nivel de atención debido a que es donde existe mayor actividad sanitaria y remarca la importancia que debe ser mantenida a nivel comunitario, conformando conjuntamente la orientación de políticas públicas.

Concebir los SIS de salud como sistemas abiertos, conformados por personas y de suma complejidad permite orientar hacia la comprensión y formulación de soluciones. Es un concepción que se orienta no solo a lo medico sino a todo lo que conlleva la salud de la población.

En la actualidad países como Canadá, Estados Unidos, Australia o países de la Unión Europea han hecho esfuerzos para estandarizar los formatos de intercambio de información de salud. Como ejemplo de este hecho se podría mencionar la utilización de estándares como HL7 CDA R2 que promueven y facilitan el intercambio de datos sin importar las plataformas de los sistemas o lenguajes de desarrollo. Este desarrollo aún no está presente en nuestro país, pero creemos que los logros alcanzados en otros países llevan como mínimo a reconocer que es necesario encarar la planeación de la adopción de dicha metodología, identificando las necesidades actuales y potenciales y los beneficios que dicho desarrollo traerá a la comunidad.

Problemas a abordar:

- 1. Las autoridades gubernamentales no cuentan con información necesaria para conocer los problemas actuales, la asignación optima de recursos y la formulación exitosa de políticas.
- 2. Deficiencias y problemas en las inversiones en SI y TI del sector público y privado de salud.
- 3. La transmisión de la información no está estandarizada entre los diferentes componentes del sistema de información de salud, generando inconsistencias e islas de información.
- 4. La oportunidad de la información no es óptima, como ejemplo, el personal de los establecimientos de salud raramente obtiene información de los resultados de la gestión en un tiempo acorde.
- 5. Suelen pasar los pacientes entre los diferentes niveles de atención sin la posibilidad de compartir, comunicar y coordinar la información que se va generando.
- 6. Muchas veces los datos recolectados no pasan a conformar información para la gestión, sino que se quedan en la mera función administrativa local de los centros de salud.

### <span id="page-11-0"></span>**Análisis de factibilidad**

- **Factibilidad técnica:** el futuro desarrollo propuesto cuenta con propuestas técnicas que ya han demostrado en otros contextos la conveniencia de su adopción. Se planea contar con las capacidades para gestionar los requisitos de manera eficaz, realizando las consultas necesarias a las referencias principales de cada punto.
- **Factibilidad operativa:** se desarrollaran a lo largo de la Tesis las diferentes operaciones que conformen un completo prototipado de la solución integral propuesta, no se delimitara el alcance de los desarrollos a la teorización. Las herramientas que se seleccionen deberán demostrar resultados prácticos que los posibles lectores puedan aplicar con facilidad.
- **Factibilidad económica:** el proyecto será enteramente desarrollado por mí, por lo tanto no se asocian costos de ningún tipo de soporte o formación, la gestión de los conocimientos necesarios para la concreción de la propuesta será de forma autodidacta. Las herramientas para ejecutar los diferentes procesos serán ponderadas también en la faz de los costos. Por este hecho, no se podrán aceptar herramientas de alto valor, sino que se buscaran alternativas de bajo costo que puedan ser aprovechadas sin limitaciones. Si se podrá tener en cuenta versiones gratuitas de suites comerciales.

### <span id="page-12-0"></span>**Metodología de investigación**

Se llevara a cabo una investigación bibliográfica abarcativa de diversas fuentes sobre cada una de las temáticas abordadas. Se tendrá en cuenta especialmente la obtención de datos descriptivos cuantificables, como así también cualitativos. Se platea la condensación, resumen y el análisis de las diferentes fuentes, con el objetivo de trazar descripciones obtenidas no de un solo origen. Esto ayudaría a describir de forma más completa e integral cada temática, además de enriquecer las visiones.

### <span id="page-12-1"></span>**Metodología de proyecto**

Se seguirá a través del proyecto una metodología de desarrollo ágil, esto es, se propondrá un desarrollo iterativo, incremental donde se prioricen las decisiones a corto plazo para conformar unidades de trabajo pequeñas de corto tiempo de desarrollo, a las que puede volverse en una nueva iteración. Se irán desarrollando diferentes etapas a niveles de complejidad incrementales, buscando de esta manera minimizar los riesgos de realizar una secuencia completa total de actividades y luego tener que realizar grandes modificaciones por dificultades en la implementación o por fallos en las previsiones de diseño. Esta metodología propuesta hace énfasis en la anticipación y adaptación antes que en la planificación exhaustiva y el control, ya que responde a ambientes con requerimientos cambiantes. No se propone por tanto inicialmente planear con detalle cómo se va a realizar cada pormenor del proyecto, ya que esto en esta etapa puede ser vago y confuso; se da preferencia de acuerdo a este modelo *resultados que funcionan.* Como conclusión creo importante notar los principios del manifiesto ágil que han desarrollado los Firmantes del Manifiesto Ágil:

- *Nuestra principal prioridad es satisfacer al cliente a través de la entrega temprana y continua de software de valor.*
- *Son bienvenidos los requisitos cambiantes, incluso si llegan tarde al desarrollo. Los procesos ágiles se doblegan al cambio como ventaja competitiva para el cliente.*
- *Entregar con frecuencia software que funcione, en periodos de un par de semanas hasta un par de meses, con preferencia en los periodos breves.*
- *Las personas del negocio y los desarrolladores deben trabajar juntos de forma cotidiana a través del proyecto.*
- *Construcción de proyectos en torno a individuos motivados, dándoles la oportunidad y el respaldo que necesitan y procurándoles confianza para que realicen la tarea.*
- *La forma más eficiente y efectiva de comunicar información de ida y vuelta dentro de un equipo de desarrollo es mediante la conversación cara a cara.*
- *El software que funciona es la principal medida del progreso.*
- *Los procesos ágiles promueven el desarrollo sostenido. Los patrocinadores, desarrolladores y usuarios deben mantener un ritmo constante de forma indefinida.*
- *La atención continua a la excelencia técnica enaltece la agilidad.*
- *La simplicidad como arte de maximizar la cantidad de trabajo que no se hace, es esencial.*
- *Las mejores arquitecturas, requisitos y diseños emergen de equipos que se auto-organizan.*
- *En intervalos regulares, el equipo reflexiona sobre la forma de ser más efectivo y ajusta su conducta en consecuencia.*

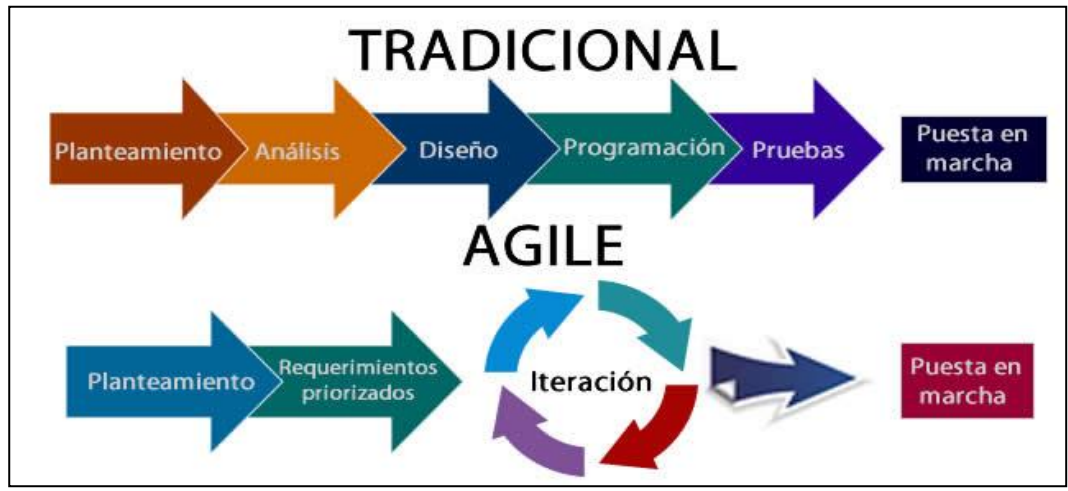

*Fuente:www.santyabreu.com*

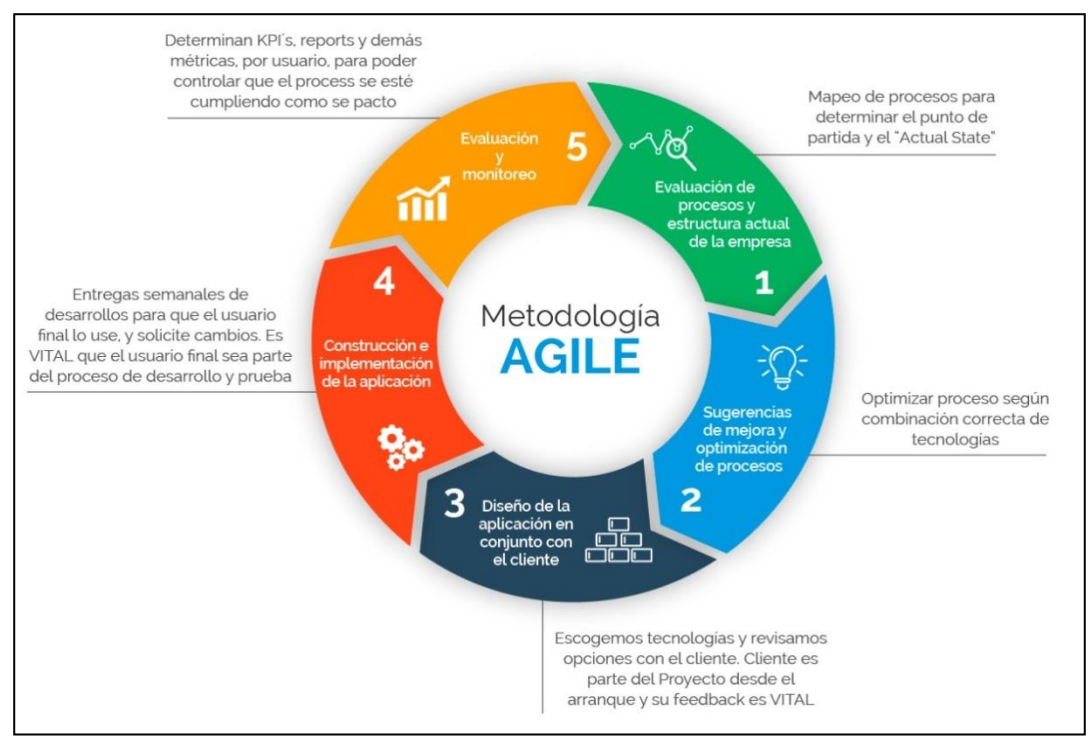

*Fuente: [www.smartstrategyonline.com](http://www.smartstrategyonline.com/)*

# *PRIMERA PARTE*

# <span id="page-15-1"></span><span id="page-15-0"></span>**RELEVAMIENTO DE INFORMACION CONTEXTUAL**

## <span id="page-16-0"></span>**Historia de los Sistemas de Salud en Argentina**

Los sistemas de información de salud en el país han sido modificados en varias oportunidades sin lograr el objetivo de unificación ni cobertura universal desde antes del comienzo del siglo XX. Por otro lado durante la segunda mitad del siglo XIX se crearon en las principales ciudades del país distintos hospitales públicos, como así también diversos centros de salud originados en sociedades de beneficencia de distintas colectividades.

Ya en el siglo XX, durante las décadas de los 50' y 60' con el aumento del poder sindical se creó un Servicio de Salud para los trabajadores formales, quedando alrededor de un 40% de la población en el sistema público de salud; por lo general servicios destinados a personas de escasos recursos, trabajadores informales o desempleados. Estas atribuciones fueron delegadas por el gobierno nacional al ámbito de las provincias.

Durante las décadas de los 70' y 80' se crearon respectivamente el PAMI y los servicios de prepagas, los cuales atrajeron pacientes provenientes de los Servicios de Salud. El PAMI es un ente descentralizado autónomo con alrededor de 10% de cobertura de población, que contrata servicios a prestadores y se basa en médicos de cabeceras. También durante esta última década varios hospitales privados de diferentes colectividades empezaron a brindar servicios de prepaga. Existe por tanto un triple aseguramiento de salud hacia la población, el cual en muchas ocasiones se solapa en cada persona del sistema. Asimismo debe remarcarse que gran parte de los costos de los servicios de salud son afrontados por los propios pacientes directamente.

Los principales problemas se originan en los complejos y múltiples mecanismos de financiación que resultan difíciles de gestionar; existen múltiples mecanismos de gestión de sindicatos, establecimientos públicos, de servicios privados, todos ellos conformando una problemática articulación, además cabe mencionar que los subsistemas están fragmentados.

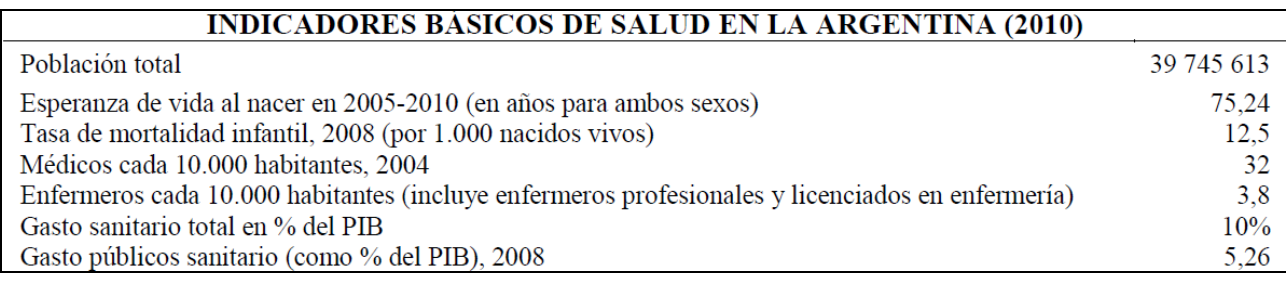

*Fuente: OPS y Ministerio de Salud, 2010.*

## <span id="page-16-1"></span>**Los sistemas informáticos de salud en la Argentina**

Los sistemas informáticos de salud integran recursos humanos y tecnológicos con el fin de administrar y organizar información sanitaria para que los diferentes actores interesados puedan mejorar los procesos de los cuales son participes. Otra meta también muy importante relacionada con lo anterior seria minimizar la incertidumbre en el proceso de toma de decisiones y articular estos objetivos con las metas y políticas planteadas.

La complejidad actual de los sistemas de salud, de los procesos de decisión y las modalidades de

administración, exige el manejo de gran número de datos cuantitativos y cualitativos, que se relacionan de diferente forma en el tiempo.

Los sistemas de la información sanitaria es amplia y diversa, podemos mencionar áreas como:

- Datos de población,
- Problemas de salud
- Oferta de servicios, modalidades
- Instituciones prestadoras
- Fuentes de financiamiento
- Cooperación externa
- Articulación con sectores externos

Se necesitan en forma longitudinal datos sobre problemas de salud, factores condicionantes, recursos, organización, costos del sector, envejecimiento, cambios y funcionamiento del sector, entre muchos otros datos específicos.

En [3]se indica que *"la función del sistema de información de salud es recolectar, resumir, integrar y difundir la información relacionada con la salud en forma periódica y disponible para la toma de decisiones".*

El Sistema informático de Salud (SIS) se compone entre otros subsistemas del Sistema Estadístico de Salud (SES), el cual su vez forma parte del Sistema Estadístico Nacional (SEN), a cargo del INDEC. El SIS hace referencia a distinto tipo de información disponible, no está explícitamente definido por instrumentos jurídicos y administrativos la interrelación de sus componentes. No se limita solo al SES ya que incluye además otros sistemas relacionados.

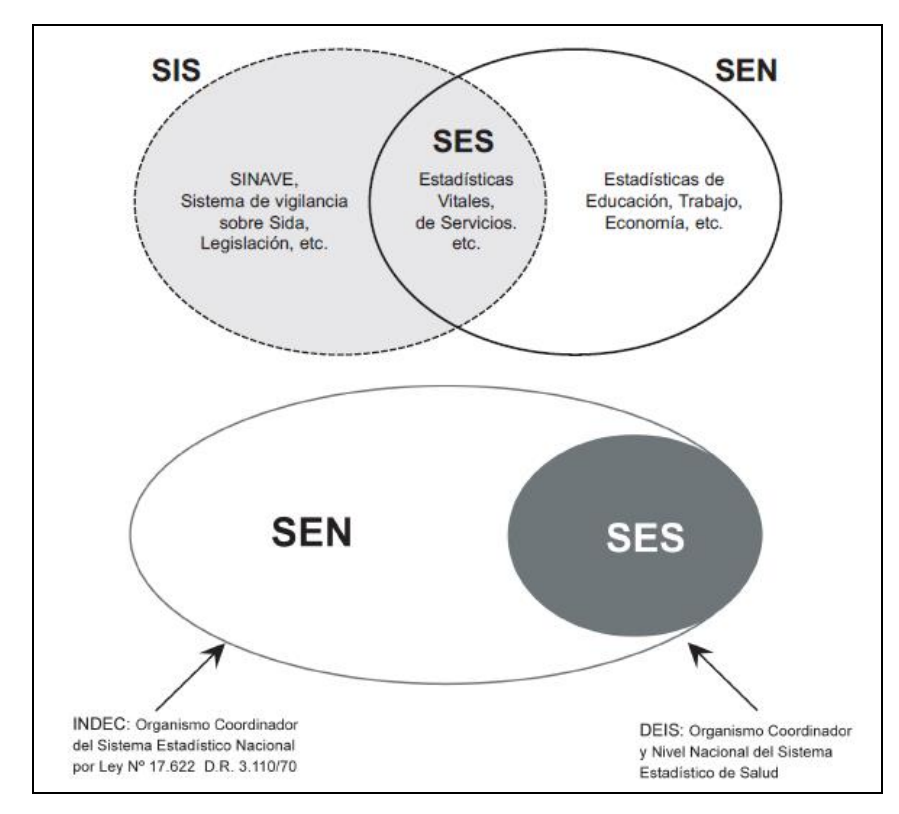

*Fuente: Sistemas de Información de Salud. Programa Nacional de Estadísticas de Salud. Serie 1 Nº 13 ISSN 0325-008. Edición Actualizada, Septiembre 2004.*

El Sistema Estadístico de Salud (SES) tiene la misión de brindar información para la toma de decisión del sector salud. Aborda temas relacionados a hechos vitales, problemas de salud, condiciones de vida y uso y disponibilidad de recursos. También tiene como funciones aplicar normas y procedimientos para la captación de datos; la difusión de la información de uso habitual y periódica a los entes nacionales e internacionales requirentes y como última función la capacitación del personal sobre cuestiones de procesamiento y obtención de datos. Tiene una estructura básicamente federal con niveles provinciales y locales interrelacionados. La información es básicamente estadística originada en los servicios públicos y a nivel nacional es coordinada por el DEIS, la Dirección de Estadísticas e Información de Salud. Las modalidades de obtención de información son consensuadas entre los niveles intervinientes y mantienen cierto nivel de autonomía.

Los subsistemas que conforman el SES utilizan diversas metodologías para la obtención de datos como registros permanentes, encuestas a poblaciones o censos; en particular el subsistema de servicios de salud se apoya en censos y registros permanentes para la obtención de información del sector público, privado y obras sociales. Estas actividades no están reguladas en cuanto a su periodicidad, lo que puede presuponer una falencia para la obtención optima de información. Estructuralmente se compone de los subsistemas de estadísticas vitales, estadísticas de servicios de salud y el subsistema de cobertura, recursos, utilización y gastos.

El subsistema de servicios de salud incluye el CMDB (conjunto mínimo de datos básicos) con datos sobre pacientes internados, uso de camas, consultas médicas y recursos de salud.

En el grafico anterior también se incluyen los sistemas SINAVE, Sistema Nacional de Vigilancia Epidemiológica y el Sistema Nacional de Información Perinatología.

Existen asimismo a nivel nacional otros sistemas informáticos relacionados a la salud de la población, entre los cuales se pueden mencionar el Plan Nacer, el sistema SINTRA desarrollado por el INCUCAI, sistema REMEDIAR, Médicos Comunitarios y PROFE, los cuales definen la información y registros que le son de incumbencia.

## <span id="page-18-0"></span>**Sistema Nacional de Vigilancia de Salud**

Es un software en red de alcance nacional que conforma una red de vigilancia. Los nodos de la red son los entes encargados de notificar, usualmente laboratorios designados, unidades centinela, organismos provinciales y cualquier institución que realice actividades relacionadas con la vigilancia de la salud. Provee una amplia cobertura territorial a un costo relativamente bajo, que tiene como ventaja que cuando se cumple otorga posibilidades ciertas de actuar rápidamente ante eventos como brotes.

En contrapartida debe mencionarse que usualmente los diagnósticos no están estandarizados y son impresos, generando esto escasa representatividad de los datos obtenidos.

Tiene una estructura modular que permite acoplar otros sistemas de vigilancia epidemiológica. El sistema está se organiza en 3 niveles, local, jurisdiccional y central; el local agrupa los profesionales sanitarios obligados a notificar; el nivel jurisdiccional interviene poblacionalmente analizando e integrando casos de laboratorio y brotes; y el nivel central representado por el Ministerio de Salud analiza a nivel país para planificar, ejecutar y evaluar programas sanitarios, también debe informar a los organismos internacionales requirentes como OMS y OPS. La figura siguiente grafica los componentes y procesos de este sistema.

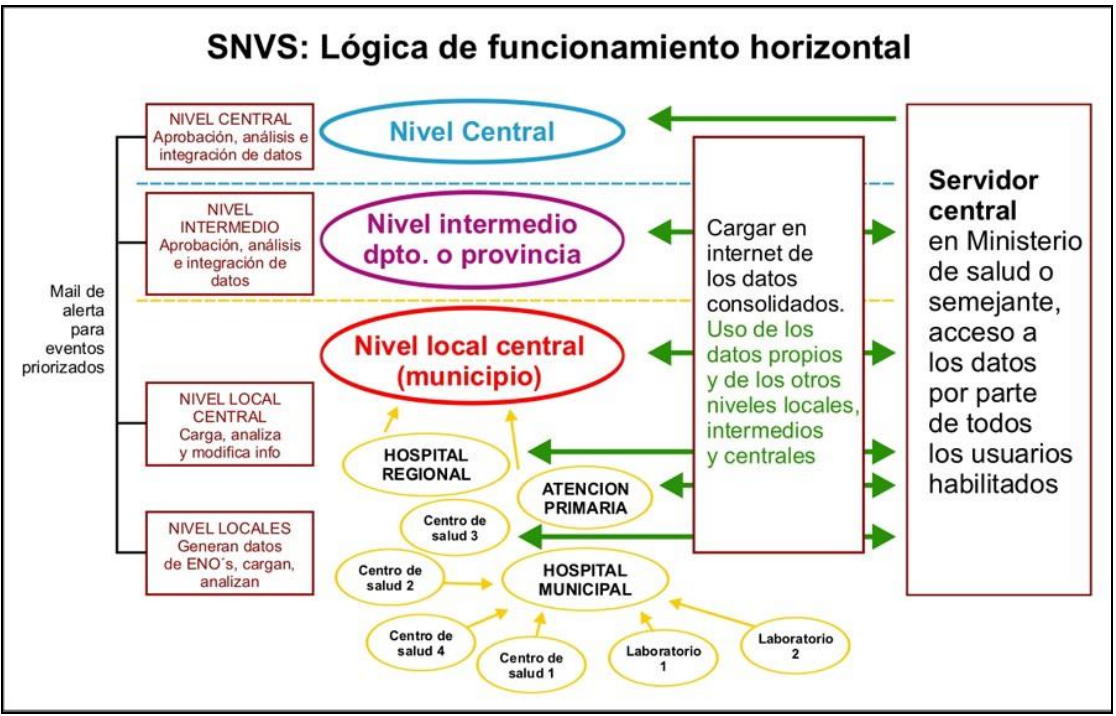

*Fuente:http://publicaciones.ops.org.ar/publicaciones/publicaciones%20virtuales/SNVS/SNVS/*

# <span id="page-19-0"></span>**Sistema nacional de vigilancia epidemiológica(SINAVE)**

Sus funciones son la detección de riesgo para la población para sustentar intervenciones de prevención y control, como así también el monitoreo y control de estas actividades. Básicamente se identifican los riesgos mediante la detección de cambios de tendencia, conformación de conglomerados y cambios de incidencia. Desde el Ministerio de Salud se estableció como política la modernización y fortalecimiento de la estructura y funcionamiento de dicho sistema, lo cual no se conoce en su implementación y resultados.

## <span id="page-19-1"></span>**Planificación de los sistemas de salud. Problemáticas.**

A nivel general en el país los desarrollos informáticos se enfocaron en la década de 1980 a la capa de gestión administrativa de los establecimientos de salud y no se buscó la mejora en la atención clínica específicamente. Posteriormente se pasó a enfocar la informatización de todos los dominios clínicos de atención, buscando el registro de cada acto de atención y dato de paciente, dando herramientas de aumento de eficiencia a los profesionales.

Las necesidades que fueron surgiendo con los años en la atención provoco que la información clínica de los pacientes cruzara las fronteras institucionales. Así es como se pasó de concebir sistemas de información hospitalarios al concepto actual de SIS, ayudado también por los avances de las redes de comunicación. Se debió centrar sobre los datos del paciente y datos clínicos comunes la variedad de sistemas complementarios, internos y externos, haciendo eje en el acto médico.

Diversos autores han remarcado las falencias principales de los SIS, originado en visiones y estrategias de datos clínicos sin comunicación, y gestión de datos en papel. Esto genera incapacidad para realizar un proceso de toma de decisiones efectivo.

También se ha hecho énfasis en la informatización de los procesos de apoyo de la gestión sanitaria, facturación, administración y demás áreas relacionadas a los procesos sanitarios; todo esto enfocado desde una visión de plan de negocio económico y financiero, dejando de lado las demandas específicamente médicas.

Así es que los desarrollos de sistemas de salud se enfocaron a desarrollos de especialidades médicas específicas, los cuales manejaban registros de datos propios, sin coordinación alguna con los planes estratégicos de negocios. Así se manejaron registros en formatos informatizados o no los cuales no se integraron a los organizacionales globales, provocando así que se haga más difícil la búsqueda de objetivos de largo plazo y amplio alcance.

Un proyecto de SIS comprende tres dominios de conocimiento:

- Estrategia de manejo de información: captura, presentación, tratamiento de la información; interpretación de los procesos de gestión y sanitario.
- Utilización efectiva de las TICs y su acompañamiento estratégico al procesamiento de información.
- Proyecto de gestión de la información para la generación de conocimiento.

Los SIS modernos se componen de subsistemas donde el desafío es la interrelación entre dichos componentes para obtener datos centrados en los pacientes. Se busca homogeneizar las relaciones de los subsistemas mediante servicios y promover el mantenimiento de las aplicaciones para aumentar su vida útil.

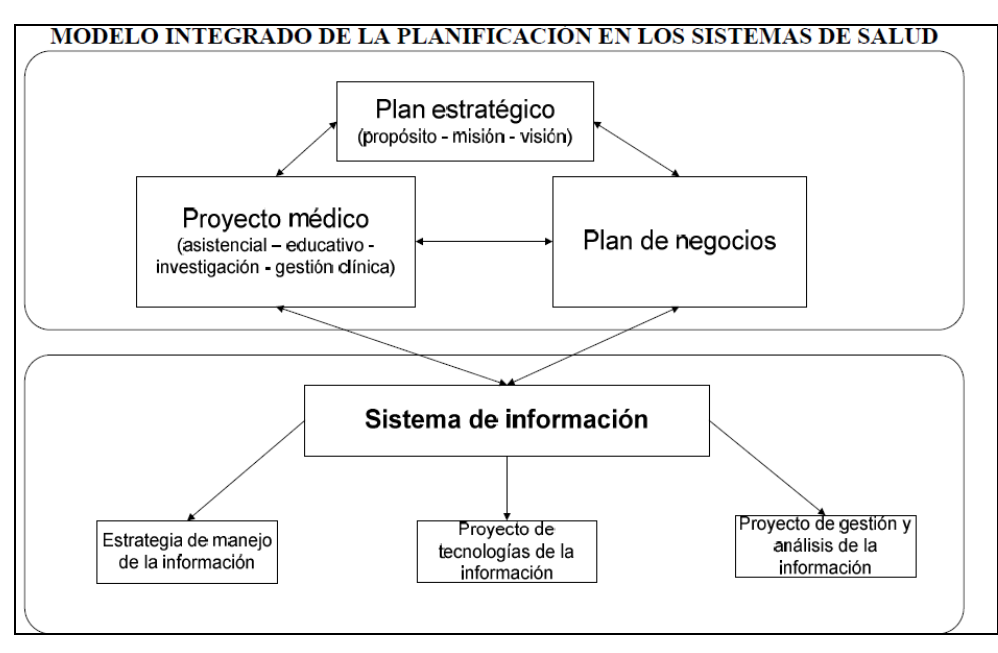

*Fuente: Incorporación de tecnologías de la información y de las comunicaciones en el Hospital Italiano de Buenos Aires, varios autores, Comisión Económica para América Latina y el Caribe (CEPAL), Santiago de Chile, 2012.*

Los profesionales de la salud son los generadores de información descriptiva ya sea en la faz epidemiológica o estadística, recolectando datos de enfermedades, motivos de consulta, historia familiar, etc. Se le agregan datos de estudios solicitados para completar el diagnostico. Debe tenerse en cuenta que esta información generada es ciertamente subjetiva y pasa por el tamiz de los sesgos

sociales del profesional; y que la calidad de la información depende del trabajo de diagnóstico. Deben ponerse estos aspectos en foco ya que son los datos sobre los que luego se generaran las decisiones públicas sanitarias.

En cuanto a la recolección de datos existen varias clasificaciones posibles, ya sea por un lado orientar los datos en los pacientes o en los profesionales; o clasificar por estructura organizativa o problemas de salud.

Las herramientas usuales para obtener datos son las entrevistas, observación, encuestas y formularios. Debe tratarse de estrechar la relación entre los productores de datos y los usuarios de dicha información para aumentar la validez y confiabilidad de los SIS.

# <span id="page-21-0"></span>**Análisis situacional actual. Objeto de análisis**

Los centros de salud generan un cumulo de información en forma de registros estandarizados, destinados a jurisdicciones y programas de salud específicos. Pese a esto, el nivel del análisis y procesamiento de la información en dichos centros son muy básicos, no se genera valor; solo se limita a cumplimentar las normativas impuestas y a esperar por algún tipo de feedback que si llega lo hace a destiempo.

El procesamiento de los datos depende usualmente de niveles locales, representados por secretarias y direcciones, las cuales según la estructura particular que adopten tienen como misión gestionar la información generada por los centros de atención, mediante tareas generales como:

1. Coordinación y recopilación de datos de atenciones en centros de Salud.

2. Control de Datos Estadísticos recibidos de los distintos grupos prestadores de los Centros de Salud (Médicos, Odontólogos, Enfermeros, etc.)

3. Implementación de metodologías de captura de datos y procesamiento de necesidades informativas.

- 4. Elaboración de Informes Estadísticos.
- 5. Elaboración de Informes Mensuales de Prevalencias en Odontología.
- 6. Elaboración de Requisitos de Información para los organismos jurisdiccionales provinciales

(Relación directa con Coparticipación).

7. Implementación de requisitos informativos de jurisdicción.

8. Actualización de Códigos de Prestaciones Asistenciales para mejor calidad de seguimiento de patologías y controles de salud que se realizan en Centros de Salud.

- 9. Seguimiento de Controles de Salud por Especialidad en Centros de Salud.
- 10. Seguimiento de Totales de Prestaciones por Especialidad en Centros de Salud.
- 11. Capacitación a Personal Administrativo sobre ESTADISTICA y SAMO.
- 12. Seguimiento de controles de salud de la embarazada por especialidad en Centros de Salud.

Analizando estas tareas no queda claro cuál es la naturaleza de los informes para la toma de decisiones y también si queda claro que existe un cierto grado de fragmentación y repetición en el proceso de captura de la información. Según estudios realizados como en [3], los datos calculados sobre diferentes cantidades son los priorizados, ya sea con el objetivo de medir productividad o cumplir exigencias jurisdiccionales superiores. No se contarían según este estudio con indicadores validos del funcionamiento de los centros de salud que motiven comparaciones valederas para

buscar deficiencias y proponer mejoras. Deben introducirse el uso de indicadores demográficos, socioculturales, de cobertura y epidemiológicos que permitan analizar tendencias y medir la evolución a diferentes escalas. Los indicadores resultantes deben reflejar también los resultados de las políticas establecidas. Solo de esta manera se puede reencauzar las acciones que no logren los objetivos planteados.

También se indica que a este nivel la información no es de público conocimiento, salvo expresa solicitud de los interesados.

Otro problema que se observa es la infrautilización de datos; se generan datos desde los diversos formularios que luego no son utilizados en los procesos de decisión y quedan como simple información numérica acumulativa, realizando los generadores de los centros de salud trabajos repetidos.

Con respecto al tema de la retroalimentación o feedback según se menciona en [3] sobre estudios realizados a nivel de centros de salud, el 85% del personal menciona como única devolución un memo anual desde los organismos estatales. Se buscara en el desarrollo del presente trabajo una mejora de esta falencia aportando un prototipo de plataforma abierta con información de variada índole con información precisa y actualizada en tiempos reducidos. Esto atacaría también el problema que en dicho estudio se observa que es la pobre cultura de la información, ya se plantea ofrecer herramientas prácticas y sencillas las cuales puedan ser usadas por cualquier persona sin conocimientos informáticos.

A nivel legal y en relación con los indicadores de gestión definidos por el Ministerio de Salud de la Nación y diversos programas se observa que no se desarrollan en su totalidad como la normativa lo exige. Se planteara como requisito de rediseño el respeto hacia la normativa vigente en lo que señala acerca de los indicadores.

Se pretende atacar estos puntos en la tercera sección de este trabajo, demostrando como se pueden mejorar estos aspectos con el uso de la tecnología propuesta. Como punto de partida se analizara el diccionario de datos actual recabado en [3], se plantearan las modificaciones necesarias detallando además escalas de medición y valores posibles. Una vez se tengan los datos definidos se podrán rediseñar los formularios de obtención garantizando unicidad, simpleza, coherencia, complexión y mayor grado de comprensión.

Este será el punto de partida desde donde implementar dichos documentos en formatos estandarizados preparados para la intercomunicación entre sistemas y usuarios.

# <span id="page-22-0"></span>**Interoperabilidad de los SIS**

Cuando los SIS no son monolíticos debe pensarse en la interoperabilidad, ya sea con sistemas *legacy* o externos. Esto puede lograrse ya sea con el diseño específico de interfaces o con el uso de estándares de comunicación. La primera opción es viable en el caso de que sean pocos los subsistemas involucrados, ya que el número de las interfaces crecen exponencialmente con la suma de componentes. En el segundo caso se utilizan estándares electrónicos como HL7 (HealthLevelSeven) para intercomunicar los sistemas. Este estándar se definirá en detalle en la

sección Marco Teórico de la Propuesta.

Otro aspecto relacionado es la interoperabilidad semántica, que permite a intercambiar datos y comprender el significado, mediante el uso de diccionarios de términos, los cuales pueden ser estándares abiertos o acotados a organismos. Argentina no cuenta con estándares generales a

diversos niveles, son utilizados de manera ad-hoc identificadores de pacientes, prestadores, prestaciones, de financiadores y de insumos.

Centrándose en el acto médico y relacionado a los diccionarios de términos, se definen Tablas Maestras, datos unificados que pueden ser usados indistintamente por diferentes SIS. La figura siguiente ilustra dicha relación. El mismo conforma un esquema estrella, utilizado en los Datawarehouses para el almacenamiento de información.

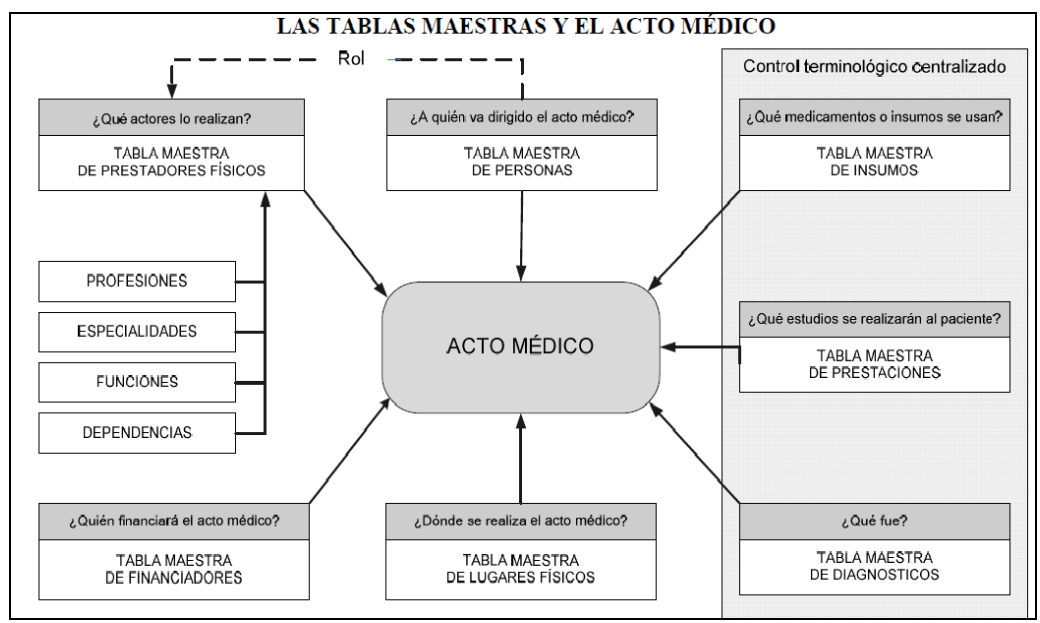

*Fuente*: *Incorporación de tecnologías de la información y de las comunicaciones en el Hospital Italiano de Buenos Aires, varios autores, Comisión Económica para América Latina y el Caribe (CEPAL), Santiago de Chile, 2012.*

# *SEGUNDA PARTE*

# <span id="page-24-1"></span><span id="page-24-0"></span>**MARCO TEORICO DE LA PROPUESTA**

# **Web services**

<span id="page-25-0"></span>Básicamente se define de esta manera a una tecnología que permite transportar datos entre aplicaciones mediante el uso de un conjunto de estándares abiertos de la industria. Los diferentes sistemas informáticos con diversas plataformas y lenguajes mediante la adopción de web services pueden comunicarse mediante el envío de mensajes estandarizados. Existen dos comités encargados de mantener y desarrollar los estándares, W3C y OASIS; también se encargan de la reglamentación y de que se alcancen los objetivos de interoperabilidad. Usualmente usan el protocolo HTTP ya que este no es filtrado por los dispositivos de control de tráfico de red, aunque pueden utilizarse protocolos como FTP, SMTP

Existen una serie de estándares con funciones específicas que agregan características adicionales, entre los cuales pueden mencionarse entre otros:

- XML
- SOAP
- WSDL
- UDDI
- WS-S
- WS-I
- WS-P
- WS-BPEL

Detallaremos cada uno de dichos estándares más adelante.

#### <span id="page-25-1"></span>**Historia**

Anteriormente se habían realizado esfuerzos para crear estándares de comunicación, como por ejemplo CORBA y DCOM, los cuales eran dependientes de la implementación del vendedor y no lograron alcanzar el éxito esperado, por diversos motivos técnicos y de negocio. Las interfaces para acceder a funcionalidades de nodos de red no era del todo convenientes, y las soluciones diseñadas eran Ad-hoc. Así es como en 1999 se empezó a plantear un nuevo estándar que utilizaría XML, SOAP, WSDL, UDDI y demás, que permitiera que un programa x pueda conversar con un programa y, sin que los programadores conozcan los detalles de los lenguajes de los otros sistemas, y que no se dependa de las plataformas intermedias o sistemas operativos. Los programadores deberían publicar las funcionalidades de sus sistemas como Web services respetando los estándares y los programadores de los sistemas receptores solo deberían crear clientes que obtengan dichos datos, sin modificar ampliamente sus aplicaciones y tampoco sin conocer los detalles del sistema que provee los datos.

#### <span id="page-26-0"></span>**Estructura**

La siguiente figura ilustra la arquitectura de pila general de los web services, donde se ilustran los componentes y la disposición estática que conforma la tecnología.

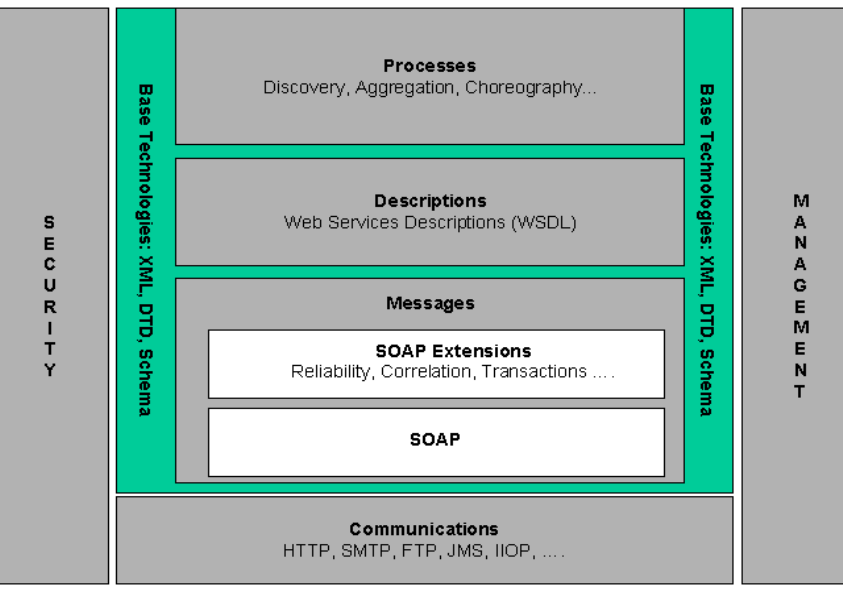

*Fuente:<http://www.w3.org/>*

Analizaremos los estándares involucrados y más adelante se describirá el proceso y se podrá entender cómo se relaciona cada componente en esta arquitectura.

## <span id="page-26-1"></span>**XML**

Es un estándar de lenguaje de marcas desarrollado por W3C para almacenar datos de forma legible. Deriva de SGML y permite definir la gramática de lenguajes específicos. No es un estándar específico para el uso en la Web, sino que puede usarse en editores de texto, bases de datos, planillas de cálculo, y un sinfín de aplicaciones de todo tipo. El éxito de su uso se justifica ya que permite la comunicación entre sistemas de todo tipo, es relativamente sencillo de interpretar y además su funcionalidad se extiende con el uso de otras tecnologías relacionadas, como Schema, DTD, etc.

Entre las características ventajosas podemos mencionar la extensibilidad, es relativamente sencillo de procesar y entender los documentos por terceros y sistemas, permite la comunicación entre sistemas heterogéneos y convierte simples datos en información.

La información es bien estructurada, esto significa que se compone de partes definidas explícitamente y a su vez de otras partes dentro, de forma de conformar un árbol lógico.

Se compone de elementos, atributos, comentarios y etiquetas. Se denominan documentos bien formados a los documentos XML que cumplen con las reglas de formato de datos y pueden ser analizados por parsers, o conocidos también como analizadores sintácticos. Los documentos DTD definen la relación entre los elementos, tipos, atributos y entidades; los documentos XML validos son aquellos que se ajustan a su DTD. Se ha criticado a los DTD por su falta de flexibilidad, falta de soporte a espacios de nombres y demás desventajas. Así es como la comunidad de usuarios paso al

uso de otros esquemas XML más avanzados el cual el más común seria Schema XML.

```
<!ELEMENT List (Item)+>
< !ELEMENT Item (#PCDATA)>
< !ATTLIST Item
 id CDATA IMPLIED
 color CDATA IMPLIED>
<!ELEMENT Separator EMPTY>
```
Ejemplo de documento DTD

```
<?xml version="1.0" encoding="iso-8859-1"?>
< !DOCTYPE list SYSTEM "list.dtd">
< List>
<Item>París</Item>
<Item>Madrid</Item>
<Separator />
<Item color="rojo">Londres</Item>
</List>
```
#### *Documento XML que hace referencia al DTD*

Schema XML se usa para definir las restricciones y estructura de los datos XML de forma precisa. Se concibió como una alternativa más poderosa y compleja a los DTD para superar las debilidades mencionadas de los DTD, su principal aporte es el gran número de tipos de datos que soporta y la inclusión de espacios de nombres. Aumenta las posibilidades y funcionalidades de procesamiento de datos, al incluir tipos de datos complejos.

*Un ejemplo de documento XML y su posible SchemaXML .*

```
<documento xmlns="x-schema:personaSchema.xml">
< persona id="fulanito">
< nombre>Fulano Menganez</nombre>
< /persona>
< /documento>
```

```
<Schema xmlns="urn:schemas-microsoft-com:xml-data"
xmlns:dt="urn:schemas-microsoft-com:datatypes">
<AttributeType name='id' dt:type='string' required='yes'/>
<ElementType name='nombre' content='textOnly'/>
<ElementType name='persona' content='mixed'>
<attrubyte type='id'/>
< element type='nombre'/>
< /ElementType>
<ElementType name='documento' content='eltOnly'>
< element type='persona'/>
```

```
< /ElementType>
```
**< /Schema>**

En el contexto del diseño de Web services, los esquemas son usados para definir los tipos de datos en los archivos WSDL de cada servicio. Específicamente se incluyen los espacios de nombres y tipos de datos dentro del elemento *types.* Ampliaremos la descripción de este proceso cuando se describa el estándar WSDL.

Hay muchos otros aspectos y detalles de la tecnología XML que no se han mencionado en este apartado y si se desea profundizar se puede acceder a diferente bibliografía y contenido disponible en la Web, como por mencionar<https://sites.google.com/site/todoxmldtd/>donde se brindan conceptos y prácticas de uso, o la página oficial de XML, [http://www.w3.org/XML/.](http://www.w3.org/XML/)

### <span id="page-28-0"></span>**SOAP**

SOAP es el protocolo simple de acceso a objetos utilizado en la arquitectura Web services para el intercambio de mensajes entre las partes intervinientes. Utiliza como formato XML y define cierta estructura estándar. Los mensajes se componen de un sobre o *envelope,* el cual a su vez define encabezado y cuerpo. Por lo general usan transporte HTTP, aunque también se pueden usar otros protocolos de nivel de aplicación. Este proceso que parece simple en realidad no lo es tanto, y esto es una de las causas de que se lo critique en el punto de que se menciona que no es simple (como indica su nombre). Se agregan características y tecnológicas para realizar funciones y dar soporte a reglas avanzadas de negocio.

Cabe mencionar que existen otros métodos para el envío de mensajes entre sistemas, como REST y XML-RPC que son más simples de implementar, pero SOAP se menciona más acorde a necesidades empresariales más avanzadas.

```
\langle ? \mathsf{xm} \mathsf{I} \rangle version='1.0' ? \rangle<env:Envelope xmlns:env="http://www.w3.org/2003/05/SOAP-envelope">
    <env:Header>
    </env:Header>
    <env:Body>
        <cms:getNumberOfArticles xmlns:cms="http://www.daily-moon.com/cms">
             <cms:category>classifieds</cms:category>
             <cms:subcategory>forsale</cms:subcategory>
        </cms:getNumberOfArticles>
    </env:Body>
</env:Envelope>
```
*Ejemplo de mensaje SOAP sin extensiones. Fuente: http://www.ibm.com/developerworks/ssa/webservices/tutorials/ws-understand-web-services1/*

El encabezado incluye toda la información necesaria para el procesamiento del mensaje. Se definen dos espacios de nombres, para el sobre y otro para la carga útil. El encabezado proporciona información sobre el mensaje en sí y no sobre los datos transportados, y aumenta la funcionalidad básica de los mensajes mediante extensiones.

El cuerpo del mensaje es el que contiene los datos o carga útil, para pedir o enviar datos o ejecución de funciones al proveedor del servicio.

En cuanto al estilo y codificación se mencionan generalmente 3 variantes: contenido como datos, estilo RPC y la variantes RPC-encoded. El estilo RPC se usa para enviar comandos al servidor y se agregan los datos como parámetros secundarios del método. El estilo RPC-encoded es como el recién mencionado pero incluye información de tipo en el mensaje. En el estilo contenido como datos solo se tiene en el cuerpo los datos a intercambiar y se incluye la información relativa al procedimiento o función a la que ésta pertenece en el ruteo del mensaje.

```
<env:Envelope xmlns:env="http://www.w3.org/2003/05/SOAP-envelope">
 <env: Header>
 </env: Header>
 <env: Rody>
  <cms:addArticle xmlns:cms="http://www.dailv-moon.com/cms">
 <cms:category>classifieds</category>
 <cms:subcategory>forsale</cms:subcategory>
 <cms:articleHeadline></cms:articleHeadline>
  <cms:articleText>Vintage 1963 T-Bird. Less than 300
miles. Driven by my daughter until I took it away.
Serious inquires only. 555-3264 after 7 PM.</cms:articleText>
</cms:addArticle>
 </env: Body>
</env:Envelope>
```
#### *Ejemplo de mensaje SOAP con contenido como datos. Fuente: http://www.ibm.com/developerworks/ssa/webservices/tutorials/ws-understand-web-services1/*

```
\langle 7 \times 7 \times 7 \rangle version='1.0' ?>
<env:Envelope xmlns:env="http://www.w3.org/2003/05/SOAP-envelope">
<env: Header>
 </env: Header>
 <env: Body>
  <cms:addArticle xmlns:cms="http://www.daily-moon.com/cms">
    <cms:category xsi:type="xsd:string">classifieds</category>
    <cms:subcategory xsi:type="xsd:string">forsale
</cms:subcategory>
    <cms:articleHeadline xsi:type="xsd:string" />
    <cms: articleText xsi:type="xsd:string">Vintage 1963
T-Bird. Less than 300 miles. Driven by my daughter until
I took it away. Serious inquires only. 555-3264 after 7
PM.</cms:articleText>
 </cms:addArticle>
 </env:Body>
</env:Envelope>
```

```
Ejemplo de mensaje SOAP document/literal. Fuente: 
http://www.ibm.com/developerworks/ssa/webservices/tutorials/ws-understand-web-services1/
```
Existen también patrones de intercambio de mansajes que incluyen distintas variedades de solicitudrespuesta y solicitud sin espera.

Por otro lado el acceso a los servicios web SOAP se puede realizar mediante solicitudes POST o GET. Este último se utiliza para consultas idempotentes, esto es, consultas que no cambian nada aunque se repitan; en cambio las solicitudes POST incluyen su información en el cuerpo de la solicitud y son difíciles de repetir.

También pueden manejarse en los mensajes datos binarios como adjuntos. Existen dos posibilidades, incluir los datos en el mensaje, como por ejemplo cuando se guarda un documento como XML conteniendo imágenes que se incluyen como contenido binario codificado; y por otro lado hacer referencia al dato para que la aplicación que use el archivo pueda encontrarlo.

#### <span id="page-29-0"></span>**WSDL**

Este estándar basado en XML permite definir donde encontrar los servicios, que datos enviar al servicio y que datos devuelve. De este modo se elimina la ambigüedad y además puede ser leído por maquinas al punto de que pueden crearse automáticamente clientes desde su definición. Primero se toma el Esquema XML que es donde se define que datos puede aparecer en los mensajes SOAP. Luego con el archivo WSDL se podrá generar una representación del servicio y clientes. En el proceso de creación el primer paso es definir las funciones que cumplirán el servicio y los mensajes para dichas funciones. Se obtiene así una lista de funciones y sus correspondientes mensajes. Sirve para definir no solo mensajes SOAP sobre HTTP, también pueden usarse otros protocolos.

#### <span id="page-30-0"></span>**Estructura de documentos WSDL**

El elemento principal es *definitions,* el cual consta de dos espacios de nombres, para los objetos reales y para los objetos definidos en el WSDL. Dentro del elemento principal se encuentran los elementos t*ypes, service, binding, portType y messege.* 

Los elementos *messege* definen los mensajes que se enviaran en los sobres SOAP, tanto para pedidos como respuestas, deben definirse ambos. A su vez cada mensaje posee un nombre y una o más partes. Luego cada mensaje se asocia a operaciones específicas, que son parte del atributo *portType. PortType* solo contiene solo definiciones y no implementaciones. A partir de WSDL 2.0 se cambio el nombre a *interface*, un nombre más acorde

El atributo *binding* es la implementación de la interfaz. Para cada atributo *binding* se define un elemento *soap:operation.* Este elemento cumple dos funciones: indica que es una operación real SOAP y también especifica un atributo *soapAction,* un encabezado HTTP que se envíe al comienzo del mensaje SOAP real. El servidor usa este encabezado para rutear la solicitud a la operación. Un elemento *service* puede tener más de un puerto final, definido por el elemento *port*. Este incluye información sobre cómo acceder al servicio, por lo general una ip o host y ruta especificada.

Pueden incluirse adjuntos en las definiciones, con la inclusión de MIME en los elementos *operations.* Los diferentes estilos y codificación de mensajes SOAP influyen y modifican los WSDL correspondientes, ya sea se trate de document/literal, RPC, RPC encoded. Los archivos WSDL pueden crearse manualmente o mediante herramientas generadoras y se puede crear un documento desde clases de programación como JavaBeans o cualquier clase estándar. Inversamente mediante el uso de los archivos WSDL se pueden crear clientes de servicios y hasta esqueletos de programas en lenguajes específicos. Este último caso debe ser correctamente adaptado. A continuación se muestra el ejemplo de dos clases Java, una para crear avisos clasificados y otra que define una lista de avisos clasificados. Luego el WSDL resultante.

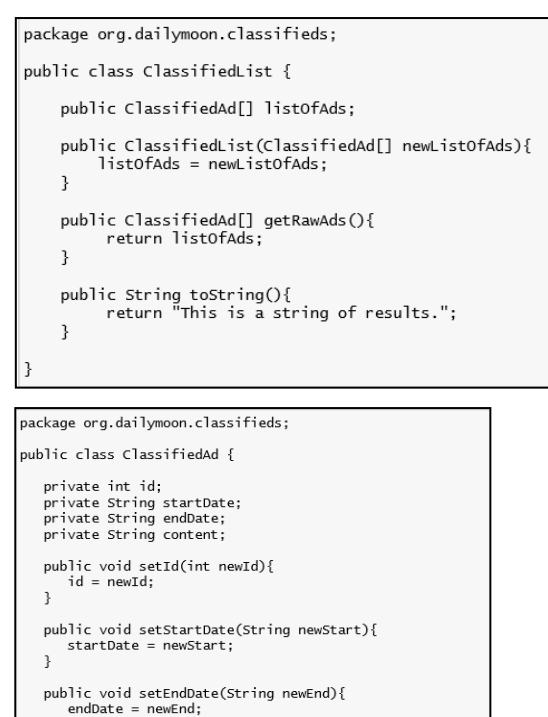

```
\mathfrak{r}public void setContent(String newContent){<br>content = newContent;
\mathfrak zpublic void save(){
       //Save data here
     System.out.println("Ad saved.");
```
 $\overline{\mathbf{a}}$ 

*Fuente: https://www.ibm.com/developerworks/ssa/webservices/tutorials/ws-understand-webservices2/*

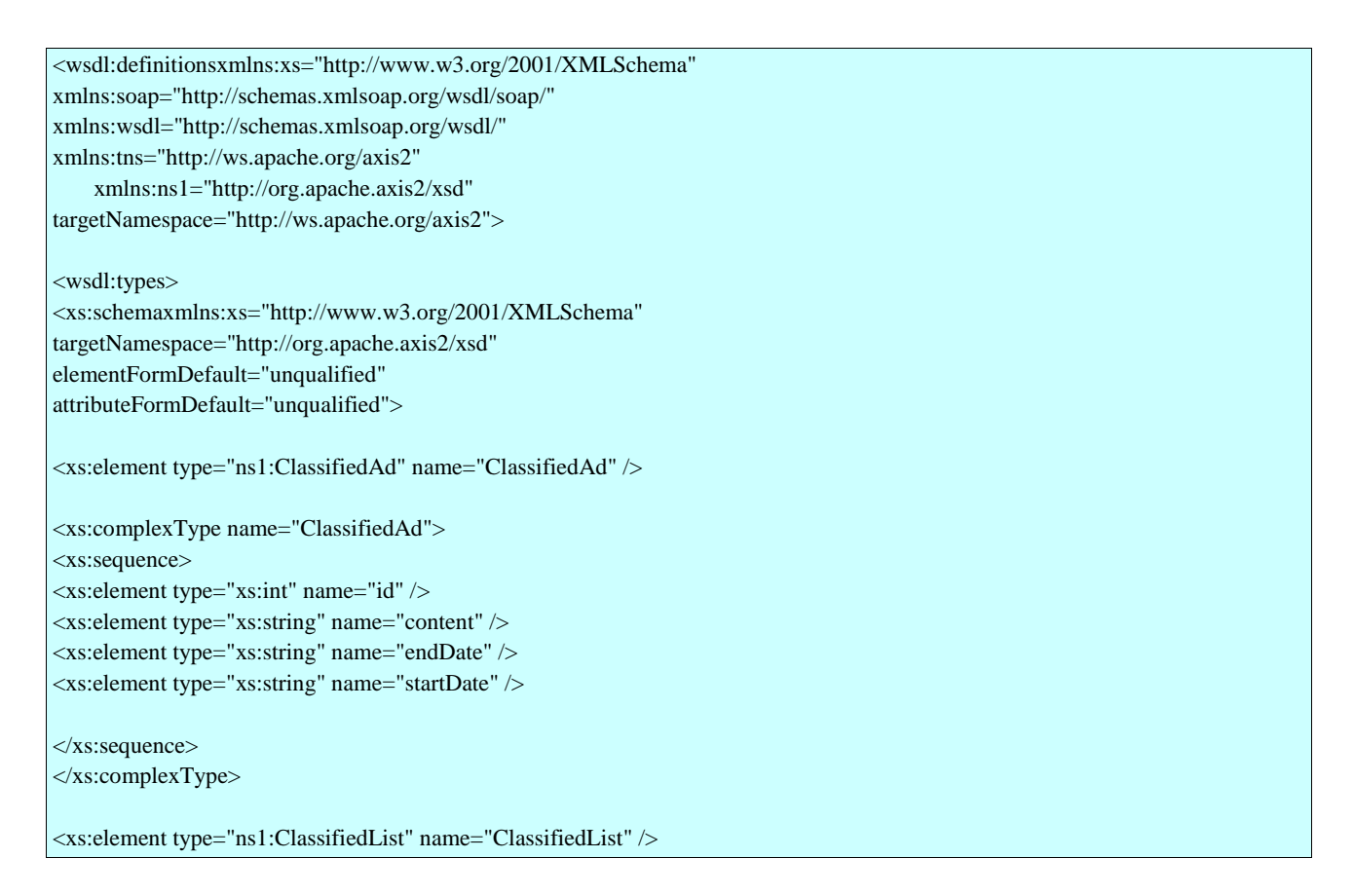

<xs:complexType name="ClassifiedList"> <xs:sequence> <xs:elementminOccurs="0" type="ns1:ClassifiedAd" name="ClassifiedAd" maxOccurs="unbounded" /> </xs:sequence> </xs:complexType> <xs:element name="createNewAdRequest"> <xs:complexType> <xs:sequence> <xs:element type="xs:string" name="content" /> <xs:element type="xs:string" name="endDate" /> </xs:sequence> </xs:complexType> </xs:element> <xs:element name="createNewAdResponse"> <xs:complexType> <xs:sequence> <xs:element type="xs:int" name="newAdId" /> </xs:sequence> </xs:complexType> </xs:element> <xs:element name="editExistingAdRequest"> <xs:complexType> <xs:sequence> <xs:element type="ns1:ClassifiedAd" name="existingAd" /> </xs:sequence> </xs:complexType> </xs:element> <xs:element name="editExistingAdResponse"> <xs:complexType> <xs:sequence> <xs:element type="xs:boolean" name=" wasSuccessful"/> </xs:sequence> </xs:complexType> </xs:element> <xs:element name="getExistingAdsRequest"> <xs:complexType /> </xs:element> <xs:element name="getExistingAdsResponse"> <xs:complexType> <xs:sequence> <xs:element type="ns1:ClassifiedList" name="ClassifiedList" /> </xs:sequence>

</xs:complexType> </xs:element> <xs:element name="finalizeIssueRequest"> <xs:complexType> <xs:sequence> <xs:element type="xs:string" name="issueToFinalize" /> </xs:sequence> </xs:complexType> </xs:element> </xs:schema> </wsdl:types> <wsdl:message name="createNewAdRequestMessage"> <wsdl:part name="part1" element="ns1:createNewAdRequest" /> </wsdl:message> <wsdl:message name="createNewAdResponseMessage"> <wsdl:part name="part1" element="ns1:createNewAdResponse" /> </wsdl:message> <wsdl:message name="getExistingAdsResponseMessage"> <wsdl:part name="part1" element="ns1:getExistingAdsResponse" /> </wsdl:message> <wsdl:message name="editExistingAdRequestMessage"> <wsdl:part name="part1" element="ns1:editExistingAdRequest" /> </wsdl:message> <wsdl:message name="getExistingAdsRequestMessage"> <wsdl:part name="part1" element="ns1:getExistingAdsRequest" /> </wsdl:message> <wsdl:message name="editExistingAdResponseMessage"> <wsdl:part name="part1" element="ns1:editExistingAdResponse" /> </wsdl:message> <wsdl:message name="finalizeIssueRequestMessage"> <wsdl:part name="part1" element="ns1:finalizeIssueRequest" /> </wsdl:message> <wsdl:portType name="ClassifiedServicePortType"> <wsdl:operation name="finalizeIssue"> <wsdl:input message="tns:finalizeIssueRequestMessage" /> </wsdl:operation> <wsdl:operation name="createNewAd"> <wsdl:input message="tns:createNewAdRequestMessage" /> <wsdl:output message="tns:createNewAdResponseMessage" /> </wsdl:operation> <wsdl:operation name="editExistingAd"> <wsdl:input message="tns:editExistingAdRequestMessage" />

<wsdl:output message="tns:editExistingAdResponseMessage" /> </wsdl:operation> <wsdl:operation name="getExistingAds"> <wsdl:input message="tns:getExistingAdsRequestMessage" /> <wsdl:output message="tns:getExistingAdsResponseMessage" /> </wsdl:operation> </wsdl:portType> <wsdl:binding name="ClassifiedServiceBinding" type="tns:ClassifiedServicePortType"> <soap:binding transport="http://schemas.xmlsoap.org/soap/http" style="document" /> <wsdl:operation name="createNewAd"> <soap:operationsoapAction="createNewAd" style="document" /> <wsdl:input> <soap:body use="literal" namespace="http://daily-moon.com/classifieds" /> </wsdl:input> <wsdl:output> <soap:body use="literal" namespace="http://daily-moon.com/classifieds" /> </wsdl:output> </wsdl:operation> <wsdl:operation name="finalizeIssue"> <soap:operationsoapAction="finalizeIssue" style="document" /> <wsdl:input> <soap:body use="literal" namespace="http://daily-moon.com/classifieds" /> </wsdl:input> </wsdl:operation> <wsdl:operation name="editExistingAd"> <soap:operationsoapAction="editExistingAd" style="document" /> <wsdl:input> <soap:body use="literal" namespace="http://daily-moon.com/classifieds" /> </wsdl:input> <wsdl:output> <soap:body use="literal" namespace="http://daily-moon.com/classifieds" /> </wsdl:output> </wsdl:operation> <wsdl:operation name="getExistingAds"> <soap:operationsoapAction="getExistingAds" style="document" /> <wsdl:input> <soap:body use="literal" namespace="http://daily-moon.com/classifieds" /> </wsdl:input> <wsdl:output>

```
<soap:body use="literal" 
            namespace="http://daily-moon.com/classifieds" />
</wsdl:output>
</wsdl:operation>
</wsdl:binding>
<wsdl:service name="ClassifiedService">
<wsdl:port name="ClassifiedServicePort" 
binding="tns:ClassifiedServiceBinding">
<soap:address location=
      "http://127.0.0.1:8080/axis2/services/ClassifiedService" />
</wsdl:port>
</wsdl:service>
</wsdl:definitions>
```

```
Fuente: https://www.ibm.com/developerworks/ssa/webservices/tutorials/ws-understand-web-
services2/
```
#### <span id="page-35-0"></span>**UDDI**

Son las siglas del catálogo de negocios de Internet denominado *Universal Description, Discovery and Integration,* un estándar abierto mantenido por OASIS. Se accede mediante mensajes SOAP para localizar descripciones de servicios. Contiene páginas blancas, con información de las empresas, páginas amarillas con empresas clasificadas y paginas verdes, donde encontrar socios comerciales que hayan publicado servicios. Su diseño no estaba orientado a mensajes SOAP sobre HTTP, sino que podría describir otros tipos de servicios. La estructura de datos de UDDI contiene varios tipos de datos:

- 1. bussinessEntity, la organización corporativa real
- 2. publisherAssertion, una relación declarada entre dos bussinessEntity
- 3. bindingTemplate, básicamente es la descripción de una interfaz de servicio
- 4. bussinessServices, un servicio provisto por un negocio
- 5. tModels, modelo de metadatos, es un punto de ayuda para los documentos XML

UDDI define 4 operaciones sobre cada uno de los 5 tipos de datos mencionados: *find, get, save y delete.* 

Debe realizarse una importante conexión entre los servicios actuales y la UDDI, adaptándose a la noción de servicios, interfaces y plantillas de enlace de UDDI. La versión UDDI de un servicio se compone de tModels, bussinessServices y bindingTemplate, que sirve para unirlos.

El proceso para mapear WSDL a UDDI comienza analizando como encajar WSDL en esta estructura. Primero se debe mapear la interfaz del WSDL a un tModel adecuado, coincidiendo el nombre de este con el espacio de nombres de destino del WSDL. Luego la implementación del WSDL debe mapearse al bindingTemplate, configurando el Access point como la URL del servicio real. Por último debe unirse todo y hacer referencia al bindingTemplate desde el bussinessServices, y este último referenciarse en el bussinessEntity.

Las búsquedas funcionan en dos pasos, primero buscar el código y luego obtener información sobre
### el objeto.

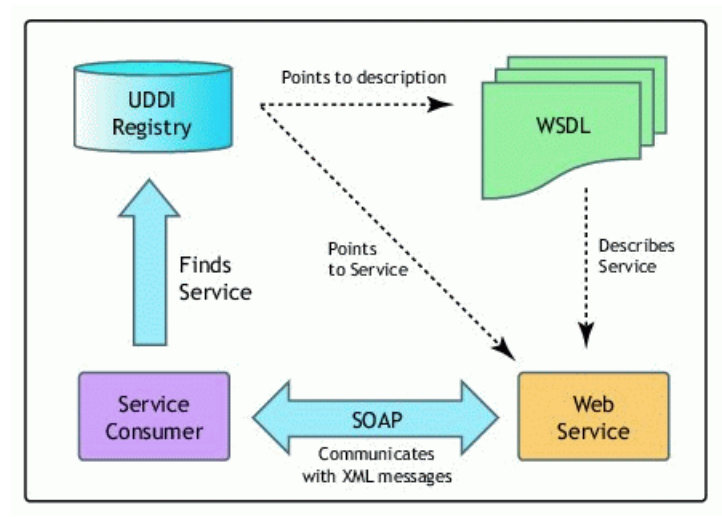

*Las relaciones de UDDI con WSDL, consumidor y servicios. Fuente: https://support.novell.com/techcenter/articles/img/*

```
<find_business_generic="2.0" xmlns="urn:uddi-org:api_v2" >
  <categoryBag>
     kevedReference
tModelKey="C0B9FE13-179F-413D-8A5B-5004DB8E5BB2"
          keyName="optional" keyValue="511110" />
  </categoryBag>
</find_business>
```
*Figura. Encontrar objeto por categoría.*

Esta solicitud encontrará todas las empresas que concuerdan con las categorías referenciadas en la categoryBag. También se puede buscar por nombre. Las búsquedas devuelven bussinessList con elementos bussinessInfo por cada bussinessEntity, donde se encuentra la bussinessKey. Luego con esta clave se solicitara mediante *get* los detalles, esto es, la bussinessEntity completa. En cuanto al funcionamiento puede usarse una API basada en UDDI o usar implementaciones de lenguajes de programación. En la parte 3 del presente trabajo se definirá la implementación de una base de datos como registro UDDI.

### **Web services security**

Se denomina así a un grupo de especificaciones que proveen autenticación, confidencialidad, integridad y secreto a los mensajes intercambiados entre aplicaciones, utilizando firmas digitales y certificados X509, brindando seguridad de extremo a extremo.

Los diferentes intermediarios que pueden tener los mensajes SOAP pueden realizar modificaciones sobre los mismos sino se implementan medidas adecuadas. SOAP especifica solo lo que se puede incluir como información de seguridad en el encabezado pero no como debe ser dicha información. Las especificaciones referenciadas por WS-S resuelven los 3 problemas de seguridad; identificación y autenticación, cifrado e integridad; mediante el uso de tokens, Firma XML y Cifrado XML, respectivamente.

Existen dos ventajas de utilizar seguridad no a nivel de transporte, se pueden cifrar partes del

mensaje y por otro lado los intermediarios pueden agregar encabezados cifrados, y así se pueden usar varios protocolos de nivel de aplicación.

## *Proceso de cifrado y firma digital*

Para comenzar puede utilizarse alguna aplicación para cifrar un archivo, generalmente se pide una frase que se usa como clave. El texto así se vuelve ilegible.

Luego se generan dos claves: privada y pública. El texto cifrado se firma con la clave pública del receptor y se le adjunta el hash, que es un resumen cifrado del archivo, y se envía. El receptor recibe el mensaje, descifra el hash con la clave pública del emisor y compara este con el hash generado por el mismo. En el caso de discrepancias se verifica que en el camino se ha vulnerado la integridad del mensaje.

En el caso de que sean coincidentes, luego se descifra el mensaje con la clave privada del receptor.

### *Proceso de seguridad de web services*

El primer paso es activar la seguridad en el servidor. Se puede solicitar al servidor que agregue marcas de tiempo a los mensajes entrantes o salientes. A continuación un ejemplo de un mensaje SOAP con marca de tiempo, lo que limita la vida útil de los mensajes. En el ejemplo el mensaje será rechazado luego de 5 segundos.

```
<?xml version='1.0' encoding='UTF-8'?>
<soapenv:Envelope xmlns:soapenv=
      "http://schemas.xmlsoap.org/soap/envelope/">
   <soapenv: Header>
      <wsse: Security xmlns:wsse="http://docs.oasis-
open.org/wss/2004/01/oasis-200401-wss-wssecurity-secext-
1.0.xsd" soapenv:mustUnderstand="1">
    <wsu:Timestamp xmlns:wsu="http://docs.oasis-
open.org/wss/2004/01/oasis-200401-wss-wssecurity-utility-
1.0.xsd" wsu:Id="Timestamp-29987161">
     <wsu:Created>2006-06-19T16:22:28.578Z</wsu:Created>
     <wsu:Expires>2006-06-19T16:27:28.578Z</wsu:Expires>
    </wsu:Timestamp>
  </wsse: Security>
   </soapenv: Header>
   <soapenv: Body>
      <cms:getNumberOfArticles xmlns:cms="http://daily-moon.com/cms">
         <cms:category>classifieds</cms:category>
      </cms:getNumberOfArticles>
   </soapenv:Body>
</soapeny:Envelope>
```
*Fuente: [http://www.ibm.com/developerworks/ssa/webservices/tutorials/ws-understand-web](http://www.ibm.com/developerworks/ssa/webservices/tutorials/ws-understand-web-services4/)[services4/](http://www.ibm.com/developerworks/ssa/webservices/tutorials/ws-understand-web-services4/)*

El proceso de firmado involucra que con la clave privada se cifra o firma una parte del mensaje, y luego se agrega la firma al mensaje. En el receptor el servidor busca la clave pública del usuario y verifica la firma.

El elemento *security* contiene toda la información de seguridad, incluyendo la firma. Al igual que con la activación de la seguridad, hay que configurar al servidor para que sepa qué hacer con las firmas, que espere solicitudes firmadas.

Un último paso sería el cifrado de los mensajes, lo cual también hay que indicarlo al servidor. El resultado en el mensaje es que se reemplaza la solicitud real por un elemento *encryptedData.* La clave compartida se ha cifrado con la clave pública del receptor e incluida en el Encabezado, en el elemento *EncryptedKey*. Con su clave el receptor descifra la clave compartida y con esta última descifra todo el mensaje.

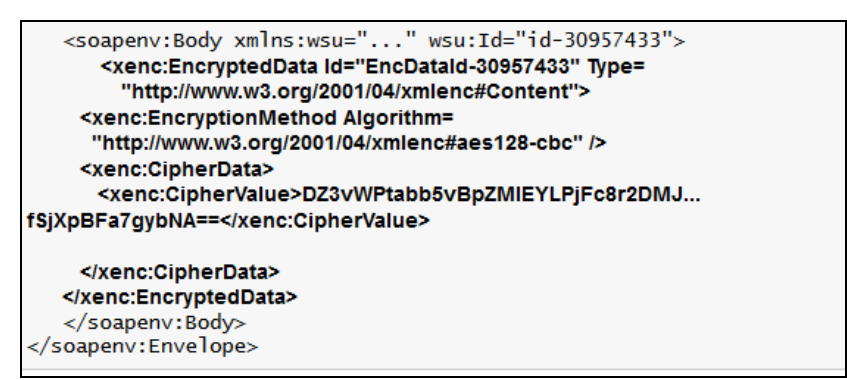

*Fuente: http://www.ibm.com/developerworks/ssa/webservices/tutorials/ws-understand-webservices4/index.html*

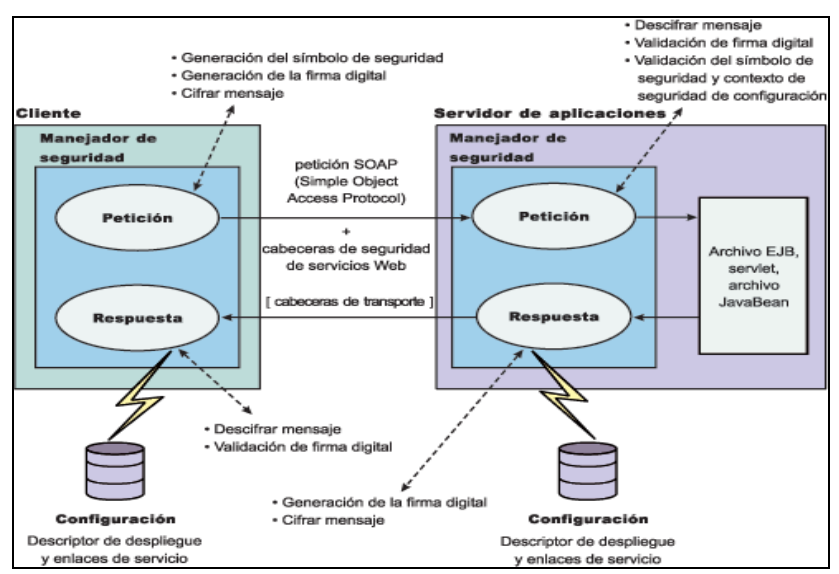

*Fuente: http://www-*

*01.ibm.com/support/knowledgecenter/SSEQTP\_8.5.5/com.ibm.websphere.base.doc/ae/cwbs\_wssin was.html?lang=es*

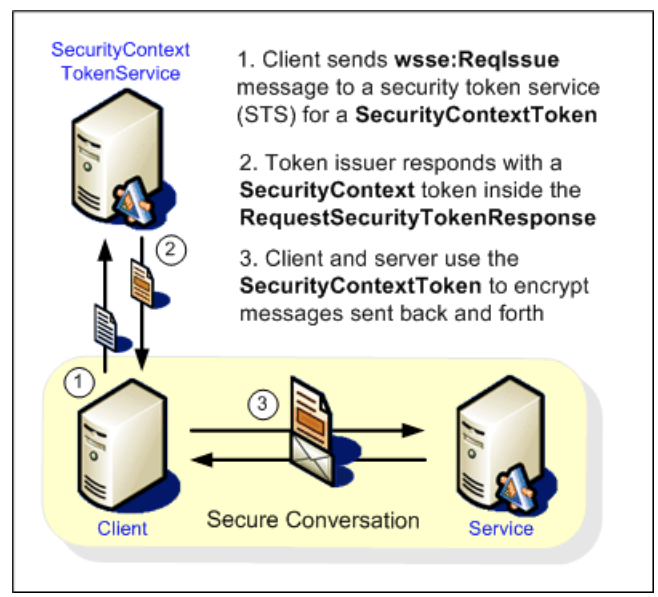

*Fuente:https://msdn.microsoft.com/en-us/library/ms996952.aspx*

Debe mencionarse también al estándar WS-Addressing, el cual permite enviar los mensajes de forma independiente del transporte, y enrutarlo con facilidad; también el estándar WS-Trust, el cual provee mecanismos de extensión para el tratamiento de intercambio de información de autenticación. En el desarrollo de la propuesta se utilizara la metodología de utilizar un servicio de autenticación que gestione los tokens de seguridad.

## *Gestión de certificados*

Existen una serie de mecanismos de implementación de tokens de seguridad que pueden implantarse en WS-S, ya que este estándar no define el formato de los tokens sino como se empaquetan en los mensajes SOAP. Se podrán usar tokens de user/password, tickets Kerberos, certificados X.509, SAML assertions, XrML Tokens, XCBF Tokens y referencias a URIs. En el desarrollo del presente trabajo se implementara mediante certificados X.509, ya que estas estructuras contienen diferentes datos e implementan parte de la infraestructura PKI que ha demostrado su fortaleza para brindar seguridad.

Los certificados X.509 están definidos en el RFC 5280. La diferencia entre una clave criptográfica y un certificado digital es la estructura y los datos que se contienen, ya que en el certificado existe información de identidad validada por una autoridad confiable (CA). Sin esta estructura sería prácticamente imposible firmar digitalmente documentos electrónicos de cualquier tipo. También adicionalmente proveen el soporte para la implementación de los mecanismos de validación que permiten a los usuarios verificar la validez en un momento dado. La estructura definida a través de las actualizaciones de las RFC sería como se muestra a continuación.

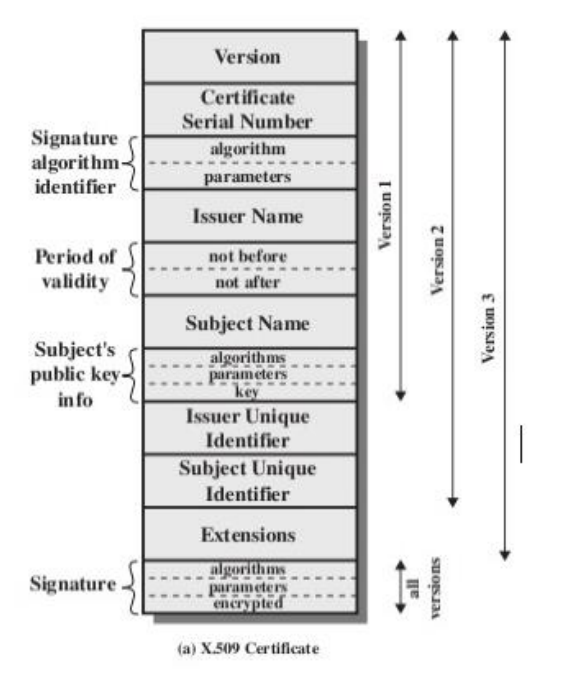

*Fuente: http://www.securityartwork.es/2014/04/07/fundamentos-sobre-certificados-digitales-elestandar-x-509-y-estructura-de-certificados/*

Definiremos resumidamente cada campo, para una profundización se podrá consultar el RFC.

*signatureValue*: contiene la firma del certificado. *signatureAlgorithm*: el algoritmo criptográfico usado por la CA. *Extensiones*: campos y parámetros opcionales. *Version*: la versión del protocolo X.509. *Serial Number:* un número de serie otorgado por la CA para identificar el certificado. *Identificador del Algoritmo de Firma Issuer* : información del certificado del CA emisor. *Country:* país del CA otorgante *Organization:* nombre de la CA *Validity*: establece la vida útil del certificado. *Subject* : datos del usuario final. *GivenName*: nombre en casos de certificados personales. *SurName*: apellidos del usuario *Subject Public Key Info:* clave pública y algoritmo para la encriptación*.*

## *HTTPS*

Este protocolo de nivel de aplicación es la implementación de los protocolos SSL o TSL sobre HTTP. Se encarga de crear un canal seguro entre dos puntos de una comunicación. No puede garantizar seguridad cuando un mensaje es reenviado fuera de dicho canal. No posee gran flexibilidad ya que se aplica la seguridad a toda la carga y no a ciertas partes como otras tecnologías. El RFC del protocolo es el 2818 y el puerto de transporte es el 443 TCP.

## *SSL/TSL*

Estos son protocolos junto con HTTP cifran los mensajes antes del envío y los descifran luego. Los RFC de 5246 y 6176 definen respectivamente cada uno de los dos protocolos. El protocolo TSL es la denominación del sucesor de SSL.

Usan criptografía de clave pública y certificados X.509 para validar las partes intervinientes y lograr así un canal de datos seguros, para luego realizar el cifrado de los datos con criptografía simétrica, ya que esta tecnología es computacionalmente más liviana.

Usualmente solo se autentica el servidor, debiendo lograr la autenticación y autorización de los usuarios mediante acciones adicionales.

Se aplica la seguridad a una variedad de protocolos de aplicación como SMTP, FTP, POP, VoiP, VPN, etc.

Resumidamente el proceso de aseguramiento es como se describe:

- 1. Oferta del cliente de versión de SSL, cifrado y método de compresión.
- 2. Respuesta de aceptación de dichos
- 3. Intercambio de certificados
- 4. Ambas partes negocian una clave maestra, usualmente derivada de una clave pública cifrada a su vez con claves privadas de las partes. De esta clave maestra derivan todas las claves restantes y funciones pseudoaleatorias.

## **Web services interoperatibily**

Ocasionalmente pueden surgir problemas de incompatibilidades en el uso de web services. Esto se debía en su mayor parte a la amplitud de las especificaciones SOAP y WSDL, lo cual provocaba que difirieran las implementaciones reales. Esto llevo al desarrollo del perfil básico, un conjunto de normas prácticas de mejor uso definidas por un grupo de ingenieros que conformaron WS-I. Puede haber diferencia en dos programas que interpretan mensajes SOAP, como puede haber diferencias en las interpretaciones de páginas web entre varios navegadores. Se cree que con la aplicación de las normas definidas evitarían muchos problemas de incompatibilidad.

En concreto a menudo las herramientas de generación de clientes y esqueletos ahorran el trabajo duro de construcción, pero usualmente generan stubs o estructuras que no funcionan con otros programas.

El perfil básico es una especificación que cubre más de 200 problemas de interoperabilidad. Incluye una serie de principios rectores: no se puede garantizar la interoperabilidad, no se relajan las reglas de las especificaciones, foco en la interoperabilidad, compatibilidad futura, etc. Usa un conjunto de calificadores para informar la importancia de la recomendación.

Con respecto a SOAP y HTTP especifica el uso preferente de la versión 1.1, y solicitudes POST. Por el lado de WSDL, la norma exige el uso de XML 1.0 valida; que si se importa un archivo WSDL a otro tengan el mismo espacio de nombres y especifica una ordenación de los elementos en los archivos.

Existen herramientas para realizar pruebas de manera automatizada con el objetivo de verificar la conformidad de los servicios al Perfil Básico, entre los cuales pueden mencionarse Eclipse Web

Tools Project.

## **Terminología y codificación medica**

## **CIE-10**

El Código Internacional de Enfermedades es un código internacional creado para la OMS que permite el registro sistemático, análisis, interpretación y comparación de causas de mortalidad y morbilidad en diferentes países. Permite convertir datos textuales a códigos alfanuméricos fáciles de almacenar y tratar con medios informáticos.

El primer antecedente del listado data de hace más de 120, conformado por el listado de causas de muerte encargado por el Instituto Internacional de Estadística. Se planteó hacer revisiones cada 10 años y así se fue implantando desde el año 1995 en los países en los cuales no se había implementado anteriormente.

La última versión, en la cual se trabaja actualmente mediante nuevas recomendaciones, determina los códigos utilizados para clasificar las enfermedades y una gran variedad de signos, síntomas, anormalidades, denuncias, problemas sociales y causas externas de daños y/o enfermedad. Inicialmente se usó la información para fines estadísticos sobre los motivos de mortalidad, pero con el correr del tiempo se necesitó el uso de datos e indicadores de morbilidad, en especial a partir de la sexta revisión.

Los códigos de la revisión 10 constan de letras en la primera posición y números luego. El CIE está estructurado en 3 volúmenes; el numero 1 contiene la clasificación general, el numero 2 provee orientación a los usuarios y el numero 3 incluye un listado alfabético de los códigos. Los títulos de códigos definen categorías de agrupación de afecciones relacionadas en formato x00-x00. Por debajo de este nivel se realiza un segundo nivel de agrupación y por último se detallan las afecciones mediante códigos de formato x00. Esta última clasificación puede a su vez tener subtipos. Se incluye en los anexos el listado de códigos del primer nivel. Para una consulta completa de los códigos puede usarse *[www.sssalud.gov.ar/hospitales/archivos/](http://www.sssalud.gov.ar/hospitales/archivos/cie_10_revi.pdf)cie\_10\_revi.pdf* o diversas páginas de instituciones médicas.

## **SNOMED CT**

Consiste en una terminología clínica moderna en constante evolución que provee un vocabulario controlado para diversos ámbitos clínicos. Originalmente fue creada por el Colegio Americano de Patólogos y actualmente es mantenido por IHTSDO, una organización de 13 países. Permite describir la situación específica del paciente, agrupándose de acuerdo a definiciones lógicas incluidas en cada concepto

## **HL7(HealthLevelSeven)**

Es un conjunto de estándares creado en Estados Unidos en la década de los ochenta para el intercambio de información médica. Se diseñó con la misión de interconectar diferentes SIS hospitalarios. Se buscó disminuir el mantenimiento de las interfaces entre los diferentes sistemas de salud. Utiliza notación de modelado UML y XML. La especificación más utilizada es la que permite el intercambio de información clínica entre sistemas.

Diferentes actores del ámbito sanitario apoyan los avances de los estándares clínicos desarrollados por los diferentes grupos de trabajo involucrados.

La sigla HL7 hace referencia a Salud Nivel 7, refiriéndose esto al nivel 7 del modelo OSI de la ISO, el cual detalla los formatos de datos a intercambiar entre aplicaciones a través de la red. Algunos de los estándares son:

- **Mensajería HL7 Versión 2:** Estándar de mensajes paraintercambiar datos de salud.
- **Mensajería HL7 Versión 3:**Basado en la versión 2 pero adicionando RIM.
- **CDA HL7:** (ClinicalDocumentArchitecture) Estándar de arquitectura de documentos clínicos electrónicos.
- **SPL HL7:** (StructuredProductLabeling) Estándar electrónico de etiquetado de medicamentos.
- **HL7 Medical Records:** Estándar de administración de Registros Médicos.
- **GELLO:** Estándar para la expresión de reglas de soporte de decisiones clínicas.
- **Arden Sintax:** Es un estándar sintáctico [\(ifthen\)](https://es.wikipedia.org/wiki/If_then) para compartir reglas de conocimiento clínico.
- **CCOW:** Es un estándar para marcos de trabajo para compartir contextos entre aplicaciones.

Detallaremos a continuación los estándares involucrados con el planeamiento de rediseño que se detallara en la tercera parte de la Tesis, en particular el estándar CDA que será el elegido para la representación de los datos contenidos en los informes sanitarios seleccionados.

## **CDA (Clinical document architecture)**

Esta arquitectura propone un modelo de intercambio de documentos electrónicos sanitarios. Se basa en XML, el vocabulario codificado y el modelo de información de referencia (RIM). Fue lanzado el año 2000 por el comité SDTC de HL7 como un estándar aprobado por ANSI.

Mediante el uso de RIM, XML y el vocabulario codificado genera documentos entendibles por máquinas y humanos que usan la información asistencial que sus actividades. El uso de XML permite lograr la interoperabilidad desde diversas aplicaciones.

Según el sitio de HL7, en el apartado "*Que es CDA*?", se define que "*la Arquitectura de Documento Clínico (CDA) es un estándar de marcado de documentos que especifica la estructura y la semántica de documentos clínicos con el propósito del intercambio. Un documento clínico contiene observaciones y servicios y tiene las siguientes características:*

- *Persistencia.*
- *Administración.*
- *Potencial para autentificación.*
- *Totalidad.*
- *Legibilidad humana.*

*Un documento CDA es un objeto de información completo y bien definido que puede incluir texto, imágenes, sonidos, y otros contenidos multimedia."*

El estándar en la práctica provee un conjunto de etiquetas XML para datos narrativos con muchos metadatos de documentos basados en RIM de HL7.

| <b>Documentos Estructurados HL7 v3</b> |            |                                   |  |  |  |
|----------------------------------------|------------|-----------------------------------|--|--|--|
| <b>CDA</b>                             | <b>CCD</b> | <b>Otros</b><br><b>Documentos</b> |  |  |  |
|                                        |            |                                   |  |  |  |

*Fuente: http://hl7es.blogspot.com.ar/2011/04/documentos-clinicos-electronicos-hl7.html*

## **Características de documentos CDA**

Al ser objetos estructurados heredados de HL7 presentan características comunes a dichos documentos:

- Cuerpo y encabezado.
- Atributos del encabezado.
- Actos relacionados del encabezado.
- Uso de un cuerpo estructurado o no.
- Un cuerpo dividido jerárquicamente en componentes, secciones, entradas y actos.

El cuerpo contiene los datos concernientes a los actos médicos, el encabezado los metadatos con información sobre el mismo mensaje.

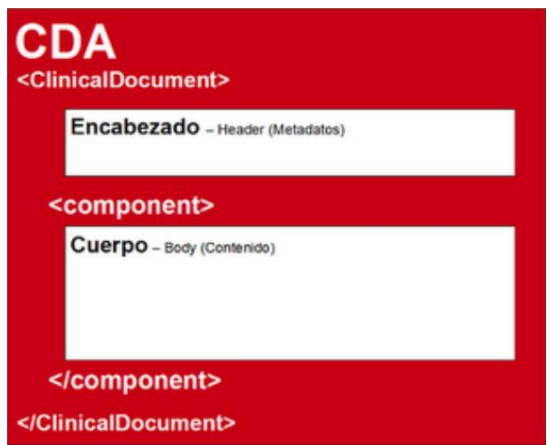

*Fuente: http://hl7es.blogspot.com.ar/2011/04/documentos-clinicos-electronicos-hl7.html*

El encabezado puede contener datos como identificación, el código del tipo de documento, el título del mismo, la fecha de creación, el código que establece su nivel de confidencialidad, entre otros. Luego se encuentran un conjunto de datos con información sobre participaciones involucradas en el documento como expediente de destino, autor, entidad de custodia, etc.

El cuerpo estructurado (de nivel 2 y 3) se divide en componentes que son representaciones de bloques lógicos, pueden existir uno o más en un documento CDA. Cada componente se puede agrupar en secciones para contextualizar coherentemente la información. Por ejemplo para un informe se podrían incluir secciones de antecedentes familiares, antecedentes y alergias, signos y alergias, medicamentos, etc. Se planea implementar esto en la Sección N° 3 de la Tesis. A su vez cada sección se divide en entradas de datos con la información de la declaración de los actos clínicos que son el corazón de los documentos.

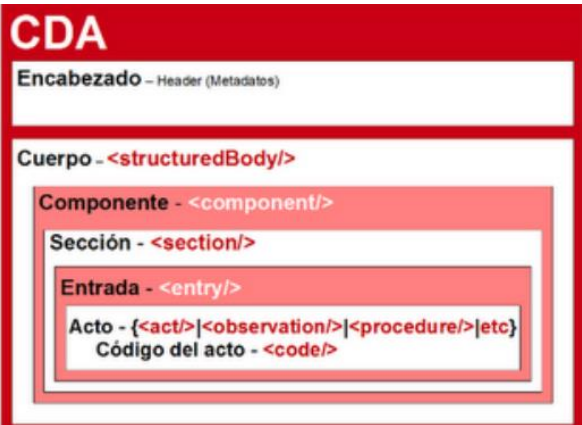

*Fuente: http://hl7es.blogspot.com.ar/2011/04/documentos-clinicos-electronicos-hl7.html*

Según las necesidades las secciones también pueden dividirse en componentes, manteniendo la lógica de estructura lógica de datos.

A continuación se incluye un recorte de ejemplo de documento CDA, en color rojo figuran comentarios aclaratorios.

```
<!-- Título -->
<title>Hospital Ejemplo: Epicrisis</title>
<!-- Fecha de Creación del Documento - MAIS_Ref:#D03 -->
<effectiveTimevalue="201503171904+0300"/>
<!-- Código de Confidencialidad - MAIS_Ref:#D04-->
<confidentialityCodecode="N" codeSystem="2.16.840.1.113883.5.25"/>
<!-- Código de Lenguaje: español de Argentina -->
<languageCodecode="es-AR"/>
<!-- Identificador de Documento Original -->
<setIdextension="1029988" root="2.16.840.1.113883.2.10.24.2.1.9999.2"/>
<!-- Versión del Documento -->
<versionNumbervalue="1"/>
<!-- Datos del Paciente -->
<recordTarget>
<patientRole>
<!-- Identificador del Paciente #1: Tipo y Número de Documento - MAIS_Ref:#P07 - MAIS_Ref:#P08-->
<id extension="20000000" root="2.16.840.1.113883.2.10.24.4.1"/>
<!-- Identificador del Paciente #2: Número de Historia Clínica Prestador -->
<id extension="29282" root="2.16.840.1.113883.2.10.24.2.1.9999.3"/>
<addr use="HP">
<!-- Domicilio del Paciente (Calle/Nro/Depto) MAIS_Ref:#P09 -->
<streetAddressLine>Callao 2378</streetAddressLine>
```
**<!-- Ciudad del PacienteMAIS\_Ref:#P10 --> <city>Del Viso</city> <!--ProvinciaMAIS\_Ref:#P13 --> <state>Buenos Aires</state> <!-- Codigo Postal-->** …

*Fuente: ProyectoMais.pdf*

### **Elementos mínimos de documentos CDA**

CDA permite más de un tipo de identificador para los elementos aunque en gran parte de las especificaciones se usaran los OIDS, identificadores ISO admitidos por HL7. Estos identificadores se componen de un *root* y una *extensión;* la primera es un identificador global asignado por ISO u obtenido por HL7, la extensión es responsabilidad de cada organización. Juntas forman una cadena única que identifica sujetos, organizaciones o documentos.

CDA extiende el uso de códigos definidos en RIM o externos como ser CPT, ICD, MEDCIN, SNOMED, para codificar tipos de documentos, procedimientos clínicos, secciones, etc. Existen una serie de identificadores que pueden incluirse en los documentos:

- Identificador para cada instancia CDA (requerido).
- Identificación de las personas: pacientes, doctores, acompañantes, etc.
- Identificación de organizaciones.
- Secciones.
- Documentos
- Actos clínicos.
- Observaciones.
- Diagnósticos, procedimientos y tratamientos.

Cada documento abre con un elemento *ClinicalDocument* referenciando el espacio de nombres, dentro de este se incluyen en la cabecera:

- *typeId*, referencia al esquema normativo HL7
- $\bullet$  *Id*
- *Code*, tipo de documento establecido por LOINC.
- *Author*
- *Custodian*, la organización
- *Component* (unión con el cuerpo)
- *Title*
- *recordTarget,* representa la persona a la que pertenece el documento.
- *documentationOf,* representa el acto que se está documentando.
- *effectiveTime,* el momento de creación del documento
- *confidentialityCode*

A su vez dentro de *recordTarget* encontramos:

*patientRole*

Dentro de *patientRole* se definen los elementos *id, patient, name, given, family*; que son datos jerárquicos del paciente.

Pasando al cuerpo pueden definirse uno o más componentes; dentro de cada uno se define un *structureBody* o *nonXMLBody*, y a su vez se componen de componentes y secciones en caso de ser un cuerpo estructurado. En cada sección podemos encontrar elementos *entry*, *code, title, text*y*content*donde se pueden realizar anotaciones textuales.

Los elementos *entry* estructuran la información clínica. Incluyentipos*Observation, RegionOfInterest, ObservationMedia, SubstanceAdministration, Supply, Procedure, Encounter, Organizer y Act*.

En la tercera sección de ese documento se describirá el proceso de conformación de los documentos CDA a nivel general y se ejemplificara con los formularios tomados como objeto de partida.

## **Modelo de información de referencia (RIM)**

Este modelo es la base del desarrollo de la versión 3 de HL7, la fuente desde donde los estándares y especificaciones extraen los modelos de datos. Es el resultado de consenso de información de salud de los trabajadores de HL7 y sus afiliados internacionales.

Representa un modelo grafico de información de salud (datos clínicos) y atención, identificando eventos compuestos por uno o más mensajes, según la perspectiva de los estándares. Abarca varios dominios de salud para la creación de mensajes, estos se basan en el RIM y por tanto este es clave para lograr precisión de la información.

Proporciona respuesta a las necesidades de información de HL7 Versión 3, incluyendo diversos modelos de datos para completar los requisitos de diseño de datos. Las relaciones, estados, atributos y clases luego se derivan para cada dominio específico transformándose en informaciones de estándares HL7. Por tanto no pueden los estándares entrar en conflicto con el RIM y deben poder rastrearse los estándares generados hacia la RIM.

También es utilizado el RIM para satisfacer las necesidades de adaptación de los estándares a cada región.

Se basa en cuatro clases básicas de información: actos, roles, entidades y participación. Es un modelo genérico que puede representar no solo información médica, puede ser una desventaja ya que le quita valor para representar situaciones heterogéneas.

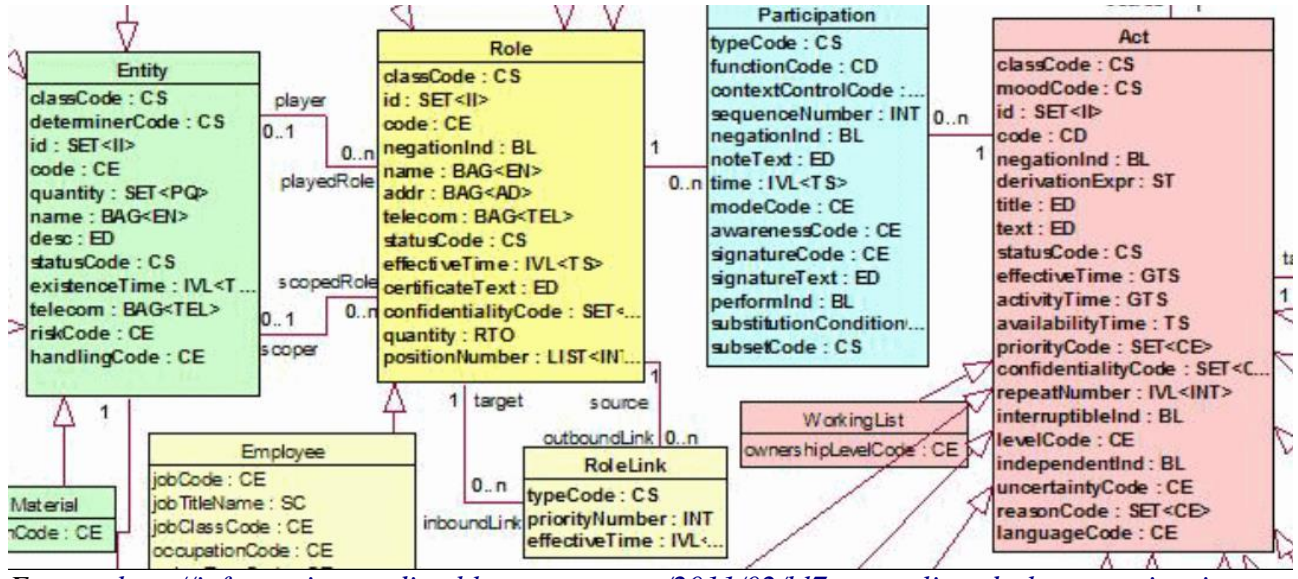

*Fuente: [http://informatica-medica.blogspot.com.ar/2011/02/hl7-normalizando-la-comunicacion](http://informatica-medica.blogspot.com.ar/2011/02/hl7-normalizando-la-comunicacion-en.html)[en.html](http://informatica-medica.blogspot.com.ar/2011/02/hl7-normalizando-la-comunicacion-en.html)*

En la imagen anterior se muestran las clases básicas del modelo y sus relaciones.

Toda la información clínica debe modelarse mediante actos, las otras clases refieren a datos geográficos y administrativos. Las entidades realizan participaciones mediante los roles que cumplen.

Los Actos, que son hechos, pueden tener distintos tipos de subclases. También en el modelo existe un segundo nivel, donde se definen los tipos de datos, tipos de códigos, estructuras básicas, estructuras para representar nombres y magnitudes. El modelo es básicamente plano y no respeta muchos de los lineamientos de la Orientación a Objetos, pero es fácil de implementar en software. Son estructuras de datos orientadas a mensajes y no a sistemas de información.

## **HL7 Versión 3**

Este estándar es el continuador de HL7 V2 e introduce mejoras en cuanto a la ambigüedad semántica. Implementa XML para la codificación de los mensajes y hace uso de codificaciones internacionales como CIE-10 o Snomed.

Este estándar cuenta con un gran número de mensajes definidos para diferentes dominios de información, entre las que podemos mencionar CDA, prestación de atención médica, registros médicos, administración de pacientes y registros médicos. Estos conjuntos se denominan dominios, los cuales incluyen toda la información de un área específica para el desarrollo de la mensajería. Debe mencionarse que los dominios no se pueden usar automáticamente, hay que realizar un filtrado y adecuación al caso particular. Se definen para la mensajería diferentes elementos:

- Triggerevent: eventos desencadenantes.
- Messege: el mensaje propiamente dicho.
- Acknowledge: mensajes de confirmación.
- Control act: contiene la información del mensaje.
- Transmissioninfraestructure: define el formato general de los contenedores de mensajes.
- Queryinfraestructure: mensajes especiales de consulta sobre sistemas remotos.

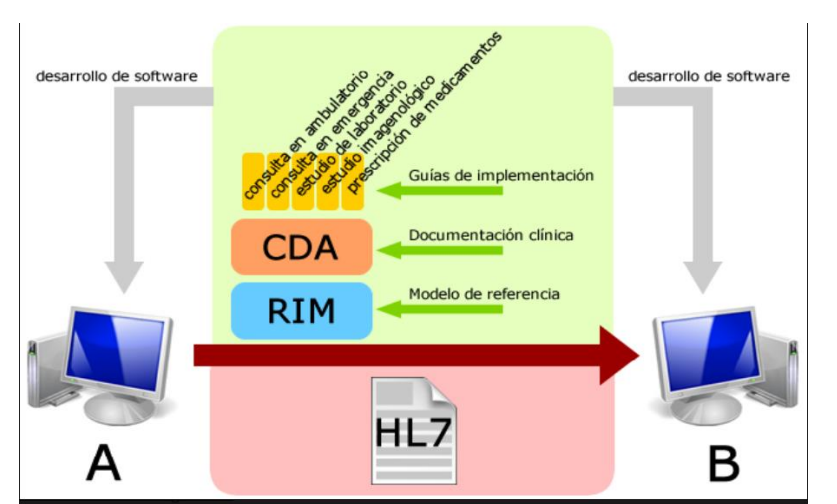

*Proceso real de implementación de mensajes[:http://informatica](http://informatica-medica.blogspot.com.ar/2011/02/hl7-normalizando-la-comunicacion-en.html)[medica.blogspot.com.ar/2011/02/hl7-normalizando-la-comunicacion-en.html](http://informatica-medica.blogspot.com.ar/2011/02/hl7-normalizando-la-comunicacion-en.html)*

La interoperabilidad de mensajes se logra mediante la estructura y el código. La estructura deriva de los modelos RIM y el código se obtiene de los vocabularios restringidos, en forma teórica conociéndose ambos aspectos se lograría la comunicación semántica. El problema surge debido a

que los mensajes son contenedores de información pero no se puede garantizar la consistencia e interpretación, haría falta un estándar para verificar la consistencia e información contextual, lo cual sería ilógico, desarrollar un estándar de otro estándar.

## **Toma de decisiones**

La Toma de decisiones es una disciplina que se incluye en las ciencias administrativas que busca brindar teorías, métodos y procesos para optimizar los resultados surgidos de las situaciones problemáticas. Diversos autores proponen una serie de pautas procedimentales para alcanzar los mejores resultados posibles. Podemos mencionar a H. Kepner. y B. Tregoe como dos de los pioneros en abordar esta temática. Estos desarrollos teóricos son generales y pueden aplicarse a diferentes ámbitos ya sean administrativos, ingenieriles o sociales, ya que el ser humano hasta en las decisiones más básicas siempre está cercano a elegir entre cursos de acción alternativos, sin que esto conlleve la racionalización y formalización del proceso.

Existen en los procesos de decisión aspectos cuantificables y no cuantificables; para ambos tipos de información involucrada existen herramientas disponibles para aproximar a una selección óptima. Entre el conjunto de herramientas para el análisis cuantitativo de la información para la decisión podemos mencionar:

- Modelos probabilísticos.
- Estadística inferencial.
- Estadística descriptiva.
- Programación dinámica.
- Programación lineal.
- Simulación.
- Modelos de colas
- Modelos de inventario
- Modelos de juegos.
- Arboles de decisión.
- Fuerzas competitivas.
- Análisis FODA.

El uso de la probabilidad y estadística es de un aporte invalorable ya que provee un método para decidir en entornos de información incompleta y con turbulencias, donde el ambiente que rodea la situación en estudio cambia de manera que es difícil de prever. Puede de esta manera minimizarse el riesgo de tomar una decisión incorrecta ya que se cuentan con evidencias probabilísticas concretas. De igual modo debe mencionarse que no es posible la certeza absoluta en la seguridad de la corrección de una elección, excepto en condiciones donde se conocen todas las variables y sus comportamientos. Este no es el caso general ya que en las organizaciones intervienen un sinnúmero de variables difíciles de cuantificar.

Las dificultades del proceso de decisión están en buena forma determinadas por la evaluación de las diferentes alternativas. Para esto se han definido procesos estructurados que involucran entre otros

pasos la definición de objetivos, la recolección de información, medición de cada alternativa, el análisis de los beneficios y perjuicios ocasionados, el grado de dificultad de implementación y posibles consecuencias adversas de cada opción contemplada. Se puede puntuar cada alternativa según criterios definidos a priori para generar una sumatoria general que haga un poco más fácil la evaluación objetiva de las alternativas.

Otro aspecto que debe mencionarse y que es muy importante también es que luego de tomada la decisión en situaciones donde se involucran personas, no puede saberse realmente las consecuencias resultantes ya que dependen en buena medida de cómo responderán estas.

Para tomar una decisión óptima deben evaluarse las medidas numéricas que puedan recabarse y también los datos subjetivos de los comportamientos de las personas. Ambas facetas se involucran en muchas situaciones, volviendo el proceso de tomar decisiones un desafío complejo de abordar. Existen tipos de decisiones. Por un lado están las decisiones estructuradas y las semiestructuradas. Las decisiones estructuradas son repetitivas, simples y rutinarias; se conocen los métodos de resolución ya que son habituales. En las decisiones no estructuradas por contrario debe analizarse cuál será el método adecuado para abordar el problema ya que se corresponden con decisiones excepcionales o poco frecuentes.

Existen también diversos estilos que las personas poseen e influyen en los diferentes procesos adoptados para tomar decisiones. En un mismo contexto de situación, según el estilo predominante en cada persona se podrían obtener decisiones diferentes. Stephen P. Robbins (Supervisión Today, Prentice Hall, UpperSaddleRiver, NJ, 1995) conceptualiza 4 tipos diferentes de estilos para decidir: directivo, analítico, intuitivo y conceptual.

Se ha hecho mención a los métodos más racionales para tomar decisiones. También existen otras metodologías llamadas intuitivas, que implican el uso de la intuición o instinto. Autores que apoyan estas teorías hasta afirman que no se hace una real comparación de opciones sino que se selecciona por intuición lo que se cree mejor y se prueba.

Otro tópico que debe mencionarse es la influencia que tiene la inclusión de grupos en el proceso de decisión. Los grupos aportan a los procesos de decisión diferentes perspectivas, conocimientos, instintos, razonamientos, análisis; lo que resulta en un aumento real en la profundidad del análisis del proceso para logar mejores decisiones.

## **Datawarehousing**

Bill Imon fue uno de los pioneros en tratar esta temática. Este autor define a los almacenes de datos como repositorios de información con las siguientes cualidades:

- Orientados a temas
- No volátil
- Variante en el tiempo
- Integrado

Otro autor importante es R. Kimball el cual definió en *Kimball, Ralph (1996). The Data Warehouse Toolkit* a los Datawarehouses como *"una copia de las transacciones de datos específicamente* 

*estructurada para la consulta y el análisis".* Ambos autores defieren en la metodología ascendente o descendente en la construcción. Los conceptos de ETL(extracción, transformación y limpieza) y BI(inteligencia de negocios) se basan en la manipulación de los Datawarehouses.

Estos almacenes de información permiten a los diferentes usuarios obtener información y conocimiento valiosos para gestionar de mejor forma las organizaciones involucradas. Para ello se han desarrollado herramientas que pueden clasificarse como EIS (sistemas de información de ejecutivos), DSS(sistema soporte de decisión); los cuales se orientan a diferentes niveles gerenciales dentro de las empresas.

Como se mencionó antes las características de los DW son que se centran en temas y no en su uso en las aplicaciones como el caso de sistemas operacionales; son datos integrados, esto es, se obtienen desde variadas fuentes mediante el proceso de ETL y se unifican en cuanto a formatos y tipos.

Es no volátil, esto es que a diferencia de los sistemas OLPT transaccionales donde los registros de las bases de datos pueden borrarse, modificarse y no recuperarse, en el DW los datos no se borran una vez cargados. Permanecen en almacenamiento persistente y representan instantáneas de los momentos históricos. Pueden realizarse resúmenes y pasajes a otros medios de soporte físico. La última característica mencionada es que son variantes en el tiempo; se refiere esto que puede analizarse la información almacenada a diferentes niveles de detalle según la medida el tiempo que se haya seleccionado.

Las estructuras de información de los DW son diferentes a los modelos relacionales ya que se realizan otro tipo de consultas. Las consultas en ambientes operacionales son normalmente sobre pocos registros, relativamente poco complejas y requieren velocidad en la búsqueda y actualización. En cambio las consultas en ambientes OLAP son complejas, involucran grandes cantidades de datos, tienen tiempos de respuesta más prolongados y relacionan varias tablas. Los modelos relacionales son estructuras altamente normalizadas con nula redundancia de datos, esto mejora el rendimiento de las consultas y disminuye los problemas de dependencias; pero por otro lado los modelos resultantes para consultas complejas no son óptimos y poco intuitivos para los analistas. Los modelos multidimensionales son la respuesta de diseño para mejorar la gestión de almacenes de datos.

Son utilizados en el diseño esquemas tipo estrella, copo de nieve, constelación o híbridos. Los más comunes son los esquemas estrella, donde se tiene una tabla central de Hechos y un número variable de tablas de Dimensiones.

La tabla de Hechos contiene las variables de las medidas de negocio, en su mayoría refieren a datos numéricos de las actividades que representan, como por ejemplo cantidades relacionadas a ventas, producción, o el dominio que se esté modelando. También incluyen los identificadores de las dimensiones que componen el esquema.

Las tablas de dimensiones determinan los parámetros de los que dependen los hechos de la tabla de hechos, pueden referirse estos atributos o campos como metadatos de los hechos. Normalmente presentan jerarquías entre los campos de cada dimensión, lo que permite analizar según granularidad.

A continuación se muestra un ejemplo de esquema estrella con los diferentes tipos de tablas.

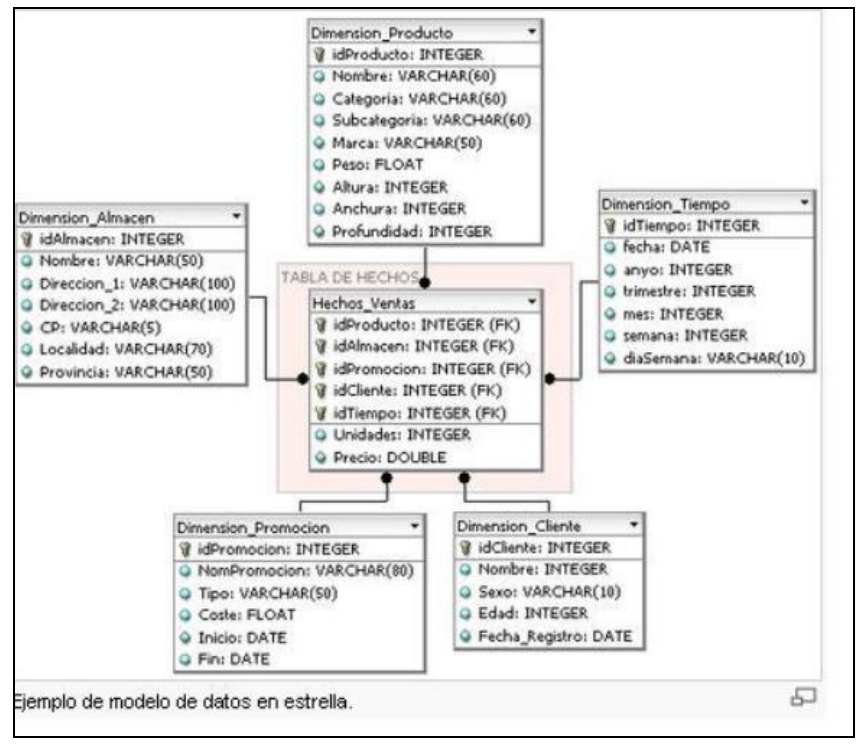

*Fuente: https://churriwifi.files.wordpress.com/2010/04/*

Los esquemas de copo de nieve son los en los cuales se aplican reglas de normalización a una o más dimensiones, basándose en la presencia de jerarquías entre los atributos o campos. Se busca obtener menor redundancia de datos y reducir el tamaño de almacenamiento, a costa de obtener un rendimiento menor al de los esquemas estrella.

Los modelos híbridos combinan las características de ambos modelos. Se muestra en la figura siguiente un modelo de copo de nieve. El modelo de constelación en la conjunción de varios modelos estrella o copo de nieve los cuales están unidos mediante dimensiones comunes. Todos estos modelos mencionados son tipos de modelos multidimensionales, conforman hipercubos de 2 o más dimensiones sobre los cuales se pueden realizar manipulaciones como rotación, pivotear, cortar, dril-down y roll-up, etc. Se muestra a continuación una tabla con varias dimensiones. Con cada nueva dimensión se gana en detalle.

| Región         | <b>Trimestre</b> | Línea de Productos | <b>Ventas</b> |
|----------------|------------------|--------------------|---------------|
| Sur            | Τ1               | Línea Blanca       | \$250M        |
|                |                  | <b>Otros</b>       | \$127M        |
|                | Т2               | Línea Blanca       | \$225M        |
|                |                  | <b>Otros</b>       | \$143M        |
|                | T3               | Línea Blanca       | \$275M        |
|                |                  | <b>Otros</b>       | \$148M        |
|                | T4               | Línea Blanca       | \$253M        |
|                |                  | <b>Otros</b>       | \$131M        |
| <b>Noreste</b> | Т1               | Línea Blanca       | \$280M        |
|                |                  | <b>Otros</b>       | \$147M        |
|                | T <sub>2</sub>   | Línea Blanca       | \$255M        |
|                |                  | <b>Otros</b>       | \$163M        |
|                | T <sub>3</sub>   | Línea Blanca       | \$305M        |
|                |                  | <b>Otros</b>       | \$148M        |
|                | Τ4               | Línea Blanca       | \$283M        |
|                |                  | Otros              | \$151M        |

*Fuente:Guia\_de\_estudio\_de\_DSS\_Unidad\_III.pdf*

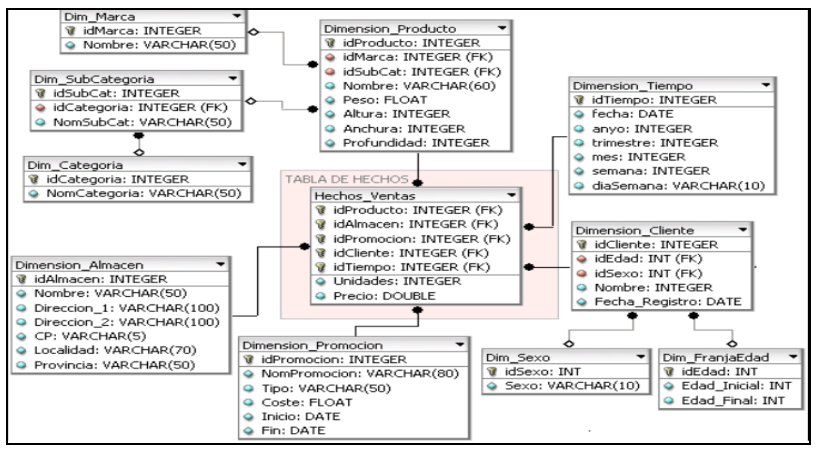

*Fuente[:https://es.wikipedia.org/wiki/Tabla\\_de\\_dimensión#/media/](https://es.wikipedia.org/wiki/Tabla_de_dimensión#/media/)*

La arquitectura de los DW aborda una serie de puntos a delinear:

- Granularidad: se refiere al nivel de detalle de los datos. Se pueden encontrar datos resumidos, altamente resumidos, datos actuales y detalle de datos históricos.
- Particionamiento: los diferentes métodos de dividir los datos del almacén; por tiempo, región, mercado, etc.
- Fuentes de datos: se compone de datos externos y datos internos de la organización.
- Metadatos: tipos de datos, métodos de mapeo, atributos y estructuras de tablas, procesos de ETL.
- Métodos de acumulación.
- Tipo de implementación multidimensional OLAP: MOLAP, ROLAP u HOLAP.
- Métodos de extracción

Los metadatos cumplen dos objetivos generales, dar soporte al usuario final y dar soporte a los responsables técnicos sobre temas de auditoría.

El primer objetivo se materializa permitiendo el uso exitoso de herramientas de consulta, reportes y análisis; también ayudando a comprender la naturaleza de la información.

El segundo objetivo incluye actividades como realimentación a sistemas transaccionales,

configuración de programas de extracción, mantenimiento, gestión de información histórica, etc.

## **Business intelligence**

La inteligencia de negocios es el conjunto de conocimientos, procedimientos y técnicas llevadas a cabo por los analistas de negocio y referentes de IT internos o no con la finalidad de extraer conocimientos valiosos mediante diversas técnicas partiendo desde las fuentes de datos de procesamiento primario operacional luego de procesos ETL. Este conocimiento permite la formulación estratégica de políticas empresariales específicas destinadas a problemas detectados por el análisis del dominio. Supone una ventaja competitiva sobre los competidores que no poseen dichas capacidades analíticas. Se muestra a continuación la pirámide gerencial y las herramientas más usadas en cada nivel.

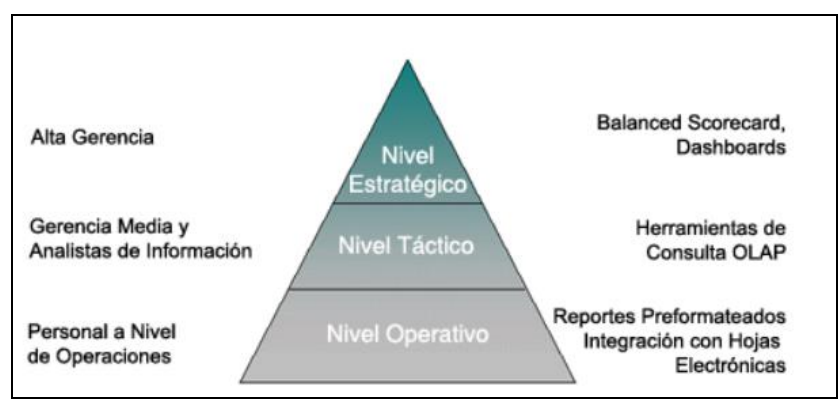

*Fuente: http://www.idensa.com/*

Tecnológicamente la inteligencia de negocio se cimenta sobre OLAP, datawarehousing, bases de datos operacionales, ETL, sistemas de información de ejecutivos y tableros de mando. Permite comprender, predecir, observar, colaborar y decidir en áreas estratégicas de la empresa. Otra funcionalidad de los actuales sistemas de BI es la notificación de amenazas y oportunidades de manera automatizada en tiempo oportuno.

La historia de este término comenzó en el año 1958 cuando el investigador de IBM Hans Peter Lunh definió la inteligencia de negocios como el proceso de comprender las interrelaciones entre hechos para orientar un curso de acción determinado.

Las implementaciones en las primeras décadas de desarrollo se basaron en sistemas soporte de decisión, OLAP, sistemas EIS y DW. En la década de los 90' se orientó la definición hacia la finalidad de la mejora del proceso de toma de decisiones.

Los resultados de este proceso pueden agruparse en dos grandes tipos: informes y análisis. Los informes incluyen alertas, informes predefinidos y ad-hoc, cubos OLAP, etc.

El otro tipo de resultados analíticos incluye Data Mining, pronósticos, análisis estadísticos, optimización. Se muestra a continuación un esquema con los componentes y procesos de esta arquitectura.

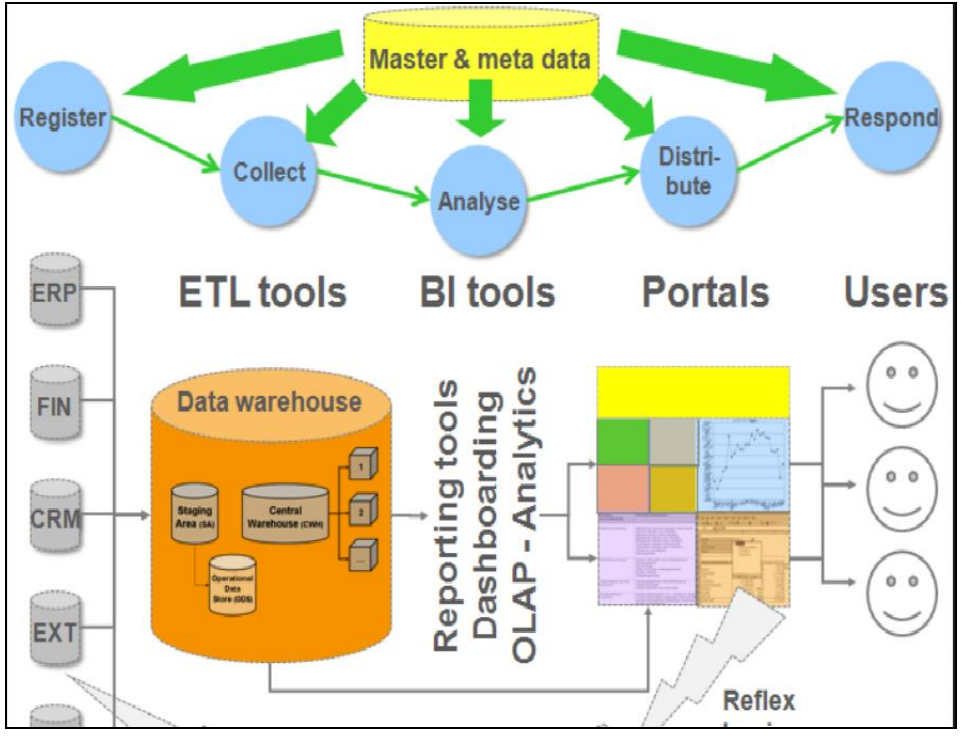

*Fuente: https://www.passionned.com/wp/wp-content/uploads*

Entre los tipos de herramientas BI encontramos cuadros de mando, dashboards, OLAP, aplicaciones de informes y minería de datos. Existe una gran variedad de herramientas tanto gratuitas como comerciales; en la tercera sección de la Tesis se realizara una comparativa de algunas herramientas relevadas y se optara por el uso de una de ellas. Una completa herramienta de BI permite observar, comprender, predecir, colaborar y decidir sobre las temáticas empresariales bajo estudio. La eficacia de los sistemas BI puede medirse con parámetros como ser fiabilidad, rapidez, nivel de abstracción y presentación de información.

Podemos mencionar como beneficios de la implantación de BI:

1. Incrementa la eficiencia, con BI toda la información de la organización se puede centralizar y visualizar en una misma plataforma de integración y convertir en conocimiento, ahorrando tiempo y haciendo la toma de decisiones más eficiente. 2. Posibilita obtener respuesta a las preguntas que surgen en la gestión, la presión del tiempo puede jugar en contra de la calidad de las decisiones y de esta manera se obtiene información concisa sin tener que analizar cantidades inmanejables de informes. 3. La precisión de la información para la decisión aumenta; las decisiones se basan en la misma información que genera la organización. BI provee información histórica concreta, actualizaciones sin demoras, resúmenes, predicción y tendencias basadas en información y análisis de situaciones.

4. BI permite el análisis de hábitos de compra del consumidor y convertir esta información en rentabilidad para la empresa, proponiendo campañas de ventas basadas en dicha información.

5. Permite mejorar el control sobre las áreas funcionales de la empresa, ya que provee un repositorio central de información y las áreas usan informaciones de otros sectores de manera rápida y sin posibles errores.

## **Ciclo de vida de la inteligencia de negocios**

El ciclo de vida de la inteligencia de negocios según diversos autores puede dividirse en 4 fases básicas: análisis, reflexión, acción y medición.

La fase de análisis incluye las actividades para comprender e identificar qué es lo que desea medir, e implica conocer las diversas actividades de la organización. Estas actividades resultan en un modelo del negocio que permite demarcar los límites de información de la organización. La segunda etapa, reflexión, es llevada a cabo por las personas de los diferentes niveles de la organización, en donde surgen preguntas ad-hoc sobre la marcha de específica y general de la organización. Se realiza en esta etapa el estudio detallado de los hechos definidos en la etapa anterior, por ejemplo, ventas, suministros, abastecimiento, promociones, etc.

La etapa de acción surge de los resultados obtenidos de la etapa anterior, se lleva a la práctica la teoría de toma de decisiones, contándose en este caso con la información más exacta y abarcativa posible, en un tiempo acotado a los modelos que no hacen uso de prácticas de BI.

La última etapa del ciclo es la medición donde se analiza cómo ha sido el impacto de las decisiones tomadas y se detectan los desvíos a los objetivos que se hayan establecido. Esta fase es el reinicio del proceso, ya que obliga a realizar nuevamente la fase de análisis y la de reflexión en busca de mejoras de desempeño.

## **Actualidad**

La actualidad de BI muestra una serie de cambios con respecto a los años anteriores; han surgido una serie de prácticas que incluyen:

- La información se entrega a más cantidad de usuarios en las organizaciones.
- Las personas cada vez más ven a la BI como una herramienta muy necesaria para cumplir tareas.
- Las organizaciones cada vez
- El análisis visual de datos cobra mayor importancia y conformara un idioma común y una comunidad de datos.
- La democratización de datos aumentara respondiendo a cambios de exigencias.
- Aumentaran las fuentes de datos y ya no podrán ser centralizados sino que se obtendrán de conjuntos dispersos de datos en diferentes ubicaciones.
- Se amplía el rango de personas que realizan análisis complejos, ya no solo obtener gráficos de datos.
- Aumenta el uso y confianza en la nube para gestionar datos empresariales.
- Disminución de brechas gracias al uso de herramientas con nuevas capacidades, mayor flexibilidad y variedad.

## **ETL**

Es el proceso de extraer, transformar y limpiar datos de fuentes operacionales de múltiples fuentes para la carga en otra base de datos, datawarehouse o datamart.

La extracción es el primero de los procesos involucrados en donde se obtienen datos de diversos sistemas de origen. Los datos pueden encontrase en formatos diversos como archivos planos, bases de datos relacionales, bases de datos no relacionales u otras estructuras. La extracción a menudo se programa especialmente ya que puede convertirse en un proceso pesado si involucra una cantidad de datos considerable. Se realizan una serie de verificaciones sobre los datos a extraerse que pueden resultar en el rechazo de la información si no se cumplen ciertas pautas definidas y se convierten a formatos preparados para la transformación posterior.

La transformación es la fase en donde se aplican reglas de negocio y funciones para obtener los datos que serán cargados ya sea en los DW o bases de datos operacionales de destino. Se aplican una serie de transformaciones:

- Validación
- Codificación
- Unión de datos
- Generar datos calculados.
- Selección
- Pivotear
- División de columnas

Por último el proceso de carga adiciona los datos transformados a los destinos definidos, mediante una serie de procesos que pueden variar dependiendo de varios factores. Suelen usarse dos variantes, acumulación simple y rolling. La acumulación simple es la inclusión al destino de resúmenes de datos operacionales, es la forma más fácil de movimiento. El rolling es una técnica más compleja y puede incluir la inclusión de niveles de granularidad variable, jerarquías y la aplicación de reglas o triggers.

## **OLAP**

El Procesamiento Analítico en Línea es una actividad enmarcada en la BI cuya finalidad es el análisis eficaz de grandes cantidades de datos. Contiene datos resumidos a diferentes niveles de detalle provenientes de los DW y Datamarts de las organizaciones. Hace uso de cubos multidimensionales para analizar actividades empresariales desde varias perspectivas y a niveles de detalle variable. La estructura de las bases de datos difiere de las estructuras OLPT en que la finalidad de OLAP es el análisis de grandes cantidades de datos y este objetivo no es alcanzado óptimamente por los modelos relacionales.

Se han propuesto 3 tipos de implementaciones OLAP:

 ROLAP: utiliza una arquitectura de niveles, donde el modelo relacional maneja los requerimientos de almacenamiento de datos y el motor OLAP los requerimientos de análisis. Las consultas multidimensionales se convierten dinámicamente a consultas SQL. Esto

aumenta la flexibilidad a costa de un aumento de uso de recursos y dilación en tiempos de respuesta.

- MOLAP: almacena los cubos en matrices de almacenamiento multidimensional optimizadas y no en estructuras relacionales. Requiere un preprocesamiento y almacenamiento de la información contenida en el cubo. Aumenta la velocidad de respuesta de las consultas, siempre en el caso de que las consultas puedan servirse con los cubos. Es menos flexible que ROLAP.
- HOLAP: utiliza un esquema hibrido donde los detalles de datos se mantienen en bases de datos relacionales y las agregaciones en esquemas MOLAP separados.

# **TERCERA PARTE**

## *PROPUESTA DE CAMBIO*

## **Metas**

- 1. Generar registros de datos de calidad en los centros primarios de atención, eliminando inconsistencias, redundancias e imprecisiones.
- 2. Utilizar la información disponible en todos los diferentes niveles del Sistema de Salud para analizar los problemas de salud de la población y diseñar mejoras en la prestación.
- 3. Modelar un prototipo de infraestructura de interoperabilidad aplicable de forma centralizada y descentralizada.
- 4. Plantear una infraestructura de Datawarehouse que permita obtener los objetivos de necesidad de información y conocimiento.

## **Análisis estructural de los registros**

Se tomaran como punto de partida para el análisis un conjunto de registros de datos clínicos utilizados en centros de salud públicos de la provincia de Buenos Aires, los cuales se detallan en [3]. Se han identificado 37 registros de datos y se definió un Diccionario detallando características tales como nombre, contenido, función, código de diagnóstico, jurisdicción, información que se obtiene y N° de historia clínica. Se observan en dichos registros diferentes tipos de datos:

- 1 De resumen o captura.
- 2 Locales, provinciales o nacionales.
- 3 Tipo de prestación.

A continuación se detalla en un cuadro la información relacionada a cada registro de datos. Más adelante se detallara un diccionario de datos en formato de cuadro de doble entrada donde se vuelcan los datos de cada registro y se pueden visualizar las repeticiones y procedencias.

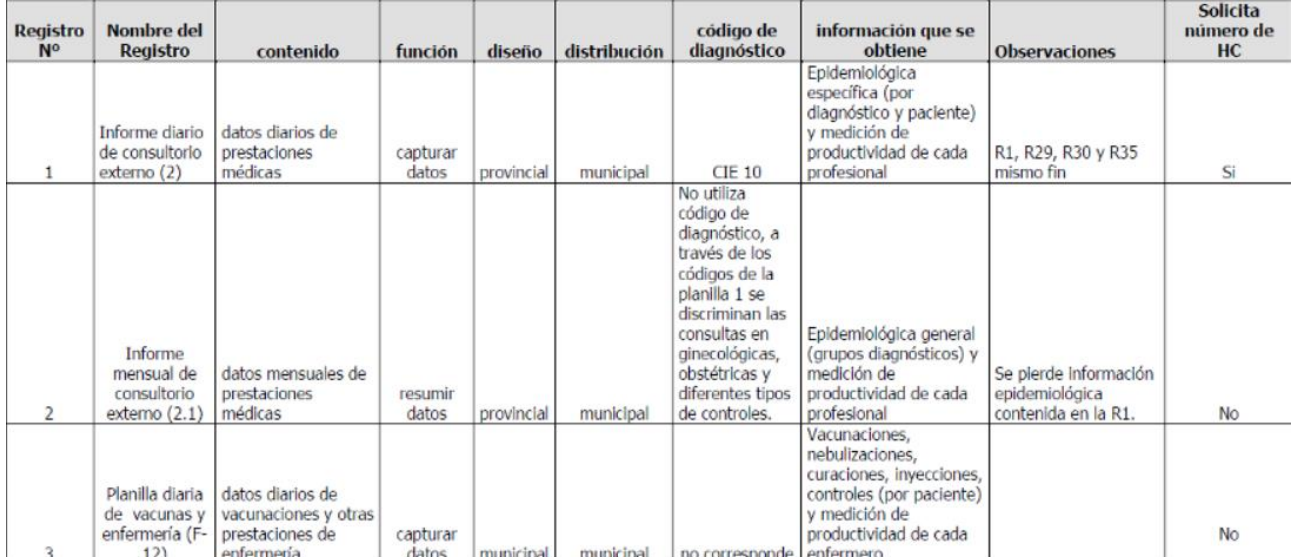

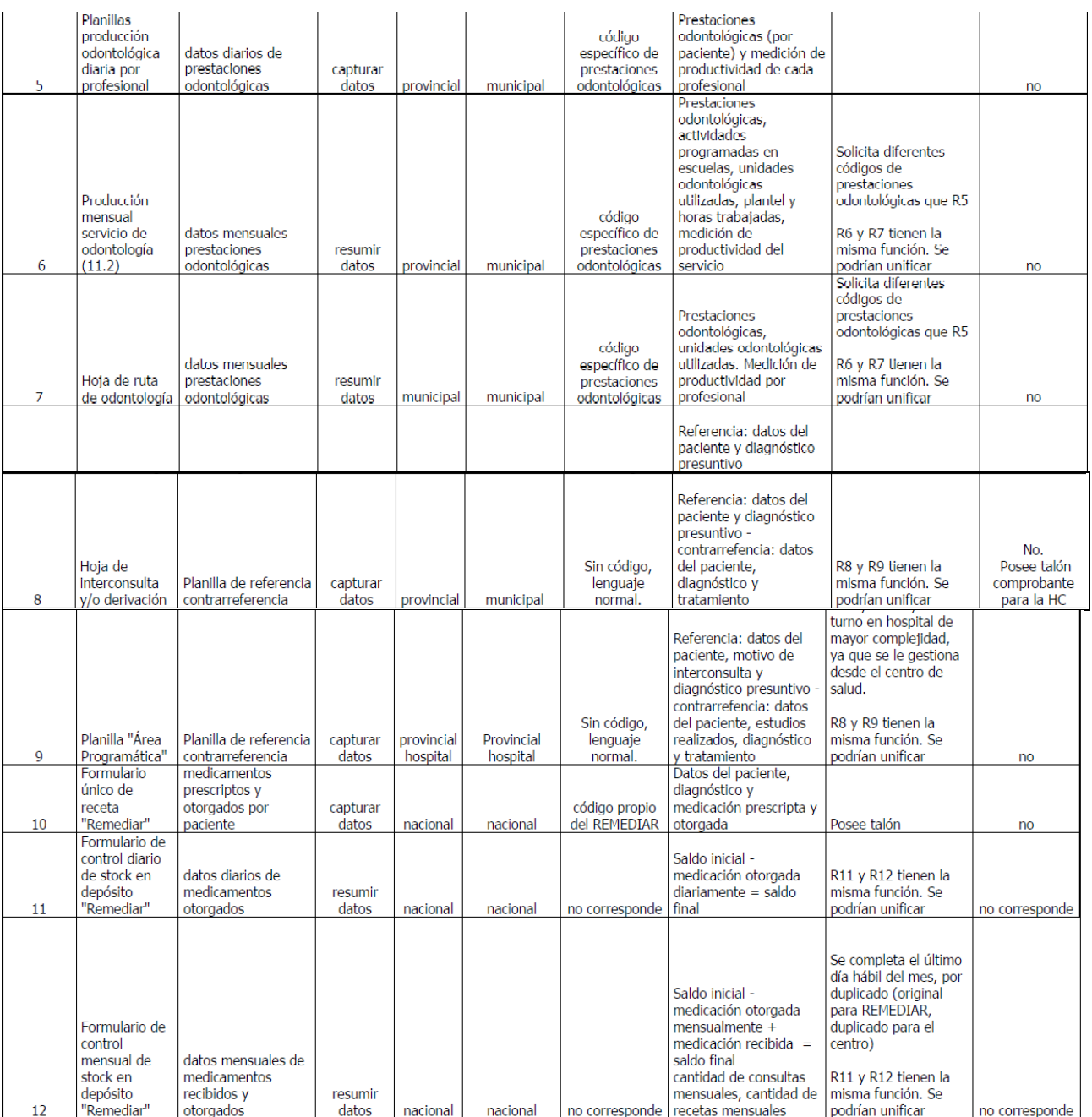

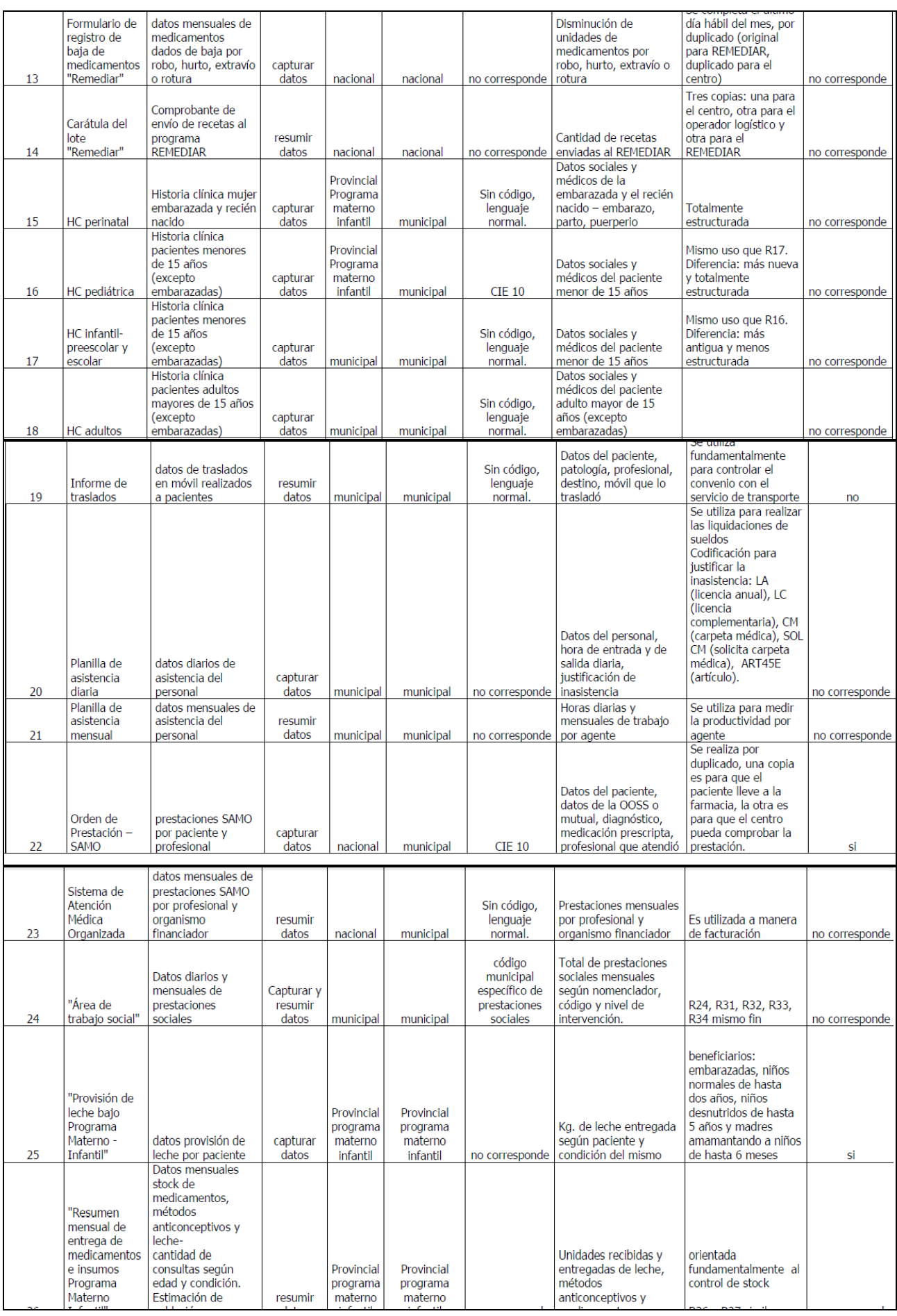

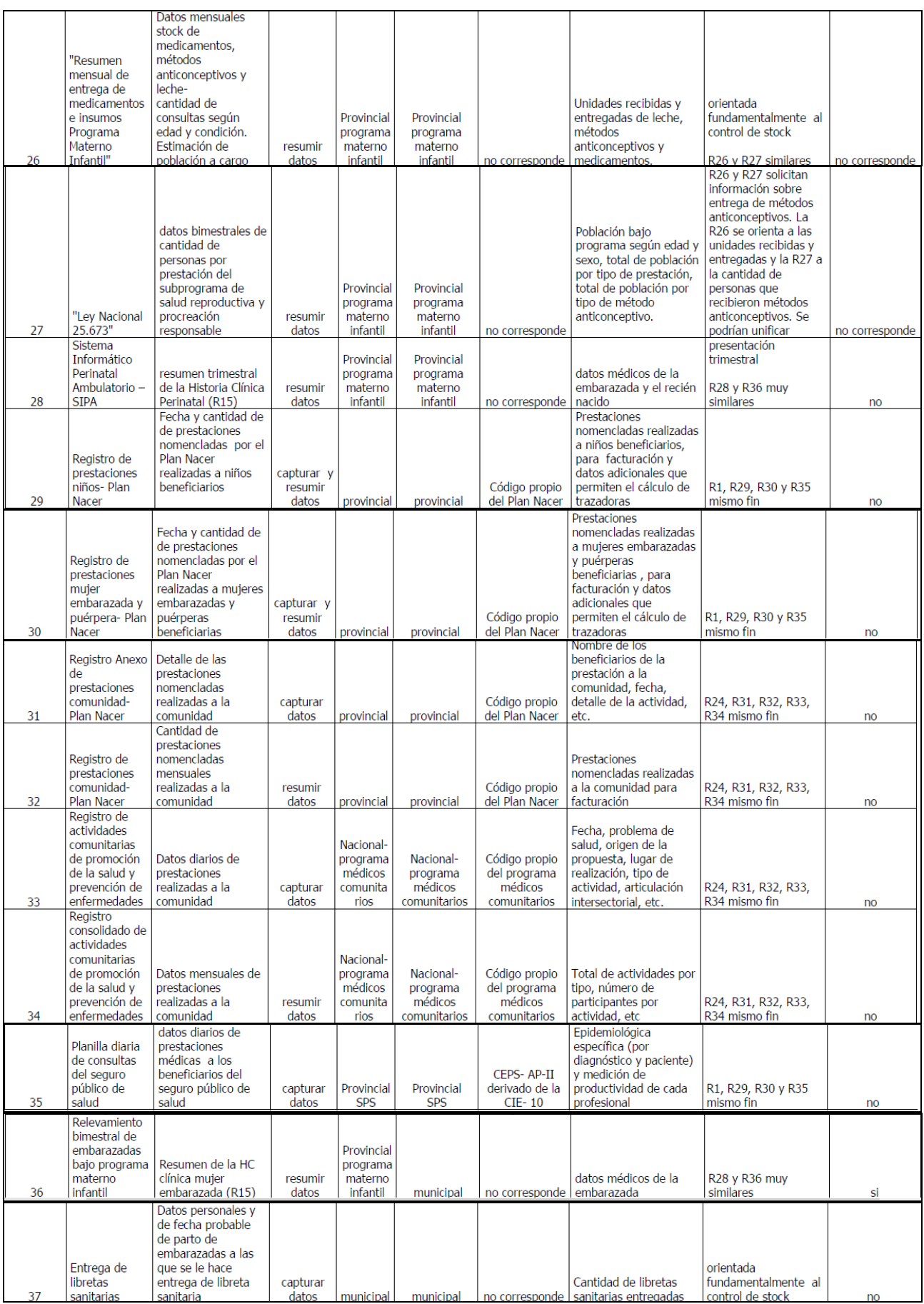

Estos son los registros observados, cada uno de los cuales incluye un cierto número de datos, los cuales se resumen en la siguiente tabla.

| Registro Nº | <b>Cantidad de datos</b><br>que contiene | Registro Nº  | Cantidad de datos<br>que contiene |
|-------------|------------------------------------------|--------------|-----------------------------------|
| 1           | 27                                       | 20           | 13                                |
| 2           | 30                                       | 21           | 15                                |
| з           | 23                                       | 22           | 5                                 |
| 4           | 26                                       | 23           | 21                                |
| 5           | 46                                       | 24           | 5                                 |
| 6           | 39                                       | 25           | 24                                |
| 7           | 16                                       | 26           | 41                                |
| 8           | 19                                       | 27           | 32                                |
| 9           | 21                                       | 28           | 32                                |
| 10          | 30                                       | 29           | 17                                |
| 11          | 4                                        | 30           | 9                                 |
| 12          | 14                                       | 31           | 13                                |
| 13          | 9                                        | 32           | 10                                |
| 14          | 5                                        | 33           | 13                                |
| 15          | 77                                       | 34           | 29                                |
| 16          | 75                                       | 35           | 24                                |
| 17          | 53                                       | 36           | 20                                |
| 18          | 22                                       | 37           | 6                                 |
| 19          | 20                                       | <b>TOTAL</b> | 885                               |

*Cantidad de elementos de datos en cada registro relevado*

De dicho total se pueden definir como datos sin repeticiones casi 600 datos. También este número disminuye si se tiene en cuenta que muchos datos son los mismos diferenciándose solo la escala de medición. También casi 250 datos del total son datos que podrían calcularse de forma automatizada. Se planteara rediseñar entonces los registros teniendo en cuenta este hecho, lo cual implica aumentar la simpleza de los formularios de captura disminuyendo la cantidad de datos por registro y también disminuyendo la cantidad de registros si los mismos representan resúmenes de escala de tiempo.

También debe redefinirse el diccionario de datos teniendo en consideración los puntos indicados en los párrafos precedentes. Este debiera ser el primer paso antes del rediseño de los formularios de captura de información, los cuales se deberán centrar en los pacientes y los actos médicos.

Por otro lado los datos pueden agruparse en áreas temáticas:

- 1 Datos de pacientes
- 2 Datos de centros de salud
- 3 Datos de personal
- 4 Stock de medicamentos
- 5 Consultas y prestaciones
- 6 Interconsultas o derivaciones
- 7 Programa materno infantil, datos epidemiológicos

### **Análisis estructural y funcional de registros sanitarios relevados**

Se han detectado una serie de inconsistencias y redundancias. A continuación se detallan.

Registros automatizables:

- 1 Registro N° 2(resumen mensual de atención)
- 2 Registro  $N^{\circ}4$  (resumen mensual de vacunas y enfermería)
- 3 Registros N° 6 y 7 (resumen mensual de atención odontológica y hoja de ruta de odontología)
- 4 Registro N°11 (control diario de depósito "Remediar")
- 5 Registro N° 12 (control mensual de depósito "Remediar")
- 6 Registro  $N^{\circ}$  21 (planilla de asistencia mensual)
- 7 Registro N° 23 (orden de prestación SAMO mensual)
- 8 Registro  $N^{\circ}$  28 (resumen trimestral de HC perinatal)
- 9 Registro N° 36 ( resumen bimestral de embarazadas del plan materno infantil)

### Redundancias:

Inconsistencias:

- 1 Registro N°4 solicita dato "*mujeres embarazadas y prestaciones por enfermero",* el cual no puede obtenerse del registro N° 3. Se planea agregar a dicho registro el dato desagregado para poder luego sumarizarse.
- 2 Los registros N° 7 y 6 solicitan diferentes códigos de prestación que el registro N °5 el cual les da origen.

Luego de haber definido punto por punto las falencias encontradas en la estructura, finalidad y contenido de los registros se listan los registros resultantes y se detallan las modificaciones introducidas.

Registros discontinuados por posibilidad de automatización: 2,4,6,7,11,12, 21, 23, 28 y 36. Registros unificados: 29,30, 6 y 7, 8 y 9, 11 y 12, 16 y 17, 24 y 31 al 34, 26 y 27 28 y 36.

- Registro N° 1: informe diario de consultorio externo
- Registro N° 2: Planilla diaria de vacunas y enfermería
- Registro N° 3: Planilla diaria de atención odontológica
- Registro N° 4: Hoja de interconsulta y/o derivación
- Registro N° 5: Formulario único de receta "Remediar"
- Registro N° 6: Formulario de registro de baja de medicamentos "Remediar"
- Registro N° 7: Carátula del lote "Remediar"
- Registro N° 8: HC perinatal
- Registro N° 9: HC pediátrica
- Registro N° 10: HC adultos
- Registro N° 11: Informe de traslados
- Registro N° 12: Planilla de asistencia diaria
- Registro N° 13: Orden de Prestación SAMO

Registro N° 14: Provisión de leche bajo Programa Materno – Infantil, medicamentos y procreación responsable

Registro N° 15: Resumen mensual de entrega de medicamentos e insumos Programa Materno Infantil"

Registro N° 16: Área de trabajo social

#### **Diccionario de datos**

Se definió en el apartado anterior el conjunto resultante de planillas o informes que se han obtenido luego del análisis de los reportes actuales. Como se describió muchos de ellos fueron dejados de lado ya que existían redundancias con otros informes, por lo cual se optó por mantener el registro más claro, agregando los datos faltantes para no perder información en el proceso de combinación. La próxima actividad es obtener un listado o diccionario de datos donde figuren los datos que se incluyen en los registros detallándose donde encontrar el dato (en que registros), el tipo de dato, los valores posibles y en el caso de necesitarse una descripción del significado. Esto último busca minimizar la ambigüedad del significado de los mismos, para que la persona que deba interactuar con la información sepa con certeza a que refiere.

Otra función que reporta la confección del diccionario de datos será a posteriori delinear mediante Schema XML los tipos de datos XML de cada futuro documento WSDL, teniéndose en consideración además el uso del estándar CDA de información clínica. A continuación se detalla el diccionario de datos concerniente a los 16 registros resultantes.

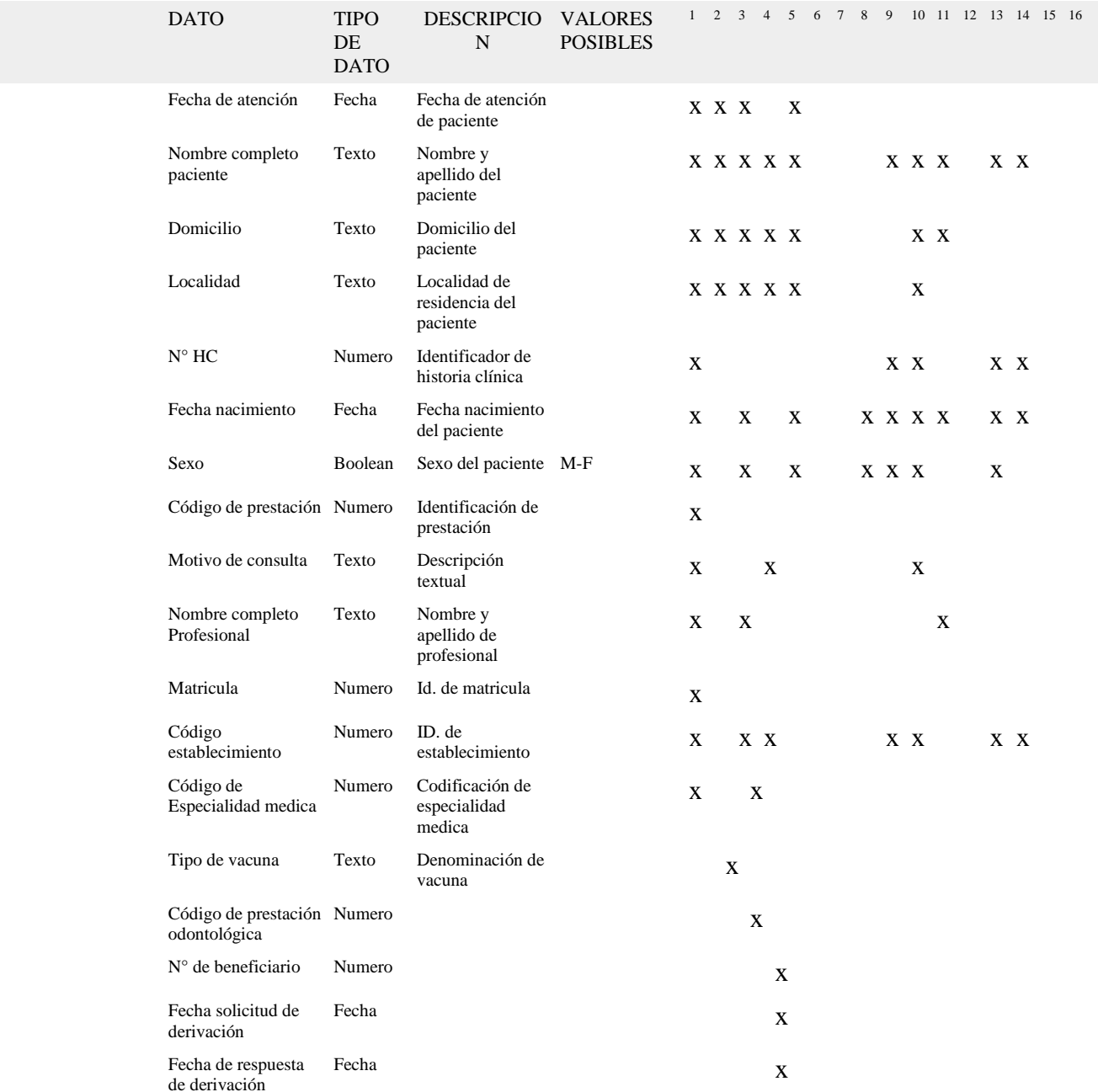

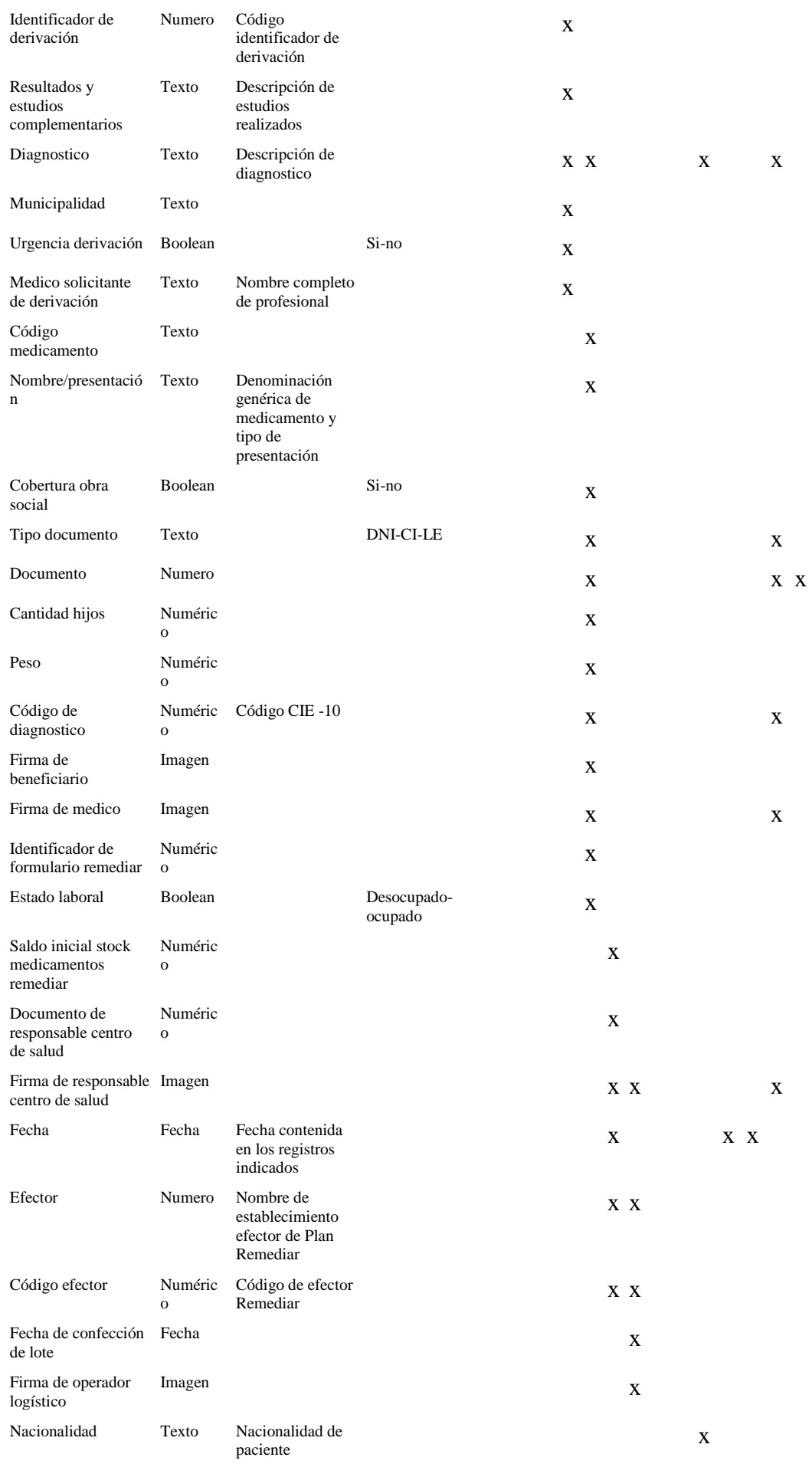

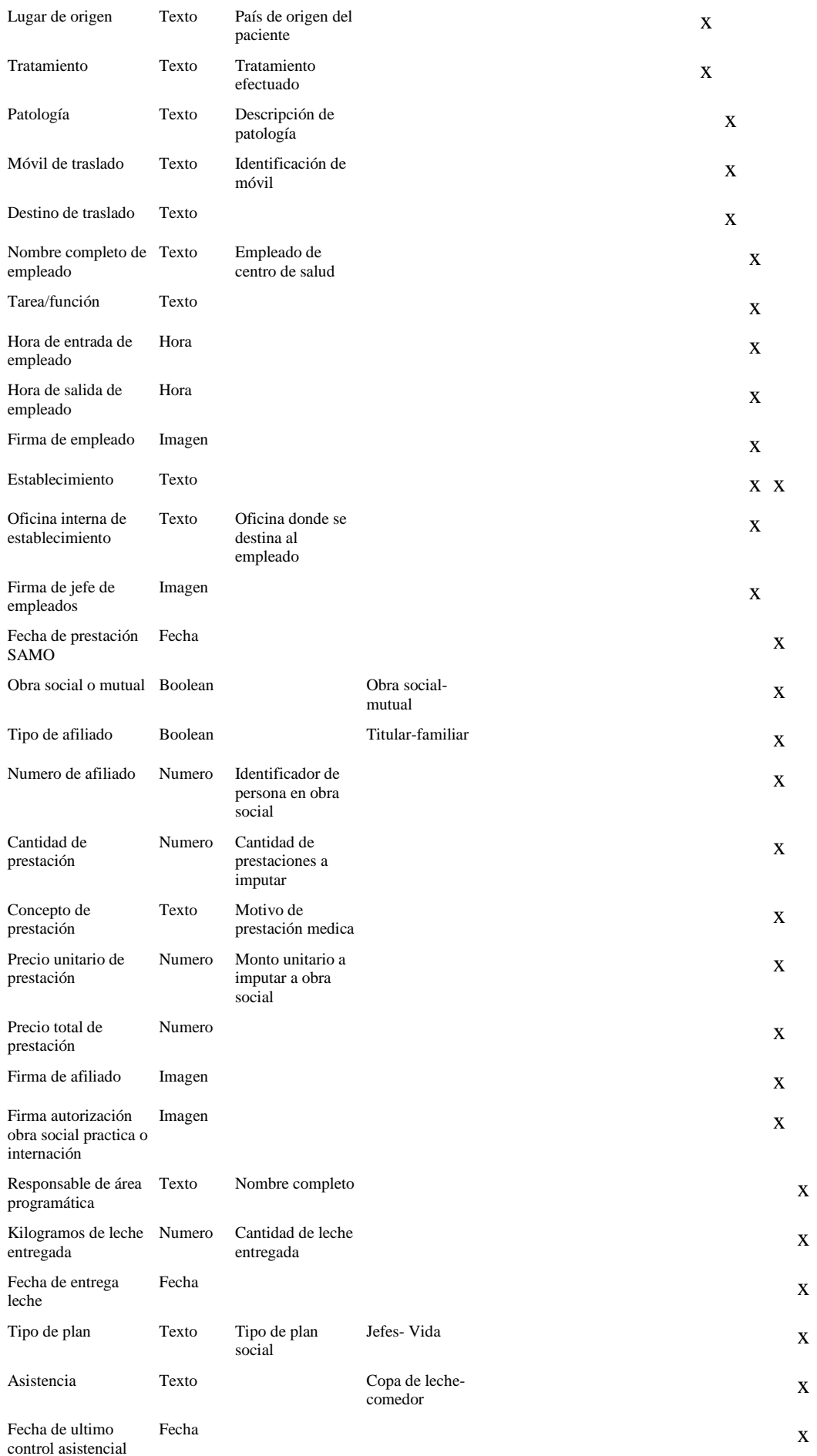

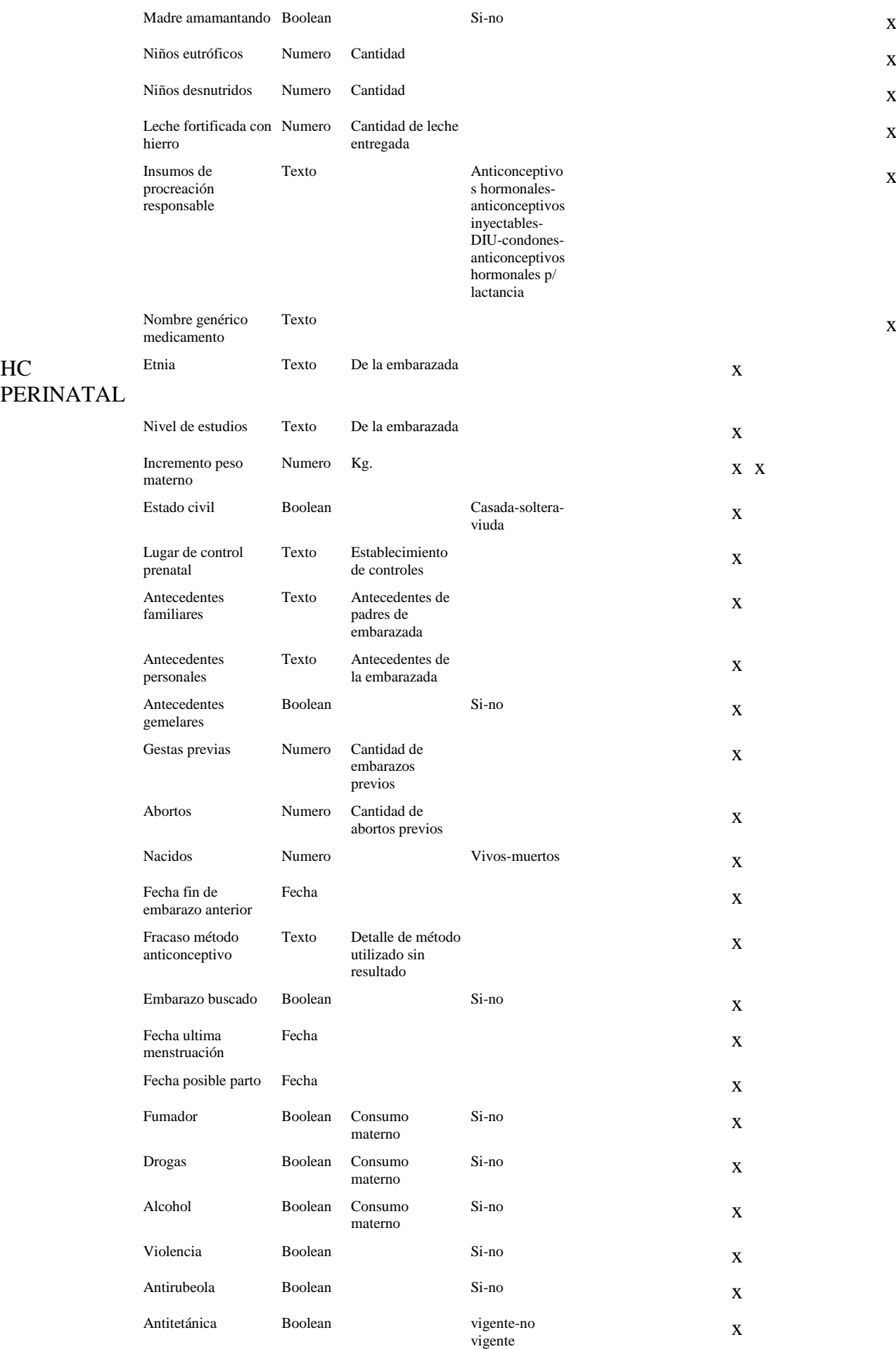

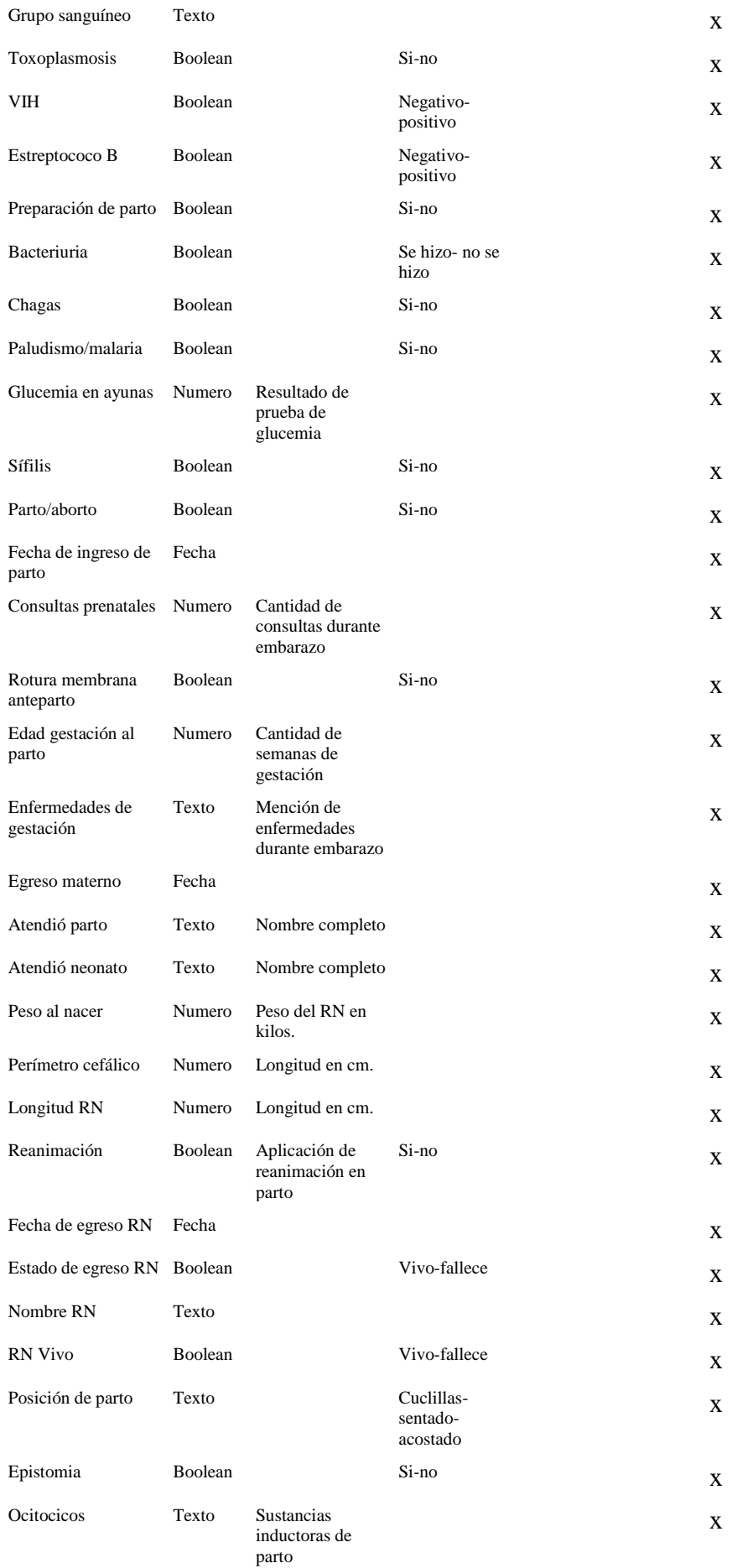

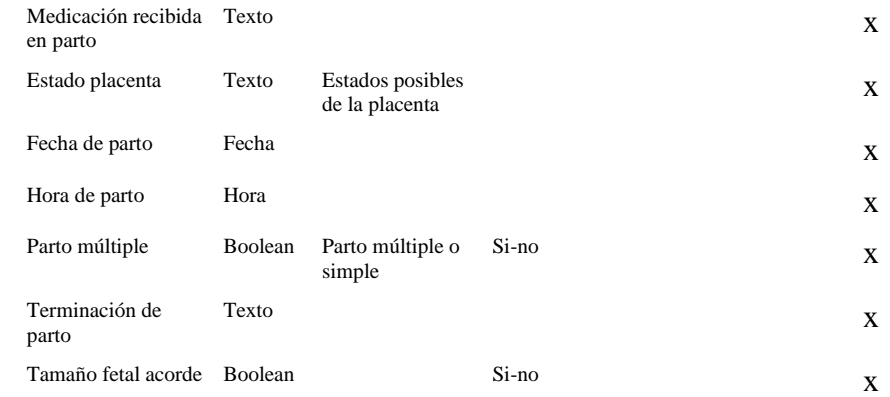

## HC PEDIATRIC A

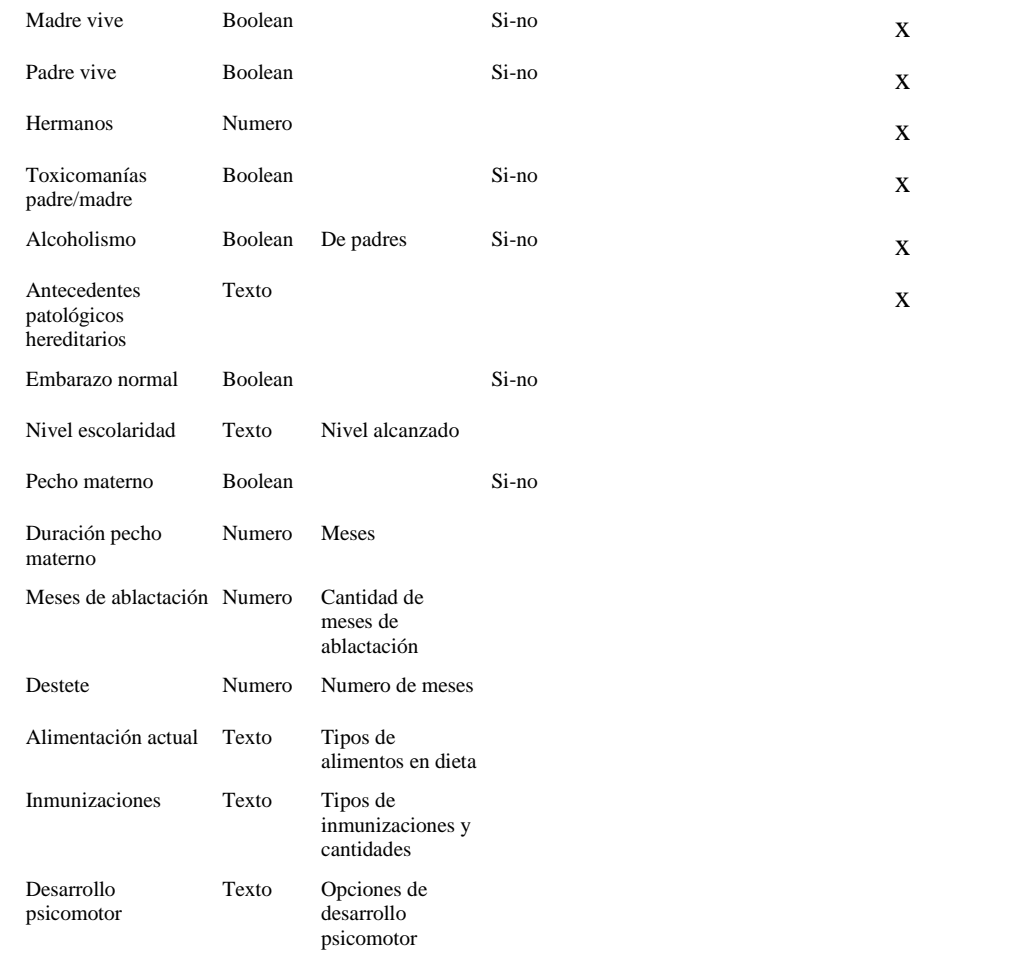

- 1 Se crea un documento XML de prueba con los datos obtenidos en el diccionario de datos.
- 1 Crea un documento .xds básico de validación. Se crean en el mismo los elementos de datos según la especificación XML Schema.
- 1 Se define el contenido real de los documentos mediante las opciones que soporta la especificación.
- 1
# **Gestión de la interoperabilidad**

#### **Pila de protocolos utilizados. Resumen.**

La arquitectura de solución tecnológica propuesta incluye una pila de protocolos con diferentes funciones para lograr el máximo nivel de interoperabilidad posible. Siguiendo este objetivo se han planteado el uso de estándares de intercambio de datos globalmente aceptados y probados fácticamente en otros países.

Comenzando desde abajo se incluye la comunicación punto a punto de red mediante la capa de transporte TCP y UDP, los cuales son los más usados en todo el mundo. Ambos proveen el control de paquetes de datos necesarios para que las capas superiores puedan interpretar correctamente lo que se está enviando y no se sufran perdidas de datos afectando a capas superiores.

Luego se implementa como en el modelo OSI de la ISO el nivel de aplicación, el cual tiene como objetivo establecer intercambio de información y formatos de datos. En resumen sirven como servicios a aplicaciones de usuario de distinto tipo de transferencia de información, ya sea navegación, correo electrónico, transferencia de archivos, escritorio remoto y un sinfín de tareas que incluyen enviar datos entre nodos de red. Se planteara en especial el uso del protocolo HTTP por su uso universal.

Un nivel por encima de en la pila se ubica el protocolo SOAP, el cual implementara el envío de mensajes entre las partes intervinientes, ya sea SIS de centros de salud, profesionales independientes, entes gubernamentales o cualquier actor interesado en obtener información sanitaria.

Junto con el protocolo SOAP se incluirá en la solución los aspectos de seguridad que deben atenderse para brindar confidencialidad, secreto, no repudio y autenticación. Estos cuatro aspectos se abordaran mediante WS-S y las tecnologías incluidas en esta arquitectura que se crean convenientes implantar.

Por último y por encima de todos los pisos superiores de la pila se ubica la especificación HL7 CDA, la cual como se desarrolló en la parte dos del presente documento especifica un formato estandarizado de representación de documentación clínica, con el uso además de normativa

## **Traducción de registros a documentos CDA**

Culminado el proceso de refinamiento de los registros objeto de estudio y los datos contenidos en los mismos, obtenido un nuevo conjunto de registros de atención medica con datos analizados en detalle; llega el turno de realizar la traducción de los registros resultantes a los formatos adecuados para lograr interoperabilidad.

Dicho formato seleccionado es el estándar HL7 CDA R2 el cual se ha reseñado en la Sección N° 2 de este trabajo. Los motivos de la selección de dicho formato se basan en que el mismo es un estándar mundialmente aceptado con un alto grado de desarrollo y el mismo ha sido introducido con éxito en otros países. También pesa la relativa sencillez de la normativa, la existente comunidad de soporte y usuarios representada por HL7 y sus filiales, como así también el hecho de que es un estándar XML que puede asociarse a la tecnología de Web services como se plantea enfocar. El mismo es un estándar rico y expresivo, en el cual pueden usarse plantillas, guías de implementación y perfiles para restringir la especificación genérica.

En este proceso el verdadero desafío es adaptar la documentación relevada al estándar, teniendo en mente que lo más importante es el valor intrínseco de los datos y los resultados posteriores que se

buscan alcanzar mediante los procesos de BI. Por eso debe tenerse en cuenta que se prefiere una solución eficiente al problema por sobre la sofisticación tecnológica que podría alcanzarse. También se menciona que los niveles de complejidad de los documentos CDA son incrementales, se pueden luego modificar agregando secciones estructuradas.

Como se mencionó en la sección N°2 los documentos CDA se componen de cuerpo y encabezado. La figura siguiente resume la estructura básica de los documentos.

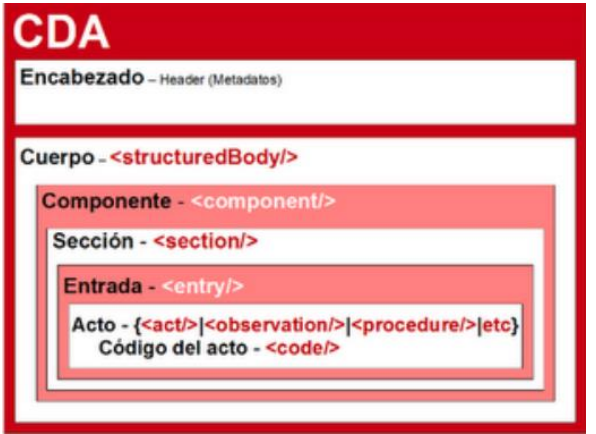

El siguiente código es un ejemplo de la adaptación de uno de los formularios, en este caso el formulario N° 1 "Informe de consultorio externo". Se obvian ciertas líneas de encabezado para simplificar la lectura en este primer ejemplo. En el ejemplo el cuerpo es estructurado, se compone de componentes y secciones. Cada sección posee un título, contenido y texto, aunque se pueden incluir entradas y estructuras como listas o tablas en el caso de que la estructuración del registro así lo requiera. En cada entrada pueden incluirse actos médicos representativos codificados, según el modelo RIM.

```
<component>
<structuredBody>
<component>
<section>
<!—En cada sectionse podría poner un código LOINC para especificar su temática -->
<!—Título de los datos genéricos -->
<title>Fecha</title>
<text>
<content>
12/12/2015
                 </content>
                 </text>
</section>
<section>
<title>Nombrecompleto</title>
<text>
                 <content>
Paula Arias
</content>
</text>
</section>
<section>
<title>Edad</title>
\left\langle \text{text} \right\rangle<content>
32
</content>
\langle/text>
</section>
<section>
<title>Sexo</title>
\left\langle \text{f}_{\text{P}}\right\rangle<content>
F
</content>
\langle/text>
</section>
```

```
<section>
<title>Domicilio</title>
<text><content>
La Boca 2471
</content>
\langle/text>
</section>
<section>
<title>Localidad</title>
<text>
                 <content>
Florencio Varela
</content>
\langle/text>
</section>
<section>
<title>Motivo de consulta</title>
\left\langle \text{text} \right\rangle<content>
<!—Codigo CIE-10 de motivo de consulta -->
J10
</content>
\langle/text>
</section>
<section>
<title>Prescripcion</title>
<text>
                 <content>
<!—Codigo CIE-10 de diagnosticos -->
O12
</content>
\langle/text>
</section>
<section>
<title>Código de derivación </title>
\left\langle \text{f}_{\text{P}}\right\rangle<content>
<!—Codigo CDF de derivacion -->
S4
</content>
\langle/text>
</section>
</component>
<structuredBody>
</component>
</ClinicalDocument>
```
El proceso de adecuación demostrado con anterioridad puede resultar engorroso en caso de tratarse de estructuras de información que contengan varios niveles y tipos. Debe tenerse en consideración además que se sumara complejidad adicional con la implementación de mecanismos de seguridad aplicados a los mensajes SOAP. Generar de esta forma manual los mensajes de prueba en formato CDA, agregar el ensobrado SOAP y además agregar opciones de seguridad, hacen que sea bastante engorroso obtener los archivos WSDL. Los mismos archivos derivados serian complicados de escribir y proclives a errores de codificación de realizarse de forma manual.

Surge entonces la necesidad del uso de herramientas de soporte a dichas operaciones. Se han analizado en el mercado las soluciones de interoperabilidad Etx HEMI, OrionHealthRapsody, Iguana IntegrationEngine, HL7 Interface Engine, entre otras; las cuales son soluciones de interoperabilidad pagas. Siguiendo con el objetivo de obtener soluciones a los menores costos posibles y dando privilegio a alternativas libres, también se consideró la herramienta freeware MirthConnect.

MirthConnect es un motor de interoperabilidad HL7 de varias plataformas que como un traductor interpreta mensajes en formatos y realiza la transformación a formatos adecuados para los sistemas de destino. Realiza tareas de filtrado, transformación, extracción de datos y ruteo de mensajes, asegurando el arribo al sitio indicado.

#### **Mirthconnect. Características y uso.**

Los usuarios crean y despliegan canales en el servidor mediante la interfaz de administración. La imagen siguiente muestra la interfaz y las opciones generales de creación de un canal. También en la imagen se observa que figuran solapas de Source, Destinations y Scripts. En ellas se seleccionan las diferentes opciones de los conectores de entrada y salida, cada canal puede tener un conector de entrada, donde se transforma un tipo de dato, y uno o varios conectores de salida. En el medio de ambos conectores se pueden realizar tareas de filtrado y transformaciones. Los transformadores consisten en una serie de pasos que manipulan mensajes extrayendo datos y pudiendo generar mensajes de salida.

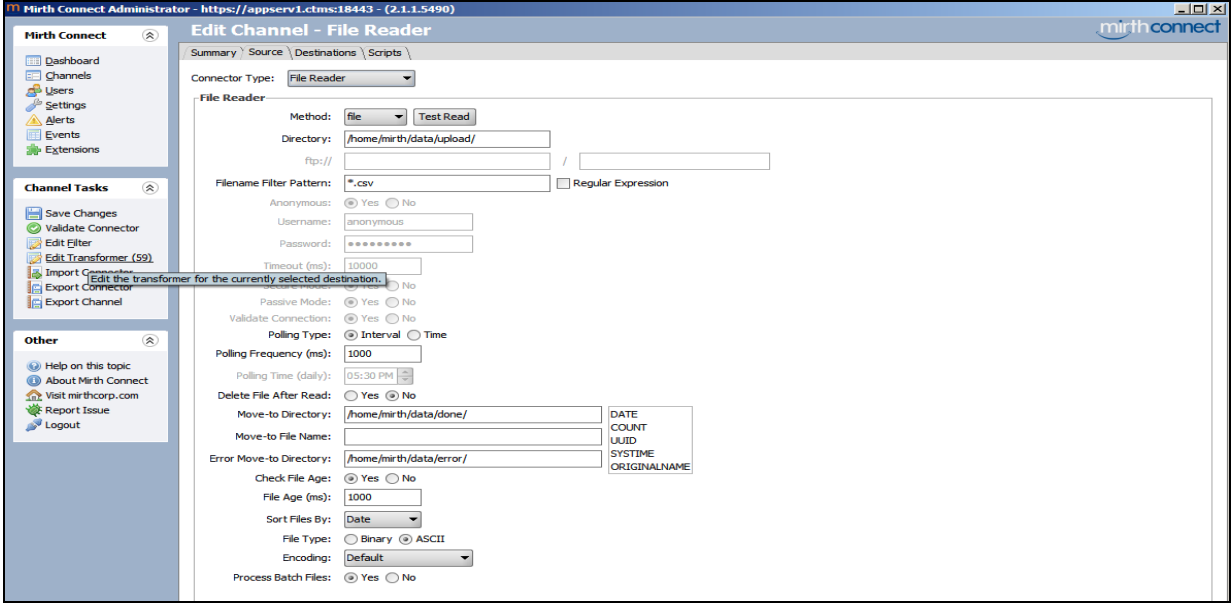

*Interfaz principal de administrador, opción de edición de canal.*

Una funcionalidad que agrega valor a la herramienta es la posibilidad del uso de scripts Javascript. Se pueden crear plantillas de código para el uso de varios canales, mantenidas en un lugar común para mejorar el rendimiento de los canales.

Se pueden visualizar los mensajes de cada canal con sus diversos datos y la herramienta provee métodos de búsqueda mejorados que facilitan encontrar mensajes individuales o grupos de mensajes. Además dichos mensajes pueden importarse y exportase desde o hacia la herramienta. Otra característica destacada de la herramienta es la posibilidad de la aplicación de filtros, tanto en la entrada como en la salida. Estos filtros evalúan condiciones lógicas y según sea el resultado el conector correspondiente procesa o no el mensaje. Pueden construirse con código Javascript o el propio constructor de reglas de la herramienta.

Existen una serie de extensiones comerciales que proveen funcionalidades agregadas y herramientas relacionadas como HL7 Inspector u OsiriX.

Por último, la herramienta provee opciones avanzadas de ruteo y manipulación de adjuntos. Dichos tópicos no serán aplicados en el presente trabajo en profundidad; para más información se puede consultar la guía de usuario de MirthConnect 3.3 en [https://www.mirth.com/Products-and-](https://www.mirth.com/Products-and-Services/Mirth-Connect)[Services/Mirth-Connect,](https://www.mirth.com/Products-and-Services/Mirth-Connect) la última versión a la fecha de la confección de esta Tesis.

La herramienta permite el desarrollo, configuración y despliegue de interfaces de conexión mediante los protocolos más usados en la informática médica, entre otros:

- Bases de datos
- Sistemas de ficheros
- LLP.
- TCP/IP.
- HTTP.
- Web Services con SOAP.
- JMS.

La herramienta da soporte a los estándares HL7 v2.x, HL7 v3, CDA, CCD, CCR, DICOM, DelimitedText, Raw y ASTM E1394. Brinda monitoreo de las interfaces mediante la herramienta de administración o a través de una interfaz web de acceso seguro.

Ahora que se presentaron en forma resumida las diversas funcionalidades y características de la herramienta podemos pasar a realizar la demostración de la implementación del envío y recepción de los mensajes CDA, configurando para ello los conectores necesarios.

El conector de salida se configurara como *Web service sender*, esto significa que ofrecerá una interfaz WSDL real para consumir dicho servicio web a través de aplicaciones clientes. Detallamos este proceso a continuación y se podrían extrapolar a la implementación de los diversos formularios. Más adelante se consideraran los aspectos de seguridad requeridos.

#### **Proceso de creación y configuración de canales**

Tomaremos como ejemplo de aplicación el formulario N°1 "Informe diario de consultorio externo" que se detalla a continuación. Este es un documento XML CDA adaptado de los registros físicos reales.

```
<?xmlversion="1.0"encoding="UTF-8"?>
<ClinicalDocumentxmlns="urn:hl7-org:v3"xmlns:mif="urn:hl7-org:v3/mif"
       xmlns:xsi="http://www.w3.org/2001/XMLSchema-instance"xsi:schemaLocation="urn:hl7-
org:v3 CDA.xsd">
<typeIdroot="2.16.840.1.113883.1.3"extension="POCD_HD000040"/>
<idroot="2.16.840.1.113883.2.10"extension="c266"/>
<codecode="11488-4"codeSystem="2.16.840.1.113883.6. 1"codeSystemName="LOINC"
displayName="Historia clínica adultos"/>
<effectiveTimevalue="20050329224411-0500"/>
<confidentialityCodecode="N"codeSystem="2.16.840.1.113883.5.25"/>
<recordTarget>
<sub>matientR</sub></sub>
<idextension="12345"root="2.16.840.1.113883.19.99.9"/>
                      <patient>
                      <name>
                      <given>Sergio</given>
                      <family>Barrientos</family>
                      \langle/name>
                      <administrativeGenderCodecode="M"codeSystem="2.16.840.1.113883.5.1"/>
                      <birthTimevalue="19831023"/>
                       </patient>
          \langle/patientRole>
          </recordTarget>
          <custodian>
                      <assignedCustodian>
                      <representedCustodianOrganization>
                      <idroot="2.16.840.1.113883.19.5"/>
                      <name>Hospital Italiano</name>
                       </representedCustodianOrganization>
                      </assignedCustodian>
          </custodian>
<component>
```
<structuredBody> <component>

```
<title>Historial de atenciones</title>
<table>
<thead>
\langle \text{tr} \rangle<th>Fecha</th>
<th>Nombrecompleto</th>
<th>Atencion, diagnostico, tratamiento</th>
<th>Numerohistoriaclinica</th>
<th>Fecha de nacimiento</th>
<th>Sexo</th>
<th>Domicilio</th>
<th>Localidad</th>
<th>Motivo de consulta</th>
<th>Prescripcion</th>
\langle/tr>
</thead>
<tr>
<td>
<effectiveTimevalue="201204071430"/>
\langle/td>
<td>Sergio Barrientos</td>
<td>Fiebre, infección viral</td>
<td>Ibuprofeno, en tratamiento</td>
<td>30629231</td>
<td>19831023</td>
<th>M</th>
<th>La Boca 2471</th>
<th>Florencio Varela</th>
<th>malestar, nauseas</th>
<th>Ibuprofeno 600 c/8 hs</th>
<!-- Puedehabermásdeunregistroenestatabla -->
\langle/tr>
</table>
</section>
</component>
</structuredBody>
</component>
</ClinicalDocument>
```
En la primera pantalla de Tareas de canales, en la sección Propiedades de canal introducimos un nombre para el canal y definimos los parámetros requeridos, en este caso definimos como se muestra a continuación. Definimos el canal como enabled, establecemos que se almacene la metadata, y que el estado inicial se iniciado. A continuación seleccionamos Set Data Types.

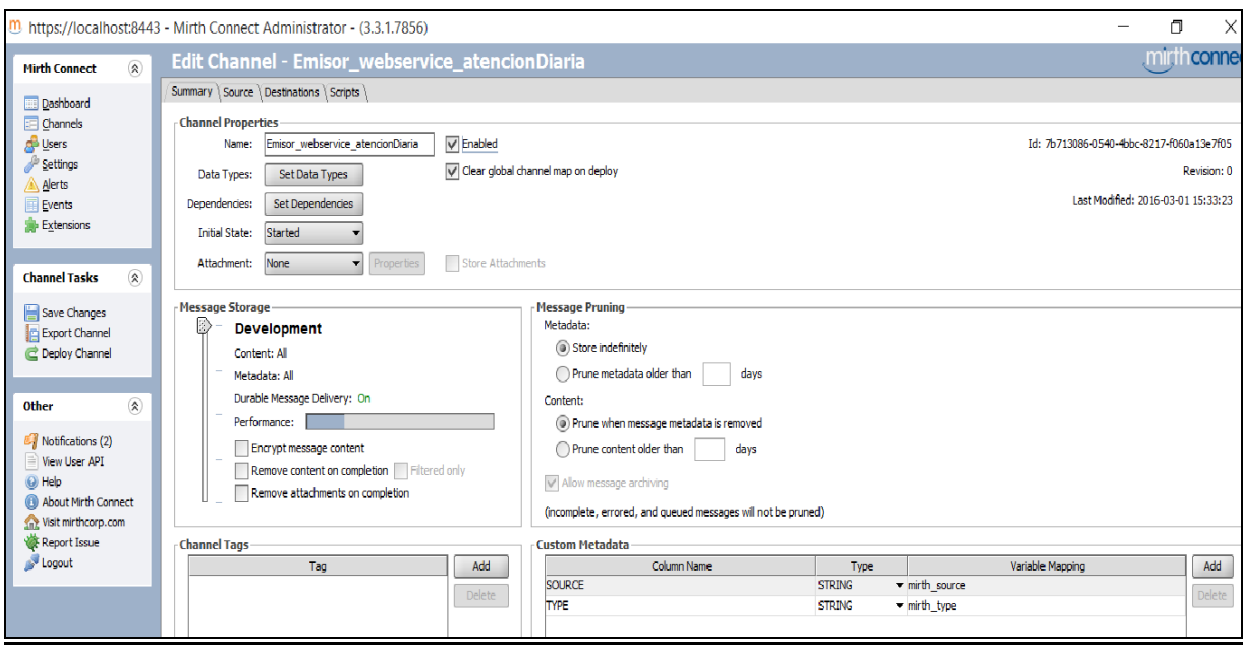

Establecemos los tipos de datos como se muestra a continuación.

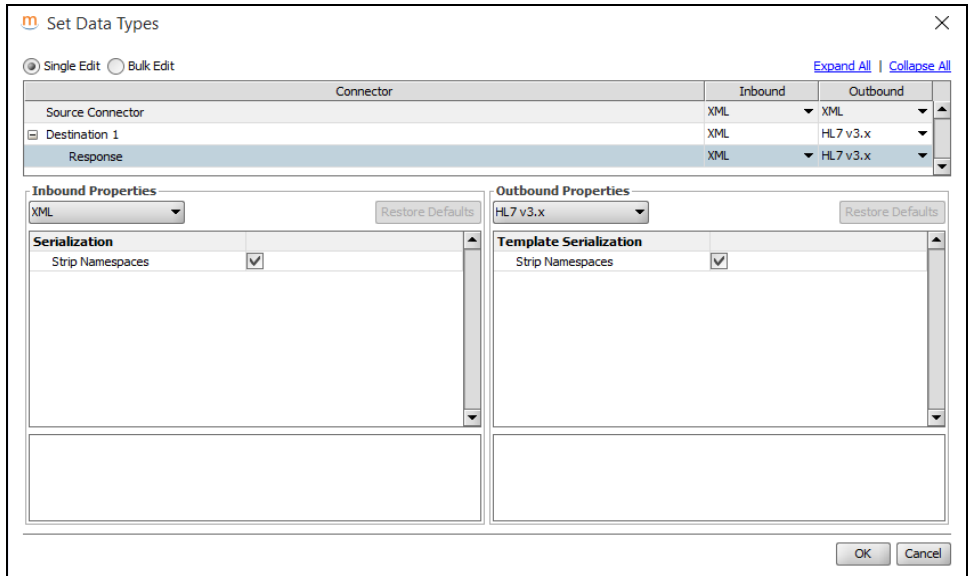

En este caso el conector de entrada se define con tipos XML; el conector de salida se define como de entrada tipo XML y tipo de salida HL7 V3.x.

Ahora pasamos a la pestaña Source y configuramos las opciones según se muestra a continuación. El tipo de conector es File Reader; la accion de lectura se realiza en intervalos de 5 segundos; el método de lectura es File (puede ser ftp, smb u otros tipos). No se hará nada luego del procesamiento y por último se muestran opciones de tiempos de vida de los mensajes y codificaciones.

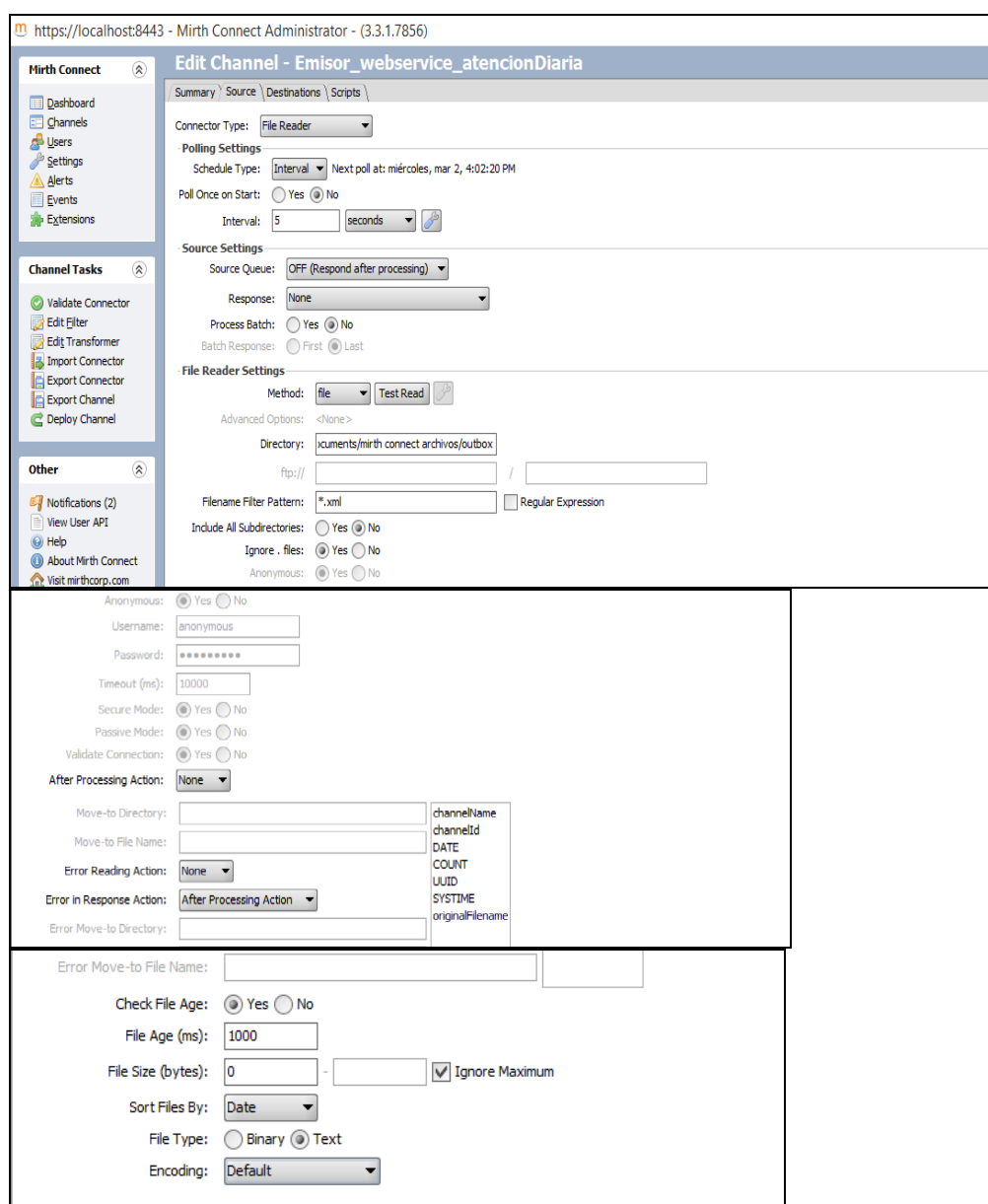

Pasamos ahora a la pestaña *Destinations*. Aquí definimos el conector como *WebService Sender*; definimos la URL del WSDL por defecto y presionamos para obtener las operaciones. Se cargan de forma automática los campos *Service*, *Port*/*endpoint* y *Location URI*; también se pueden definir opciones como el timeout del socket, autenticación, tipo de invocación, acción SOAP, encabezados y también se puede generar el sobre SOAP con la posibilidad de incluir Destinos de Mapeos

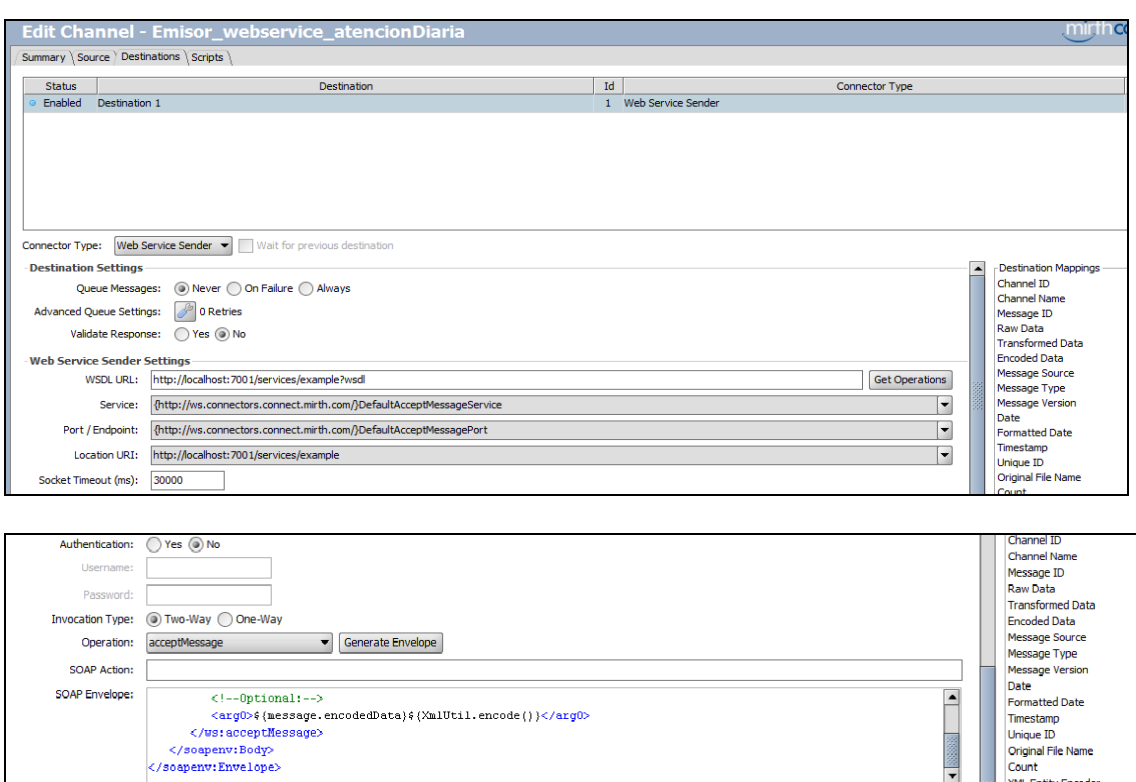

En este punto ya se ha configurado el canal, ahora resta probar el funcionamiento. Para ello el primer paso consiste en guardar el archivo XML que define el formulario "Informe diario de consultorio externo" en el directorio indicado en el conector de entrada.

**XML Pretty Printer ISON Pretty Printe** 

CDATA Tag

New

Delete

Asimismo podemos visualizar el estado de los canales y mensajes desde la opción Ver mensajes, donde podemos visualizar el estado de los mensajes y podemos realizar búsquedas por tiempo, texto, estado o mediante la aplicación de filtros de búsqueda avanzados.

El servicio web entonces expondrá el archivo XML y mediante la URL del WSDL desde un cliente implementado en algún lenguaje de programación se podrá consumir el servicio y los datos del formulario, insertados en el sobre SOAP. También mediante el uso de los archivos WSDL se puede generar esqueletos de aplicaciones, ya que estos archivos definen los tipos y métodos, lo cual puede traducirse y adaptarse a la tecnología escogida. A continuación se ejemplificara resumidamente este procedimiento para crear un cliente web Java con la herramienta NetBeans 8.1. Hay diversas herramientas y lenguajes para la manipulación de clientes web y la creación de servicios desde aplicaciones en código Java u otros. Este punto mencionado es muy importante ya que logra el objetivo mencionado de la interoperabilidad de la información entre los sistemas de los centros médicos. Este es el primer nivel general de interoperabilidad, avanzando luego se puede llegar a la orquestación de servicios mediante tecnologías ESB, donde los sistemas son creados con componentes funcionales externos, implantando una real solución SOA. La siguiente es una lista de las tecnologías con soporte al desarrollo de clientes web.

Java

Use MTOM: (Yes (a) No

- Perl
- .Net

- Php
- Python

#### **Ejemplo de creación de cliente del Web service**

Hay varias formas de crear clientes de servicios web en Java, crear una aplicación Java estándar, un servlet o una JSP en una aplicación web. Aquí se ejemplificara la primera opción. Iniciamos el IDE y se selecciona Nuevo Proyecto->Categoría: Aplicación Java. Elegimos a continuación un nombre para el proyecto y la ubicación, las demás opciones las dejamos por default y finalizamos. Una vez creado el proyecto seleccionamos Nuevo-> Cliente Web Service, aparece una ventana donde podemos seleccionar las fuentes del cliente, en este caso se configura como se muestra a continuación, se carga la URL del WSDL que se definió en Mirth Connect.

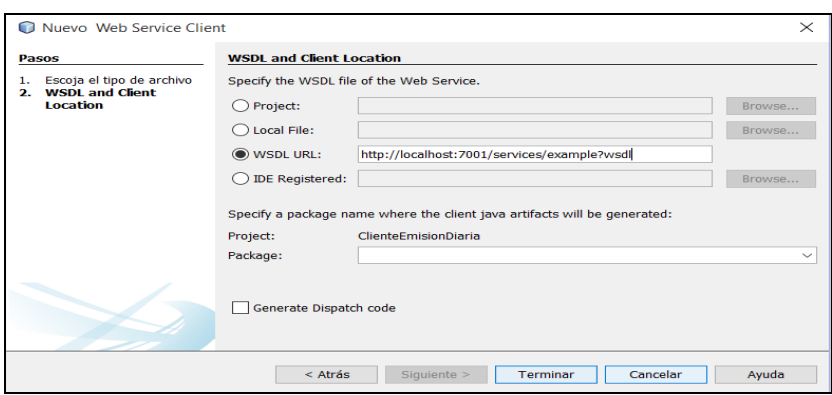

Luego de creado se verá en el árbol de directorios del proyecto la carpeta con el archivo y bajando de nivel la operación contenida en el WSDL. Se puede ahora arrastrar la operación debajo del método main de la clase, y a su vez dentro de este método main se puede definir lógica en el caso de ser requerido. Lo último a configurar seria agregar el tratamiento de la excepción para el método main. Una vez hecho esto en el nodo del proyecto seleccionamos la opción *Run* y en la ventana de resultados de NetBeans se mostrara el resultado de la ejecución.

 $\overline{\phantom{a}}$ 

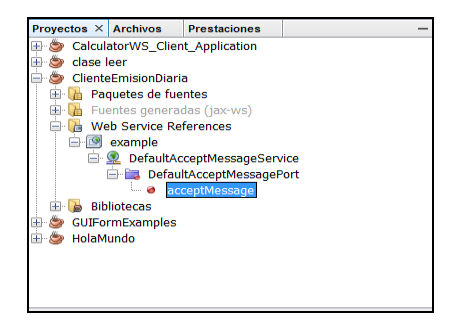

#### **Implementación de seguridad de servicios web**

Hasta ahora no se han mencionado aspectos de seguridad para asegurar la integridad, secreto y autentificación de los mensajes intercambiados. Se detallara la arquitectura de seguridad que se pretende aplicar analizando cuales son las necesidades específicas de seguridad para los objetivos. Inicialmente se planteó la implementación de las tecnologías XML Encrypted y XML Signature; pero la consulta sobre diversos artículos sobre análisis de las alternativas mostró que a veces, la configuración de encriptación XML puede ser compleja y puede generar sobrecarga en los mensajes. Asimismo estudios mencionados en [http://www.ibm.com/developerworks/ssa/library/j-](http://www.ibm.com/developerworks/ssa/library/j-jws6/index.html)

[jws6/index.html](http://www.ibm.com/developerworks/ssa/library/j-jws6/index.html) muestran que en ciertas ocasiones una aplicación completa de WS-S es exagerada, específicamente cuando una transacción es generada por un cliente a un servidor sin intermediarios. Este sería el caso planteado ya que las solicitudes de los clientes de los WS de salud se hacen directamente al servidor sin intermediarios. Por ello se planteara resolver la integridad y la confidencialidad mediante el protocolo HTTPS, que usa la Capa de Transporte Seguro (TSL). Este es la versión actualizada del protocolo SSL.

#### **Autenticación y autorización**

La autenticación de los clientes de los servicios se realizara utilizando criptografía de clave pública basada en certificados digitales X.509. La entidad encargada de la publicación de los Web Services será la emisora de los Certificados digitales. Los certificados contendrán entre otras cosas un Nombre Distinguido DN compuesto por el CUIT de la entidad solicitante o cliente. Estos DN se pueden nombrar mediante un alias. Por otro lado la autenticación del servidor se llevara a cabo mediante el uso de HTTPS, de esta forma los clientes podrán enviar los mensajes SOAP encriptados dentro de los túneles TSL. Todo el contenido viaja ilegible, incluido el token de seguridad y la firma del cliente.

## **Obtención inicial de certificados**

Para poder obtener por primera vez los certificados los clientes deben generar una Solicitud de Certificado (CSR).

La solicitud de certificado se genera en cualquier PC mediante alguna aplicación, en este caso mencionaremos OpenSSL, la cual está disponible para Linux, Windows y Mac. Una vez instalado en dos pasos se deberá crear primero una clave privada en formato PKCS#10 y luego el CSR. Mediante línea de comandos de la herramienta: *openssl genrsa -out MiClavePrivada 1024*

Y luego la siguiente línea para generar el pedido de certificado

*openssl req -new -key MiClavePrivada -subj "/C=AR/O=subj\_o/CN=subj\_cn/serialNumber=CUIT subj\_cuit" -out MiPedidoCSR*

Donde CUIT es el del cliente, Mi *PedidoCSR* el nombre del archivo a generar, *MiClavePrivada* la que definió antes, *subj\_o* el nombre de la empresa y *subj\_n* el nombre del sistema cliente consumidor del servicio web.

Una vez obtenido el certificado digital X.509 el cliente llevará a cabo los procedimientos necesarios en cada caso para obtener la autorización inicial para acceder a un servicio y lo relacionará con un certificado digital.

El cliente solicitará al Servicio web de Autorización y Acceso (WSAA) que le conceda un Ticket de Acceso(TA) para un servicio en particular mediante el envío de una estructura CMS conteniendo la solicitud, su firma digital separada más el certificado X.509. Basado en el análisis de estos datos, el WSAA autenticará al cliente mediante la verificación de su firma digital y la comprobación en su base de datos de que el cliente haya completado los trámites de autorización inicial para acceder al servicio para el cual solicita permiso en el Ticket de solicitud de acceso; si estos controles son superados, entonces el WSAA contestará devolviendo un TA, de lo contrario, devolverá un mensaje de error. El Ticket de solicitud de acceso es enviado como mensaje SOAP al WSAA. Debe tenerse configurado con precisión la hora y fecha en la maquina cliente, mediante el uso de algún protocolo

como NTP.

El cliente del servicio extraerá del TA dos componentes -Token y Sign- y los enviará junto con los datos de negocio en cada solicitud que le envíe al Web Service.

#### **Generación del Ticket de requerimiento de Acceso (TRA)**

Se debe generar un documento XML *LoginTicketRequest* el cual luego se incluirá en la estructura CMS junto con la firma digital. Se puede definir estáticamente mediante un archivo externo. Un ejemplo de dicho XSD sería como el siguiente:

```
<?xml version="1.0" encoding="UTF-8"?>
<xsd:schema xmlns:xsd="http://www.w3.org/2001/XMLSchema">
  <xsd:annotation>
   <xsd:documentation xml:lang="es">
   Esquema de Ticket de pedido de acceso a un Servicio Web
por parte de un cliente.
    Nro revision SVN: $Rev:1869 $
   </xsd:documentation>
  </xsd:annotation>
  <xsd:element name="loginTicketRequest" type="loginTicketRequest" />
  <xsd:complexType name="loginTicketRequest">
   <xsd:sequence>
      <xsd:element name="header" type="headerType" minOccurs="1" maxOccurs="1"/>
      <xsd:element name="service" type="serviceType" minOccurs="1"maxOccurs="1"/>
   </xsd:sequence>
   <xsd:attribute name="version" type="xsd:decimal" use="optional"default="1.0" />
  </xsd:complexType>
  <xsd:complexType name="headerType">
   <xsd:sequence>
      <xsd:element name="source" type="xsd:string" minOccurs="0" maxOccurs="1" />
      <xsd:element name="destination" type="xsd:string" minOccurs="0" maxOccurs="1"/>
      <xsd:element name="uniqueId" type="xsd:unsignedInt" minOccurs="1" maxOccurs="1"/>
      <xsd:element name="generationTime" type="xsd:dateTime" minOccurs="1" maxOccurs="1"/>
      <xsd:element name="expirationTime" type="xsd:dateTime" minOccurs="1" maxOccurs="1" />
   </xsd:sequence>
  </xsd:complexType>
  <xsd:simpleType name="serviceType">
   <xsd:restriction base="xsd:string">
     <xsd:pattern value="[a-z,A-Z][az,A-Z,\-,_,09]*"/>
    <xsd:minLength value='3'/>
    <xsd:maxLength value='32'/>
   </xsd:restriction>
```
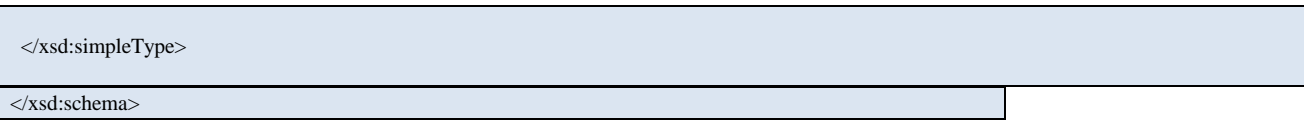

El siguiente es un ejemplo de un documento XML que cumple con el XSD anterior.

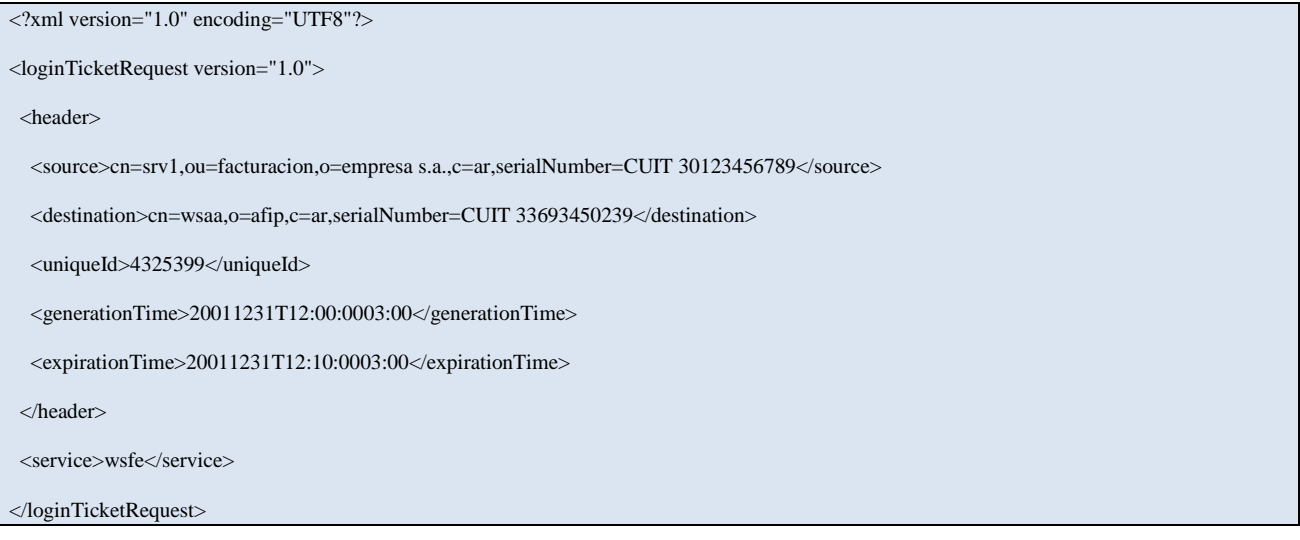

Las etiquetas con sus atributos en este caso son un caso particular de ejemplo, puede consultarse el significado de los atributos y de las etiquetas en "*Especificacion\_Tecnica\_WSAA\_1.2.2.pdf*". El ticket debe estar codificado en formato Base 64.

Luego se debe generar el mansaje CMS con el mensaje anterior más la firma SHA1+RSA. Así se obtendrá el TA *LoginTicketResponse.xml.cms*. El envío se hará mediante la invocación del método LoginCMS del WSAA, el cual recibe como parámetro una cadena en base64 y devuelve *LoginTicketResponse.xml,* de donde se extrae el TA.

```
<?xml version="1.0" encoding="UTF8"?>
<loginTicketResponse version="1.0">
  <header>
    <source>cn=wsaa,o=afip,c=ar,serialNumber=CUIT 33693450239</source>
    <destination>cn=srv1,ou=facturacion,o=empresa s.a.,c=ar,serialNumber=CUIT 30123456789</destination>
    <uniqueId>383953094</uniqueId>
    <generationTime>20011231T12:
         00:0203:00
    </generationTime>
   <expirationTime>20020101T00: 00:0203:00
   </expirationTime>
   </header>
<credentials>
    <token>cES0SSuWIIPlfe5/dLtb0Qeg2jQuvYuuSEDOrz+w2EnAQiEeS86gzYf7ehiU3UaYit5FRb9z/3zq</token>
    <sign>a6QSSZBgLf0TTcktSNteeSg3qXsMVjo/F5py/Gtw7xucTrUWbsrVCdIoGE8Cm1bixpuVPlr58k6n</sign>
</credentials>
</loginTicketResponse>
```
Las etiquetas *Source* y *Destination* representan los Nombre distinguidos (DN), tanto del proveedor como del cliente del servicio requerido. Se debe chequear la validez tanto de los valores de *generationTime* como de *expirationDate.* Los valores de las etiquetas *Token* y *Sign* componen el TA, los cuales serán pasados en las solicitudes SOAP al servidor. Se muestra un ejemplo a continuación. En negrita se muestra primero dentro del elemento SigantureValue el atributo que representa la firma digital del cliente; luego dentro del elemento BinarySecurityToken se representa el certificado X.509 del cliente.

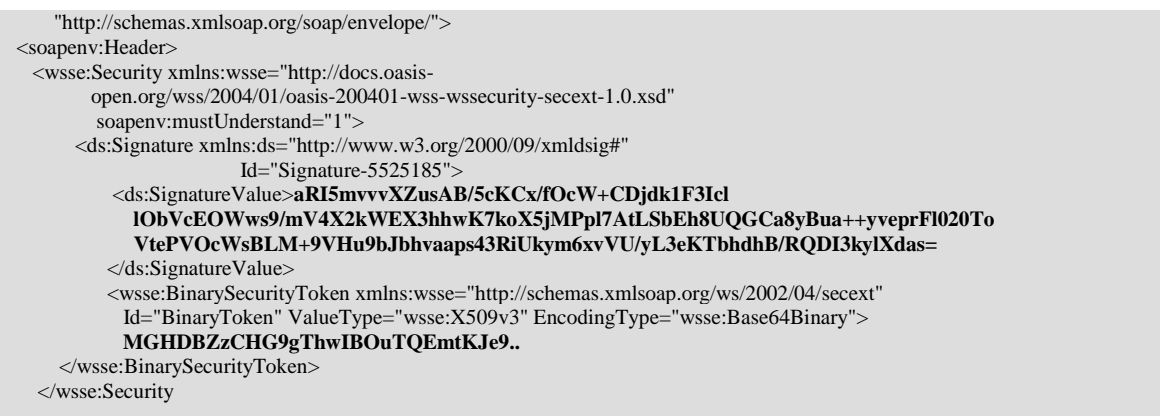

El anterior es un ejemplo de mensaje SOAP con información de seguridad. A su vez los mensajes HTTP que contienen los sobre SOAP se encriptan mediante TSL. Para ello el servidor debe enviar antes su información de validación, en este caso su certificado; el cual el cliente debe validar según su vigencia o no y quien es el CA de dicho certificado.

Si estos controles son superados, el cliente envía una clave de sesión encriptada con la clave pública del servidor. El servidor luego desencripta dicha clave con su clave privada y recién allí se establece la sesión segura.

#### **Configurando el servidor**

El próximo paso en el procedimiento general de publicación es establecer los parámetros de configuración del servidor de aplicación, que será el encargado de exponer los registros médicos como servicios web. Además el servidor tendrá las responsabilidades de implementar los mecanismos de seguridad del protocolo HTTPS. Se describirá como la herramienta seleccionada para este fin puede cumplir con esta funcionalidad, además de brindar soporte para los estándares UDDI y WS-S.

#### **Configurando SSL en Oracle WebLogic**

Oracle WebLogic es un servidor de aplicaciones J2EE y HTTP multiplataforma. Permite publicar los servicios web combinando además con la seguridad a nivel de HTTP. El puerto que publica el servidor es el 7002 para las conexiones HTTPS.

El servidor permite configurar la seguridad en una vía o doble vía. Para el presente caso solo se establecerá la seguridad de una vía, ya que la seguridad hacia el cliente será provista por el servicio web WSAA que se mencionó antes.

El primer paso es obtener un certificado y una clave privada, asimismo también se debe obtener un certificado de un CA confiable. Esto puede hacer mediante alguna aplicación de terceros o mediante la compra de certificados, del mismo modo que se detalló anteriormente con la aplicación OpenSSL para las solicitudes de los clientes de los servicios. Se pueden obtener con herramientas gratuitas, pero dichas son para ambientes de pruebas o desarrollo.

Con respecto a la obtención de un certificado de un CA confiable, se puede ingresar en la página *https://securitycenter.verisign.com/celp/enroll/retail* y realizar el procedimiento.

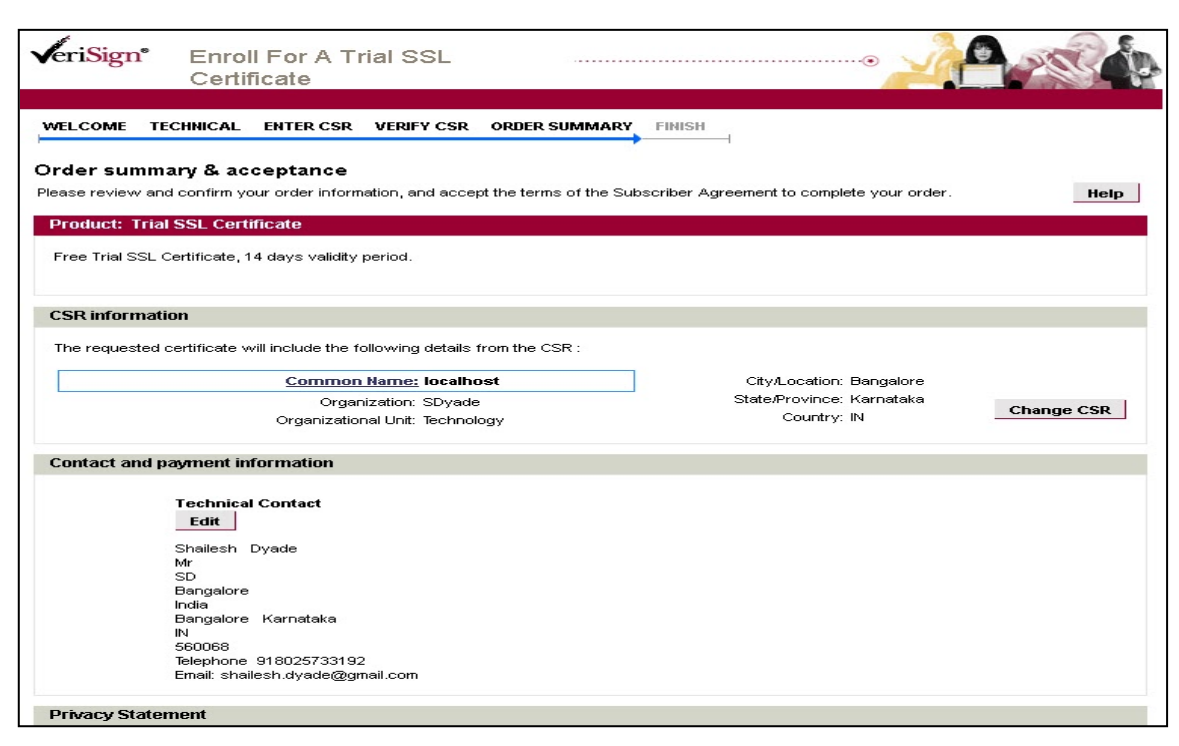

*https://securitycenter.verisign.com/celp/enroll/retail*

Se debe ingresar la plataforma del servidor y la información del archivo CSR, luego de lo cual se debe confirmar el pedido. Luego de algunos minutos Verisign enviara al e-mail informado una confirmación, lo cual incluye links para descargar certificado raíz y certificado SSL intermedio. Una vez obtenidas el próximo paso es configurar un keystore donde almacenar los certificados y claves privadas. El certificado generado será usado para

Ahora que ya se describió cómo implementar un mecanismo de seguridad viable para asegurar los datos intercambiados entre los diversos sistemas clientes y el servidor de aplicaciones, autenticando ambas partes, confiriendo además secreto e integridad; podemos incluir una funcionalidad para ayudar a los clientes a localizar los servicios, el servicio UDDI.

## **Configurando UDDI en Oracle WebLogic**

UDDI es un estándar Web service para el descubrimiento de servicios web y da paso a los WSDL, como se detalló en la sección N° 2.

El servidor UDDI forma parte de WebLogic y se inicia por defecto junto con el servidor de aplicaciones. WebLogic implementa la versión 2.0 de UDDI. Provee varias funcionalidades como Directory Explorer, Client API y Pluggable tModel.

Para configurar las opciones del servidor debe modificarse el archivo *uddi.propertis* ubicado en el directorio home de la instalación del servidor, luego de detenerse el servidor. Hay una lista de posibles configuraciones básicas y avanzadas que pueden aplicarse, modificando opciones de seguridad, opciones de usuarios, configuración general del servidor, conexiones, etc.

Directory Explorer es la característica que permite a usuarios autorizados añadir servicios al registro UDDI o modificar los servicios existentes. Provee además acceso a los servicios web y los WSDL correspondientes. Permite realizar búsquedas en registros UDDI públicos y privados, obteniendo también información sobre empresas. Para invocar Directory Explorer en el navegador debe ingresarse *http://host:port/uddiexplorer,* donde host puede reemplazarse por número de ip, y el puerto por defecto es el 7001.

Para poder publicar en un registro privado deberán seguirse dos pasos de pasos como se describe seguido:

- 1. Ingresar datos del servicio: departamento, proyecto, nombre del servicio, WSDL y descripción.
- 2. Aceptar los cambios y luego publicar, o cancelar en su defecto.

Con el mismo procedimiento pueden incluirse los datos requeridos de contacto de la empresa, como teléfono, email, nombre, etc. Ambos tipos de datos pueden modificarse posteriormente. Asimismo el servidor cuenta con la característica Client API el cual permite implementar en clientes Java búsquedas y publicación de registros UDDI. Se incluyen en la API dos clases principales, *Inquiry y Publish*, para descubrir y publicar respectivamente en registros conocidos. La documentación de dichos paquetes y sus respectivas clases se pueden consultar en la página de referencia de la API de Oracle WebLogic ,

[http://docs.oracle.com/cd/E23943\\_01/apirefs.1111/e13941/index.html.](http://docs.oracle.com/cd/E23943_01/apirefs.1111/e13941/index.html)

Asimismo podemos encontrar clases de ejemplo que implementan búsquedas, actualizaciones y altas de registros como en *[http://www.ruddi.org/examples.html#various.](http://www.ruddi.org/examples.html)* 

# **Resumen de logros**

Llegado este punto se ha propuesto ya una arquitectura factible de servicios y tecnologías para dar solución a temas como estandarización, interoperabilidad, seguridad, representación, transporte, etc. Contamos con un procedimiento de tratamiento de información de manera que pueda transferirse eficazmente entre los diversos sistemas de los centros de salud que quisieran y estén en condiciones técnicas y procedimentales de adoptar registros estandarizados; administrando el funcionamiento de los servidores por las autoridades gubernamentales encargadas de dicha problemática, a nivel local o provincial.

Todo lo propuesto hasta aquí sienta las bases necesarias para poder obtener beneficios sociales reales con las modificaciones propuestas. Todo lo anterior perdería valor sino se consigue obtener valor medible y mejoras en los procesos de decisiones, tanto a nivel de los centros de salud como a nivel de las autoridades médicas públicas. El objetivo último como se mencionó anteriormente es mejorar la rapidez, calidad, oportunidad y mensurabilidad de las decisiones medicas con impacto en la población.

# **Gestión del conocimiento**

## **Introducción**

La gestión del conocimiento es una disciplina de las ciencias de la información y administrativa ya instalada en el ámbito privado, donde las organizaciones hace años impulsaron métodos, políticas y herramientas para mejorar las decisiones de cualquier tipo de nivel dentro de las organizaciones, observando particularmente la relación de las misma con el entorno. Es una actividad que se actualiza diariamente con los aportes de diversos sectores, en especial del sector corporativo y las investigaciones universitarias.

Esta actitud de permanente observación presente en el ámbito organizacional privado es lo que

pretende proyectarse en el ámbito de la salud pública. Para ello se hará uso del soporte de herramientas de BI, las cuales brindan herramientas para las diferentes actividades que conforman una infraestructura de inteligencia de negocios.

La última fase de la propuesta de involucra el rediseño de los sistemas involucrados es definir los procedimientos, técnicas y herramientas para alcanzar los objetivos que se definieron al inicio de esta tercera sección de este documento.

## **Definición de punto de partida**

Se mencionó anteriormente un proceso para implementar clientes de los servicios web ofrecidos tanto a otros centros de salud como a entes gubernamentales.

En dicho caso los sistemas de los centros de salud pueden consumir los mensajes SOAP conteniendo los documentos en formato HL7. A partir de allí existen varias opciones de tratamiento de la información y uso:

- Pueden interpretar estos mensajes HL7 por sus propios sistemas o utilizarlos en procesos interoperables con el uso de herramientas de bus empresarial conformando una arquitectura SOA, relacionándose con otros organismos a nivel funcional.
- Se pueden extraer los datos y la estructura contenidos en los documentos CDA, insertando dichos elementos en bases de datos relacionales mediante procesos ETL.
- Se pueden realizar consultas directas sobre los documentos CDA mediante el lenguaje de consulta XQuery o XPath, con la posibilidad de parsear los datos a estructuras relacionales, entre otras muchas funciones posibles.
- Se pueden utilizar los documentos HL7 para generar informes de manera directa o exportar dicha información a otros formatos como planillas de cálculo o archivos PDF.
- Se pueden almacenar los documentos de manera nativa en bases de datos que soporten dicha opción, como IBM DB2 u Oracle.
- Se pueden utilizar los datos derivados de los documentos como fuente de entrada de procesos ETL para poblar Datawarehouses.

El listado precedente no es exhaustivo pero muestra rápidamente las diferentes alternativas de usabilidad de la información suministrada por los centros de salud a partir de la aplicación de la arquitectura tecnológica propuesta.

En especial como se mencionó el objetivo último es poder realizar un análisis de cierta profundidad sobre los datos para poder hallar conocimiento valioso. Es por esto que se planteara un proceso y técnicas prácticas para realizar cada paso hasta la obtención final de conocimiento que pueda mejorar las decisiones a diferentes niveles.

## **Análisis de herramientas BI**

Se ha hecho un relevamiento inicial del mercado de aplicaciones comerciales y open source, teniendo en consideración diversidad de factores, destacándose la facilidad de uso, curva de aprendizaje, funcionalidades requeridas en relación a los objetivos planteados, costos y facilidad de soporte y consulta. De dicho relevamiento inicial se seleccionaron dos soluciones BI, Pentaho y QlikView, en gran medida seleccionadas por la posibilidad de ser usadas sin restricciones de tiempo de uso y funcionalidades, como es el caso de soluciones comerciales. Esto no quita que existan otras herramientas valiosas para lograr los mismos objetivos, pero se prioriza también el costo de las

mismas. A continuación se detalla un cuadro comparativo marcando las principales características técnicas y funcionales de ambas herramientas. Luego del análisis y evaluación de ventajas e inconvenientes se realizara la selección final.

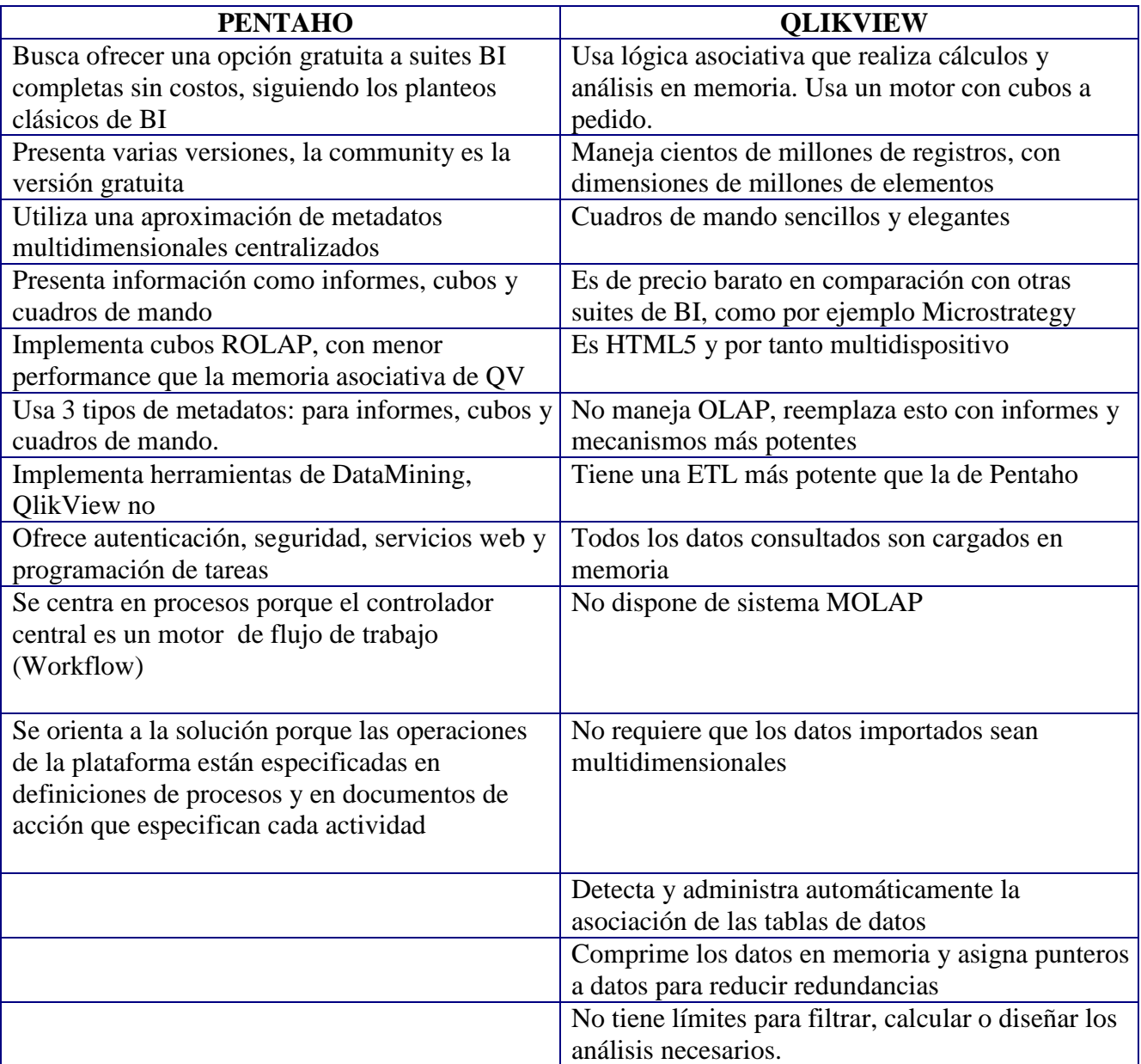

El análisis de ambas herramientas nos muestra que son dos opciones de gran valor para las actividades concernientes a BI. Esto lo demuestra el liderazgo de ambas en el mercado mundial. De ellas dos se seleccionara trabajar con la suite Pentaho, ya que según se ha vislumbrado según lo recabado y el uso de prueba al que se sometió la herramienta, presenta una mayor variedad de opciones, en lo referido mayormente a funciones de minería de datos y a la integración y procesos ETL. Otro punto a destacar es la integración entre las herramientas de la suite, ya sea Data Integration para los trabajos de ETL, Report Designer para la generación de reportes, Mondrian para el diseño de cubos OLAP o WEKA para las actividades de minería de datos.

# **Inicio del proceso de BI**

Para iniciar el proceso de BI existen varios puntos de partida, como se mencionó en párrafos anteriores. Se va a describir un proceso integral de procesamiento; esto es, desde el origen de datos en formato XML, transformación a formato relacional , procesos ETL para poblar Datawarehouses, diseño de cubos multidimensionales y por ultimo creación de informes personalizados mostrando datos valiosos obtenidos. El proceso completo se muestra en el grafico siguiente; también se muestran en el mismo como flechas dirigidas las diversas posibilidades que las herramientas seleccionadas permiten realizar. Se muestra que no hay un solo tipo de resultado o salida posible, aumentando de este modo la flexibilidad de la solución propuesta.

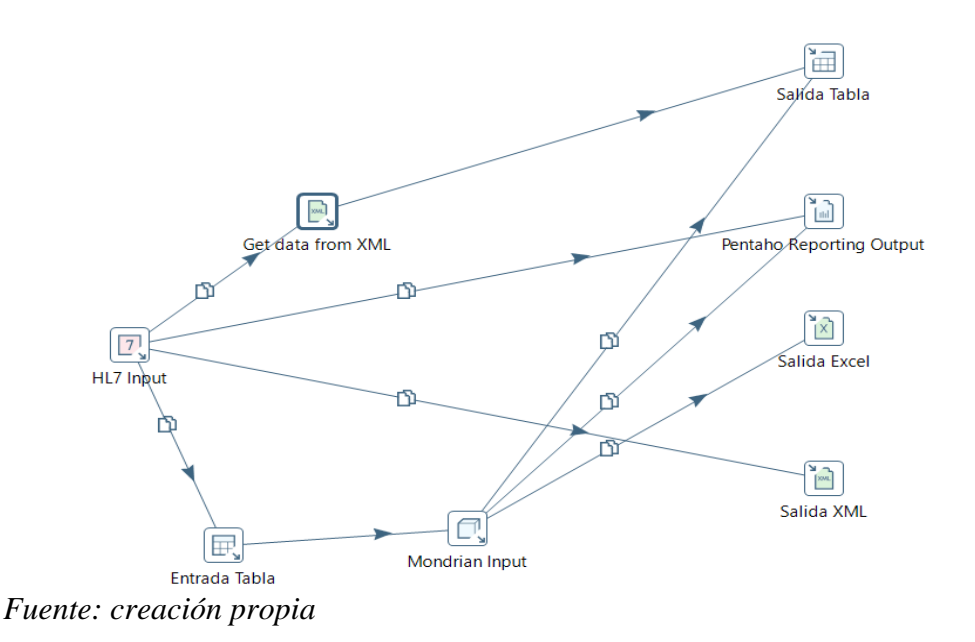

# **Proceso de BI.Paso N° 1. Obteniendo documentos HL7**

Como se muestra en el grafico anterior la entrada de todo el proceso de BI son los datos en formato XML HL7. Las aplicaciones clientes pueden obtener los documentos que requieran mediante aplicaciones clientes de interoperabilidad como Mirth Connect corriendo en las terminales seleccionadas para ello. También, y como se muestra en el grafico siguiente, los clientes de los web services pueden consumir los web services construyendo clientes en el lenguaje de desarrollo de sus sistemas de información.

Así es que los datos de los documentos HL7 CDA se transformarían en variables de los SIS utilizados en cada entidad, de manera automática sin requerir para ello intervención humana en las etapas de funcionamiento del servidor.

Las aplicaciones clientes pueden incluir componentes servidores como Servlets que automaticen dichas tareas.

Luego de ello, mediante APIs de conexión a bases de datos como JDBC o pueden introducirse dichas variables como datos atómicos en los registros de las tablas que se hallan definido. Esto se muestra en el diagrama siguiente, donde el elemento *Entrada Tabla* da cuenta de lo comentado.

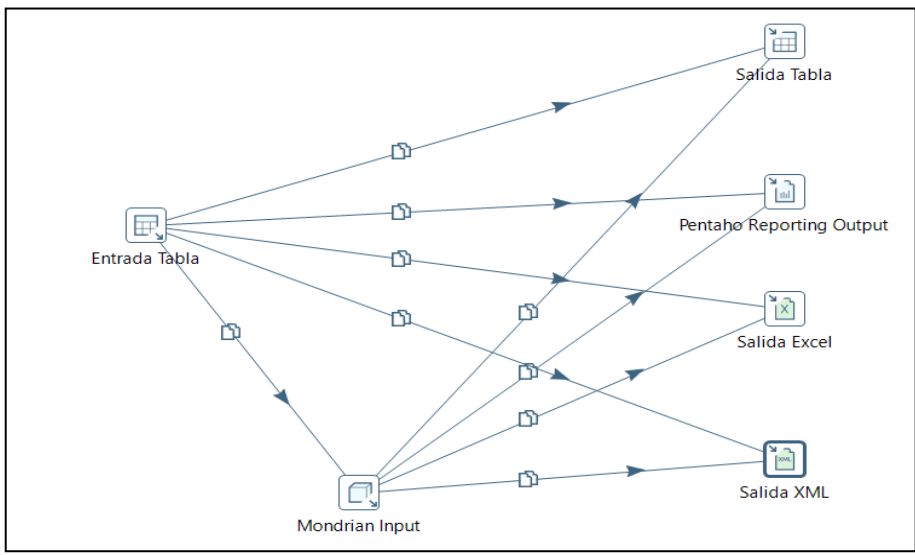

*Fuente: creación propia*

## **Proceso de BI.Paso N° 2. Almacenando datos médicos en bases de datos**

Como se mostró en los gráficos precedentes existen varias formas de cargar datos médicos en bases de datos, mencionaremos dos, cargar los datos como variables mediante APIs y cargar directamente los documentos XML enteros. También se podrían exportar datos de otras fuentes, como ficheros delimitados, planillas de cálculo, etc.; pero asumimos para mayor simplicidad las dos formas mencionadas.

El gestor de DB que se usara como ejemplo es el provisto por la empresa IBM en su versión gratuita, IBM DB2 CE. El mismo provee una interfaz de administración integral llamada IBM Data Studio, con interfaz de desarrollo de objetos de bases de datos como triggers, funciones definidas por usuario y procedimientos almacenados. Una de las características que motivo la elección del gestor es la administración nativa de datos en formato XML, sin la necesidad de realizar transformaciones para el almacenamiento. Los documentos XML pueden cargarse en columnas tipo XML.

Como en todo proyecto de diseño de gestión de bases de datos debe primero pensarse en el modelo E-R necesario que soporte los datos a cargar y las relaciones de negocio identificadas. Deben estudiarse las entidades necesarias, atributos y sus relaciones. Para demostrase el proceso se tomara el mismo documento CDA de *Atención Diaria.* Se anexa a este documento el modelo E-R completo para soportar todos los formularios médicos que se definieron.

Visualizando el registro y el diccionario de datos pueden definirse las siguientes entidades. Se obvian los tipos de datos por sencillez en la visualización:

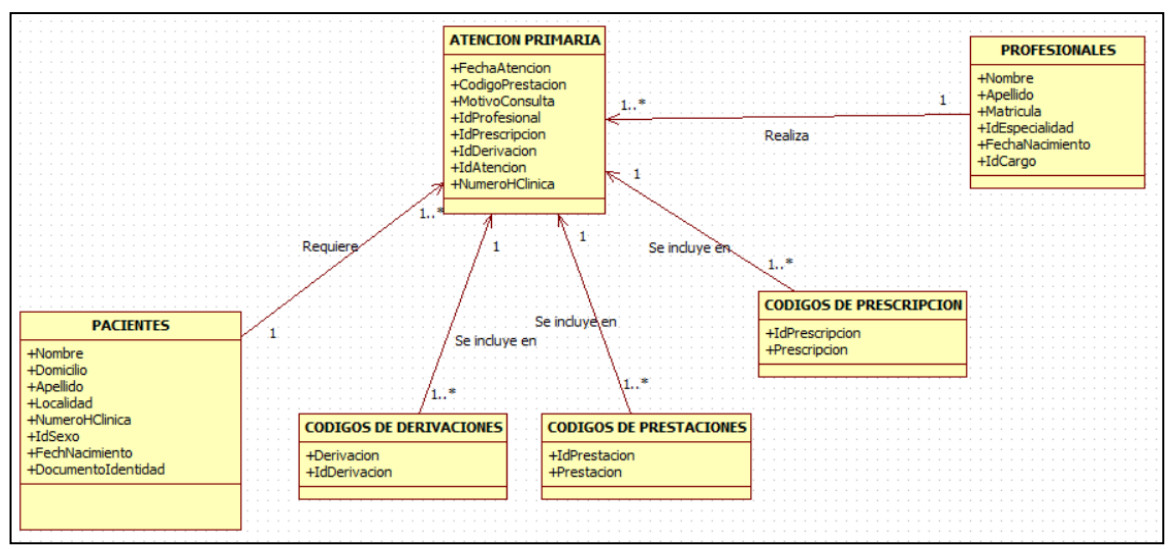

*Fuente: creación propia*

El primer paso es crear la DB médica en IBM Data Studio. La aplicación permite configurar de forma gráfica todos los parámetros necesarios como alias, comentarios, método de almacenamiento, espacios de tablas, opciones de localización, etc.

La aplicación muestra la sentencia SQL resultante y luego de ejecutar el *Run* muestra el resultado obtenido.

#### *CREATE DATABASE DBMedica AUTOMATIC STORAGE YES ALIAS DBMedica USING CODESET UTF-8 TERRITORY Lat ;*

Una vez creada y conectados a la misma, la aplicación nos muestra dentro de la misma el árbol de directorios, haciendo click derecho en cada carpeta podemos crear objetos. En este caso se crearan tablas representando las entidades del grafico anterior. En la imagen siguiente se muestra la pantalla donde se pueden definir las opciones de creación de las tablas.

En el caso que se requiera almacenar los archivos HL7 CDA de forma completa en la base de datos el gestor brinda la posibilidad de almacenar cada archivo como tipo XML de forma nativa. A posteriori se pueden realizar consultas mediante XPATH o XQUERY.

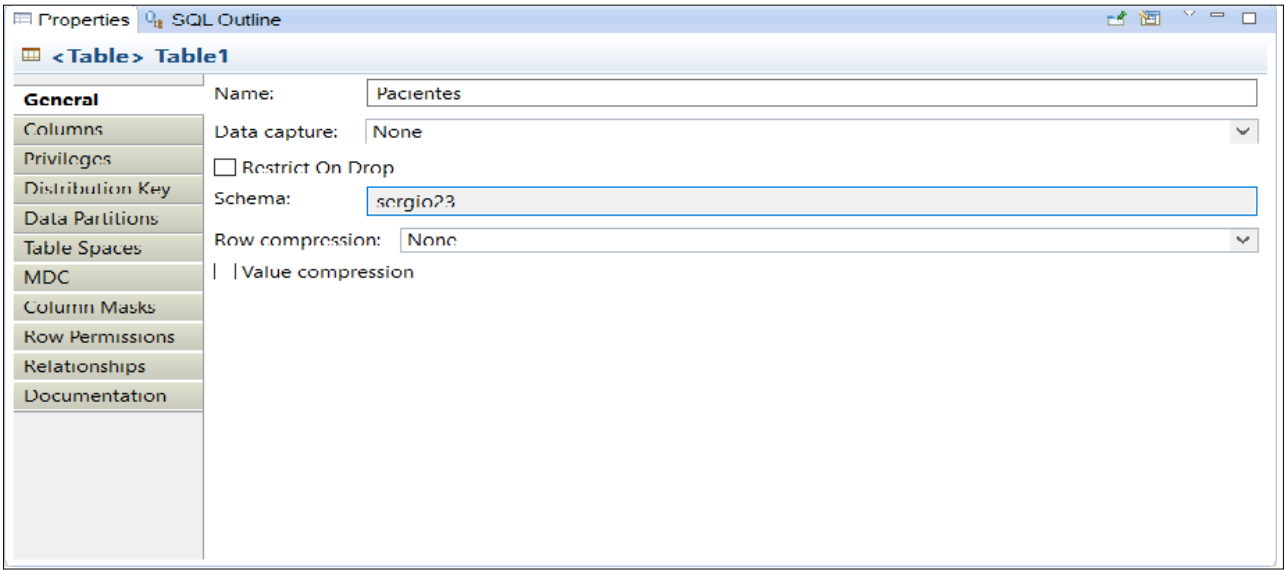

## **Proceso de BI.Paso N° 3. Procesos de ETL.**

Con los datos cargados en bases de datos relacionales se puede iniciar el proceso de extracción, transformación y limpieza necesario para contar con información precisa para poblar el Datawarehouse necesario para el análisis multidimensional.

Para dicha tarea se contara con la herramienta Pentaho Data Integration. Iniciamos el proceso creando la tabla de Pacientes en la base de datos médica. Mediante IBM data Studio obtenemos el siguiente comando SQL

*CREATE TABLE SERGIO23.Pacientes( Nombre CHAR(40) NOT NULL, Domicilio CHAR(50) NOT NULL, Apellido CHAR(40) NOT NULL, Localidad CHAR(50) NOT NULL, NumeroHClinica NUMERIC(8,0) NOT NULL, Sexo CHAR(1) NOT NULL, FechaNacimiento DATE NOT NULL, DocumentoIdentidad NUMERIC(8,0),PRIMARY KEY ( NumeroHClinica ) ) DISTRIBUTE BY HASH ( NumeroHClinica )*

Luego de ello cargamos algunos registros de prueba en dicha tabla.

|              | 事<br><b>SERGIO23.PACIENTES</b> |    |                 |              |                      |                |              |              | S        |     |                     |
|--------------|--------------------------------|----|-----------------|--------------|----------------------|----------------|--------------|--------------|----------|-----|---------------------|
|              | <b>NOMBRE [CH</b>              |    | APELLIDO [CHAR( |              | DOMICILIO [CHAR(30)] | LOCALIDAD IC   |              | NUMEROHCLINI | NUMDOC   | SEX | <b>FECHANACIMIE</b> |
|              | pepillo                        |    | Grillo          |              | cachimallo 3321      | Merlo          | $\mathbf{m}$ | 555567       | 32765445 | M   | 1987-02-13          |
|              | Juan                           |    | Perez           | $\mathbf{a}$ | cangallo 123         | <b>Junin</b>   |              | 111123       | 98327596 | M   | 1976-04-06          |
|              | Pablo                          |    | Scarfi          |              | necochea 987         | <b>Torres</b>  | m.           | 967686       | 98573945 | M   | 2012-03-05          |
| 4            | <b>Tomas</b>                   |    | Soler           | $\mathbf{u}$ | pichincha 34         | <b>Quilmes</b> | $\sim$       | 565850       | 35238743 | M   | 2000-04-12          |
|              | Sergio                         |    | Urrier          |              | caaguazu 667         | Avellaneda     |              | $$ 464820    | 48273683 | M   | 1954-12-23          |
| 6            | Paula                          |    | Arias           |              | la boca 2471         | Moron          | $\cdots$     | 982572       | 12347484 | F   | 1988-03-22          |
|              | Ariel                          |    | Ramirez         |              | barracas 1233        | Moron          |              | 453539       | 84747445 | M   | 1976-11-12          |
|              | Alejandra                      |    | Echaque         | $\mathbf{m}$ | olivos 6675          | Merlo          | $\mathbf{m}$ | 739458       | 9938573  | F   | 1999-01-01          |
| 9            | Uriel                          |    | San Martin      | $\mathbf{m}$ | belarano 5436        | Merlo          | $\mathbf{m}$ | 754293       | 52972943 | M   | 1983-10-23          |
|              | Jonas                          |    | Gutierrez       |              | 413 7665             | CABA           | $\sim$       | 456340       | 33489355 | M   | 2001-01-12          |
| $\mathbf{L}$ | <b>Nicolas</b>                 |    | Pasos           |              | esmeralda 998        | Moreno         | $\cdots$     | 989775       | 13534624 | M   | 2002-05-01          |
| ı.,          | Pedro                          |    | Pompon          |              | de mendoza 4335      | Victoria       | and the      | 446484       | 53464466 | M   | 1988-02-01          |
|              | Santino                        | m. | Pereyra         |              | obligado 7778        | SanMartin      |              | 424178       | 35987575 | M   | 1934-06-16          |
| 1            | Roberto                        |    | Gomez Bolaños   |              | lavalle 4435         | Lanus          |              | 762881       | 23223894 | M   | 1978-05-31          |
|              | Ana                            |    | Lucid           |              | gral paz 5567        | Moreno         |              | 625377       | 53095723 | F   | 1985-03-13          |

*Fuente: creación propia*

La herramienta permite Data Integration permite trabajar con pasos y transformaciones. Debe definirse una entrada, uno o más pasos intermedios y una salida. La variedad de opciones en cada caso es grande y la información referida a la ejecución es extensa. Estamos interesados en mostrar cómo obtener planillas de cálculo a partir de tablas relacionales y en la obtención de información para la conformación de cubos, además de otras opciones como se describirán luego.

## *Obteniendo planillas de calculo*

Esta transformación es una de las más sencillas de realizar. Como se muestra a continuación consta de solo un paso, con una entrada *Entrada tabla* y una *Salida Excel.*

La herramienta permite insertar gráficamente las entradas y salidas del paso; una vez hecho esto seleccionando la entrada se nos muestran las opciones de este tipo de entrada. Cuenta para este tipo de entrada con un navegador de la base de datos a la que se ha creado la conexión y un generador automático de consultas SQL.

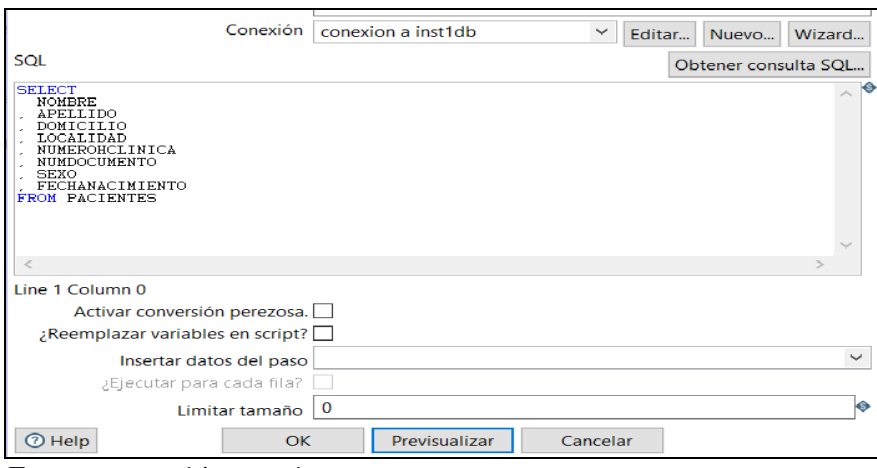

*Fuente: creación propia*

En cuanto a la salida tenemos también varias configuraciones disponibles para considerar antes de ejecutar el paso de transformación. Dichas opciones se agrupan en *File, Sheet, Template, Opciones de contenido y Fields.* Las opciones posibilitan obtener un archivo de planilla formateado correctamente. Una vez ejecutamos el paso se nos muestran varias opciones.

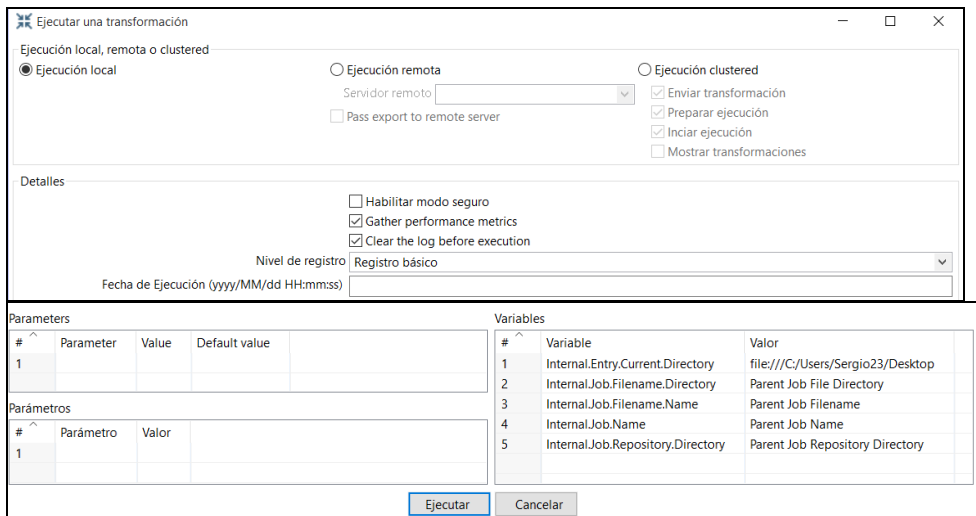

*Fuente: creación propia*

Se muestra a continuación el resultado del ejemplo citado.

| A              | B                 | C                | D                | E                     | F                    | G | н                      |
|----------------|-------------------|------------------|------------------|-----------------------|----------------------|---|------------------------|
| <b>NOMBRE</b>  | <b>APELLIDO</b>   | <b>DOMICILIO</b> | <b>LOCALIDAD</b> | <b>NUMEROHCLINICA</b> | <b>NUMDOCUM SEXO</b> |   | <b>FECHANACIMIENTO</b> |
| pepillo        | Grillo            | cachimallo 3321  | Merlo            | 555567                | 32765445 M           |   | 31821                  |
| Juan           | Perez             | cangallo 123     | <b>Junin</b>     | 111123                | 98327596 M           |   | 27856                  |
| Pablo          | Scarfi            | necochea 987     | <b>Torres</b>    | 967686                | 98573945 M           |   | 40973                  |
| <b>Tomas</b>   | Soler             | pichincha 34     | <b>Quilmes</b>   | 565850                | 35238743 M           |   | 36628                  |
| Sergio         | Urrier            | caaguazu 667     | Avellaneda       | 464820                | 48273683 M           |   | 20081                  |
| Paula          | Arias             | la boca 2471     | Moron            | 982572                | 12347484 F           |   | 32224                  |
| Ariel          | Ramirez           | barracas 1233    | Moron            | 453539                | 84747445 M           |   | 28076                  |
| Alejandra      | Echague           | olivos 6675      | Merlo            | 739458                | 9938573 F            |   | 36161                  |
| Uriel          | <b>San Martin</b> | belgrano 5436    | Merlo            | 754293                | 52972943 M           |   | 30612                  |
| Jonas          | Gutierrez         | 413 7665         | <b>CABA</b>      | 456340                | 33489355 M           |   | 36903                  |
| <b>Nicolas</b> | Pasos             | esmeralda 998    | <b>Moreno</b>    | 989775                | 13534624 M           |   | 37377                  |
| Pedro          | Pompon            | de mendoza 4335  | Victoria         | 446484                | 53464466 M           |   | 32174                  |
| Santino        | Pereyra           | obligado 7778    | SanMartin        | 424178                | 35987575 M           |   | 12586                  |
| Roberto        | Gomez Bolaños     | lavalle 4435     | Lanus            | 762881                | 23223894 M           |   | 28641                  |
| Ana            | Lucid             | gral paz 5567    | Moreno           | 625377                | 53095723 F           |   | 31119                  |
|                |                   |                  |                  |                       |                      |   |                        |

*Fuente: creación propia*

Otra opción es obtener datos para las planillas desde cubos multidimensionales. Detallaremos este

procedimiento más adelante cuando se describa los procedimientos OLAP.

#### *Generación de reportes con Pentaho Reporter*

Esta herramienta de la suite permite generar reportes personalizados obteniendo datos de variadas fuentes. Mediante un sencillo wizard permite seleccionar la fuente de datos y las opciones de presentación. Los orígenes de datos son variados, entre los cuales se encuentran tablas, análisis de Pentaho, OLAP4J, JDBC, JMI, archivos de Data Integration, XML, etc.

En este caso mostraremos la integración con Data Integration, JDBC y también tablas. En el caso de tablas la herramienta permite añadir archivos de planilla de cálculo, así que añadiremos el archivo con datos de pacientes obtenido con Data Integration.

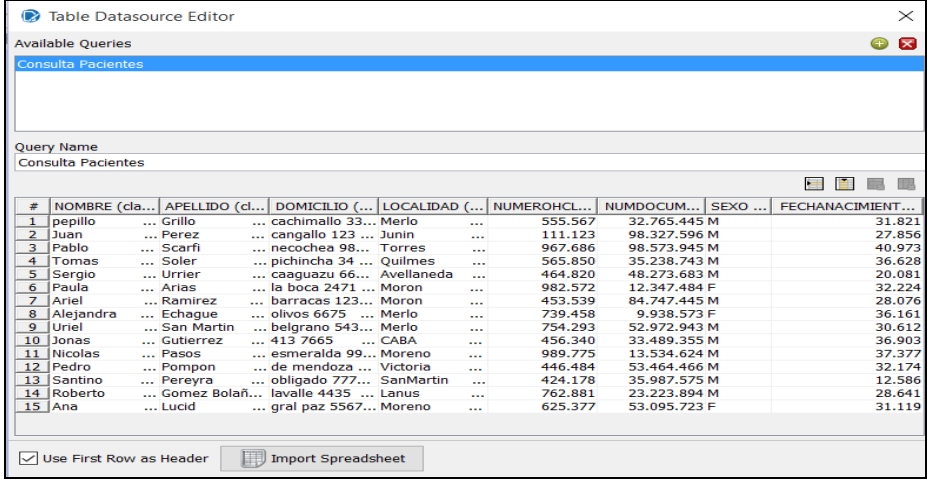

La herramienta permite seleccionar los ítems disponibles y agrupar por uno o más ítems. Luego de finalizar los 4 pasos iniciales se muestra en la ventana principal la hoja de diseño del reporte con las diferentes secciones. Aquí se puede formatear el reporte para lograr una visualización adecuada y amigable. Posee muchas opciones de objetos de diseño y los formatos de salida también son variados, entre los cuales se pueden mencionar planillas de cálculo, PDF, RTF, HTML, CSV, etc. También posee opciones más avanzadas como subreportes, pero se mostrara un caso sencillo de un reporte simple de ciertos datos de pacientes, agrupados en este caso por el ítem sexo. Para profundizar pueden consultarse diversos artículos de la comunidad BI de Pentaho como [www.bi](http://www.bi-ppr.com.mx/)[ppr.com.mx.](http://www.bi-ppr.com.mx/)

| Report Export View Help       |                 |          |                                      |  |  |  |  |  |
|-------------------------------|-----------------|----------|--------------------------------------|--|--|--|--|--|
|                               |                 |          |                                      |  |  |  |  |  |
| 150% $\sim$                   |                 |          |                                      |  |  |  |  |  |
| REPORTE DE PACIENTES POR SEXO |                 |          |                                      |  |  |  |  |  |
| <b>NOMBRE</b>                 | <b>APELLIDO</b> |          | <b>SEXO</b><br><b>NUMHISTCLINICA</b> |  |  |  |  |  |
| pepillo                       | Grillo          | 555567.0 | M                                    |  |  |  |  |  |
|                               |                 |          |                                      |  |  |  |  |  |
| <b>NOMBRE</b>                 | <b>APELLIDO</b> |          | <b>NUMHISTCLINICA</b><br><b>SEXO</b> |  |  |  |  |  |
| Juan                          | Perez           | 111123.0 | M                                    |  |  |  |  |  |
|                               |                 |          |                                      |  |  |  |  |  |
| <b>NOMBRE</b>                 | <b>APELLIDO</b> |          | <b>NUMHISTCLINICA</b><br><b>SEXO</b> |  |  |  |  |  |
| Pablo                         | Scarfi          | 967686.0 | M                                    |  |  |  |  |  |
|                               |                 |          |                                      |  |  |  |  |  |
| <b>NOMBRE</b>                 | <b>APELLIDO</b> |          | <b>NUMHISTCLINICA</b><br><b>SEXO</b> |  |  |  |  |  |

*Fuente: creación propia*

También se muestra cómo puede obtenerse un reporte simple desde una tabla relacional, en dicho caso la configuración de parámetros es aún más sencilla que en el caso de un archivo de planilla. Solo debemos el origen de datos JDBC o crear una conexión nueva, generar una consulta y nombrarla. En este caso la consulta es como sigue.

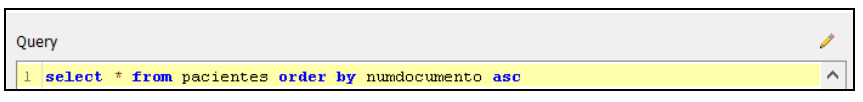

Luego se seleccionan los campos a incluir en el reporte y el agrupamiento. También se puede incluir un nombre para mostrar, alineamiento, formato y diferentes agregaciones. Un resultado sería como sigue.

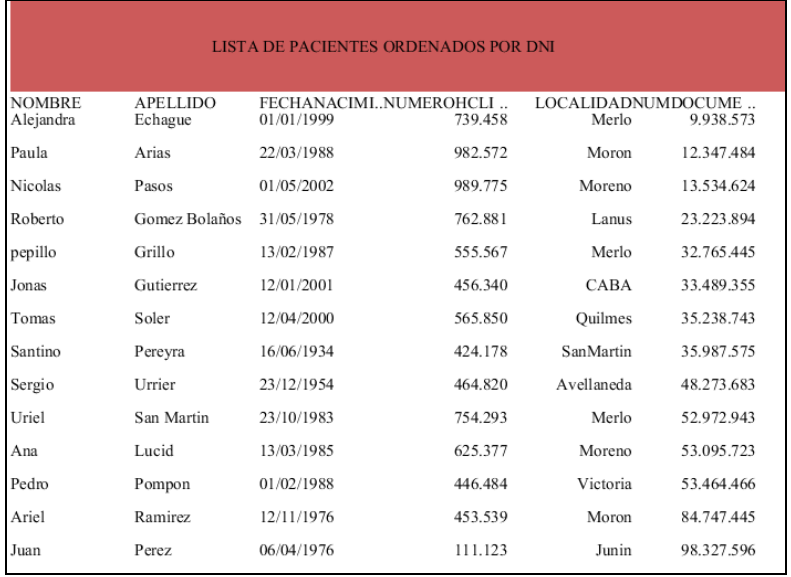

La sencillez del uso de dicha herramienta es notable y en pocos pasos pueden obtenerse resultados útiles.

Sin embargo la profundidad del análisis mostrado hasta ahora es muy superficial; se trata de simples reportes de consultas básicas, no se incluyen opciones avanzadas y por lo tanto las opciones de análisis son muy limitadas. Pueden utilizarse otras herramientas más tradicionales y se lograría el mismo resultado, quizás en menor tiempo. Lo mostrado sirve para tareas básicas de control operativo y estadístico, pero difícilmente lo conseguido pueda significar un verdadero cambio y mejora en los procesos de toma de decisión médica. Para obtener posibilidades más abarcativas hay que hacer uso de estructuras diferenciadas, y aquí entra en juego la arquitectura Datawarehouse como base de las actividades OLAP enmarcadas dentro de la disciplina de BI. Volveremos más tarde a Report Designer cuando mostremos resultados de consultas OLAP.

# **Paso BI N° 4. Análisis**

Se detallara a continuación el procedimiento propuesto para realizar análisis multidimensional, mediante las distintas herramientas de la suite Pentaho.

# *Análisis OLAP con Mondrian y Schema Workbench*

Mondrian es la herramienta escrita en Java que ofrece Pentaho para gestionar cubos

multidimensionales. Actúa como JDBC sobre una BD relacional, traduciendo las consultas MDX a lenguaje SQL.

Para la instalación de Mondrian hay que seguir los siguientes pasos:

- 1. Descargar la herramienta de la página Sourceforge
- 2. Descomprimir el archivo en alguna ubicación
- 3. Descargar e instalar Apache Tomcat 5.5.12 o posterior
- 4. Copiar el archivo Mondrian.war en la carpeta TOMCAT\_HOME/webapps/mondrian
- 5. Reiniciar el servidor Apache. Ahora Mondrian está disponible a través de http://localhost:8080/mondrian
- 6. Modificar el archivo *mondrian.properties* con los datos de conexión a la base de datos a consultar.

Mondrian hace uso de ficheros XML donde se describen los esquemas dimensionales. Estos pueden editarse manualmente o mediante la herramienta de la suite ofrecida para esto, Schema Workbench. Permite el diseño de los esquemas de forma grafica y la publicación en el servidor BI para el uso de usuarios.

En cada archivo se describen las relaciones de las dimensiones y las medidas de cada cubo, y su mapeo a los orígenes relacionales; como así también sirven para la traducción de consultas MDX a SQL.

Se describirá a continuación un ejemplo concreto que incluye todos los pasos necesarios, hasta la manipulación de los datos obtenidos. El ejemplo se desarrollara con los datos derivados del primer informe, *Informe de atención diaria;* el mismo procedimiento puede aplicarse a los demás informes que han mencionado anteriormente. El esquema multidimensional derivado del informe seria como sigue.

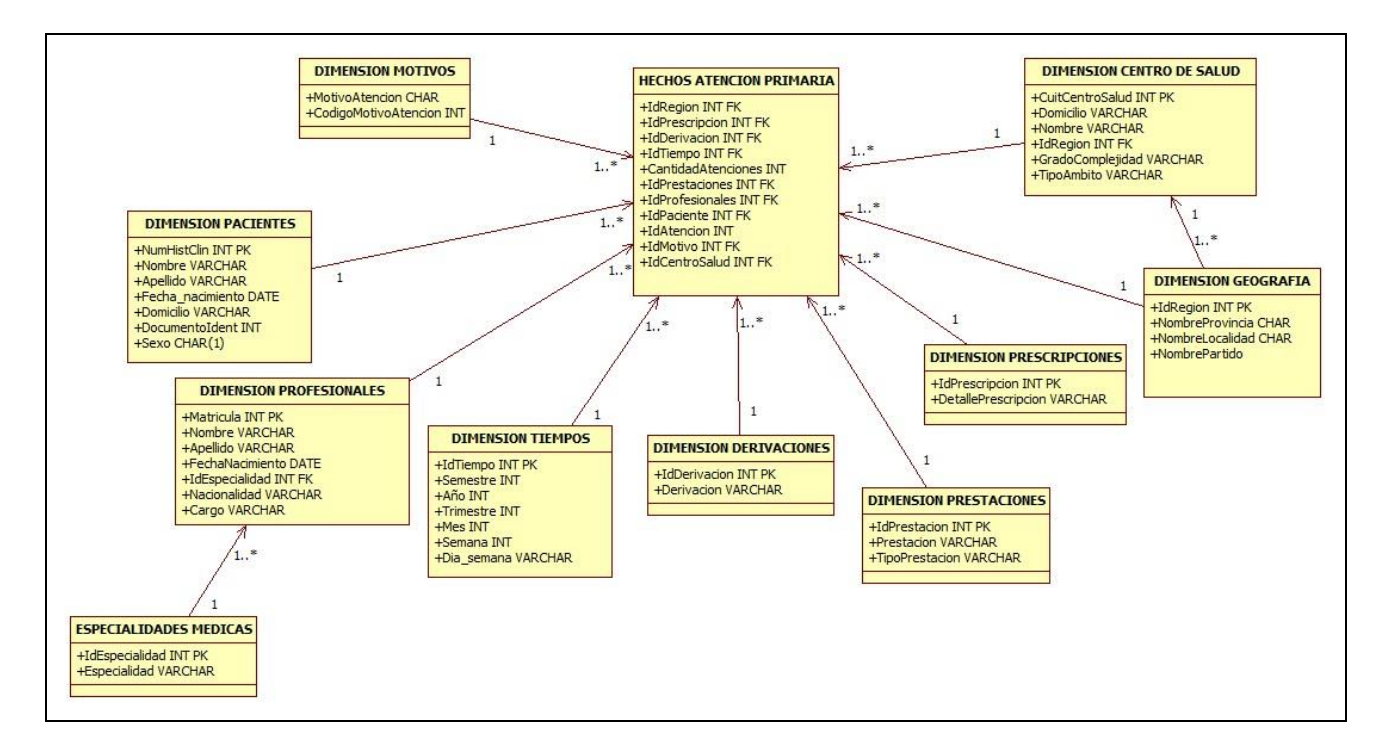

Se ha definido en DB2 cada tabla necesaria para materializar este modelo de almacén, esto es, se definieron las tablas relacionales de origen, las tablas de dimensión y la tabla de hechos. También se han definido las relaciones entre dichas tablas que posibilitaran poblar las dimensiones y los hechos.

Antes de pasar a la etapa de modelización de los cubos debe definirse como se poblaran las tablas de dimensión de tiempo y geografía. Para este proceso ETL podemos usar la herramienta Pentaho Data Integration.

#### *Proceso ETL para crear dimensiones*

Luego de implementar el modelo mostrado arriba se vio la necesidad de crear una tabla adicional que relacione una atención médica con una fecha, y permita de este modo obtener los datos para poblar los campos de la dimensión Tiempo.

Esta tarea ETL se puede realizar mediante Data Integration. Para ello debe definirse una tabla fuente, un paso de transformación y la tabla de destino. En este caso la tabla origen es la tabla de *AtencionFecha*, la cual relaciona una atención primaria con la fecha de ocurrencia; y la tabla destino es la tabla *DimensionTiempo*, que contiene los campos que se mostraron en el grafico anterior. El paso de transformación es de tipo Calculadora, donde se realizan una serie de funciones sobre los campos que se elijan, en este caso son funciones que obtienen los campos desde el tipo de dato date del campo *FechaAtencion.*

En la tabla de destino se deben asociar los nuevos campos de la transformación con las columnas correspondientes, esto se muestra en el tercer grafico.

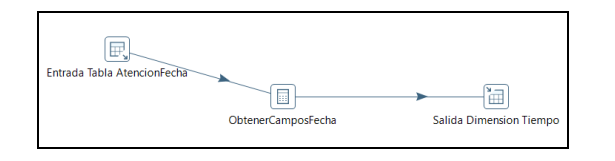

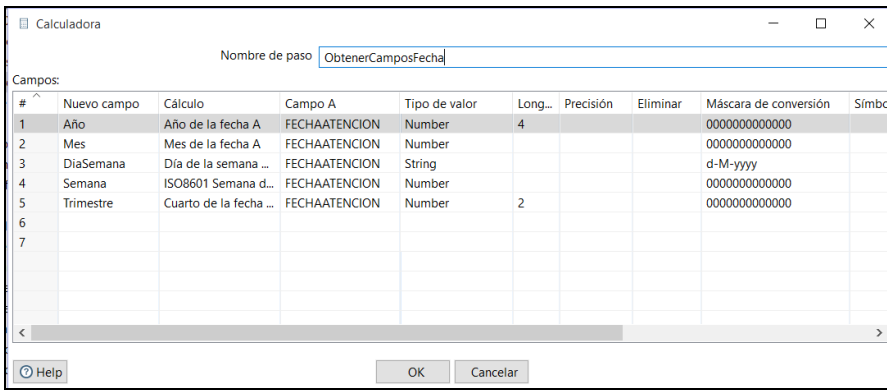

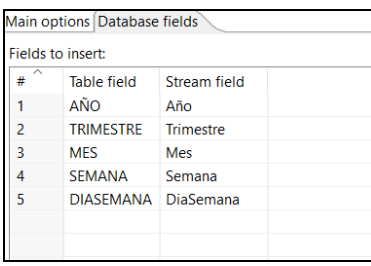

*Imágenes: creaciones propias*

Todavía falta realizar el mapeo desde el campo *IdFechaAtencion* de la tabla *AtencionFecha* al campo *IdTiempo* de la tabla *DimesionTiempo*. Para ello definimos otra transformación. Definimos una entrada tipo tabla *AtencionFecha,* una transformación tipo *Mapeo de valores,* y una salida tipo tabla *DimensionTiempo*. Con este mapeo contaremos con un campo identificador de fecha asociado a un identificador de atención.

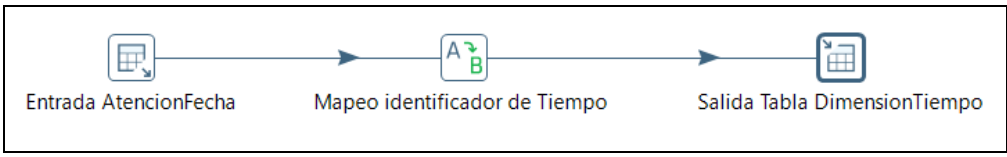

*Fuente: creación propia*

Otra transformación es la que involucra a la tabla *DimensionGeografia* y a la tabla *DimensionCentrodeSalud.* 

Para la tabla *DimensionGeografia* el mapeo seria como se muestra en los siguientes gráficos.

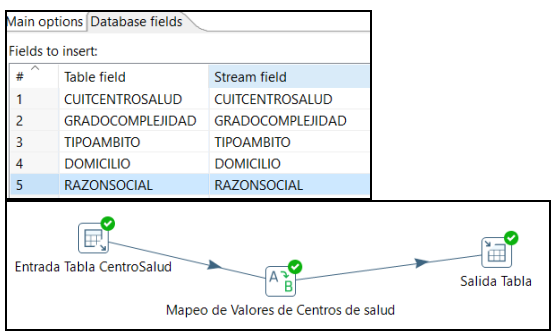

*Fuente: creacion propia*

El mapeo restante se refiere a las tablas *DimensionGeografica* y la tabla *CentroSalud,* donde se definen los datos geográficos de cada centro de salud y deben pasarse a la tabla de dimensión. El mapeo de valores y la transformación seria como se muestra seguido.

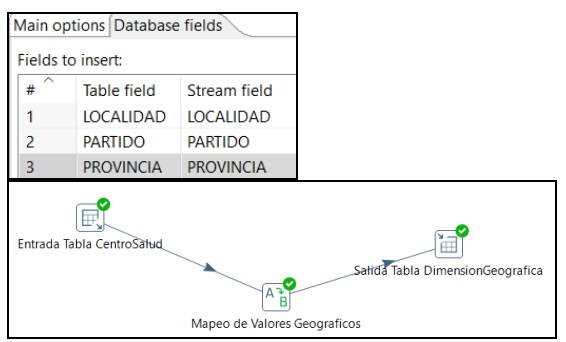

*Fuente: creacion propia*

Luego de estos pasos ya tenemos los mapeos básicos hacia las tablas de dimensión. Debe mencionarse que se pueden aplicar muchas más reglas para mejorar al máximo posible las condiciones de los datos, pero no se entrara en el presente trabajo en más profundo detalle.

Otra consideración es sobre la naturaleza de la base de datos usada para implementar el esquema DW. En este trabajo el esquema DW se ha implementado en DB2 de manera análoga a cualquier tipo de base de datos relacional. Para el uso descriptivo de este trabajo el uso es válido, pero ha de tenerse en cuenta en una implementación real los lineamientos y directivas generales de diseño de almacenes de datos; por lo tanto se conseja el uso de administradores orientados a almacenes de datos. Pueden mencionarse como opciones gratuitas MYSQL DW o PostgreSQL.

## *Creación y publicación de cubos multidimensionales*

Ahora que tenemos implementado el almacén de datos resultante del informe numero 1 podemos seguir ejemplificando el proceso completo de BI. Para el diseño de los esquemas de los cubos pueden usarse herramientas graficas o directamente editar manualmente los archivos XML donde se definen los cubos.

Para mayor simplicidad se hará uso de la herramienta Schema Workbench de la suite Pentaho, en su versión 3.1.1.12687.

La misma permite el diseño de todas las características de los esquemas de forma grafica. Se ejemplificara el proceso de creación de cubos, según se definirán algunas solicitudes de datos. La herramienta presenta una botonera con opciones de ingreso de diversos elementos como cubos, dimensiones, jerarquías, funciones definidas por el usuario, y medidas. También se pueden agregar elementos virtuales.

Vamos a crear un cubo que involucre la tabla de hechos y las dimensiones tiempo, geografía, centro de salud y prescripciones. Con estas dimensiones podemos responder una serie de preguntas como:

- Cantidad de pacientes atendidos en un centro de salud en un determinado periodo, diferenciando las diferentes prescripciones.
- Cantidad de atenciones con prescripciones de cierto tipo en un determinado partido, localidad o provincia
- Distribución de las prescripciones de las atenciones según mes del año
- Cantidad de prescripciones de un tipo determinado, discriminado por semana o mes.

Estas son algunas de las preguntas que pueden responderse si se diseña un cubo con las dimensiones y hechos que se indicaron. La variedad de preguntas a obtenerse y el grado de complejidad que puede lograrse es mucho mayor que si se usase solo un modelo de datos relacional, orientado a las transacciones diarias de pocos registros y consultas simples. De forma análoga pueden obtenerse indicadores desde los diversos formularios de datos que se definieron anteriormente. Entre los hechos que podemos mencionar como ejemplos tenemos:

- Entrega de vacunas
- Actividad de enfermería
- Atención odontológica
- Interconsultas
- Derivaciones
- Entregas de plan Remediar
- Informe de traslados
- Asistencia de personal
- Prestaciones SAMO
- Provisión de leche y medicamentos Plan Materno Infantil

Cada una de estas acciones a medir y analizar contara con una serie de dimensiones definidas técnicamente por los analistas, desde donde visualizar los hechos, haciendo hincapié en las necesidades objetivas del caso.

El primer paso en el diseño es definir la fuente de datos según se muestra en la siguiente imagen. Luego de probada exitosamente podemos empezar a definir el esquema.

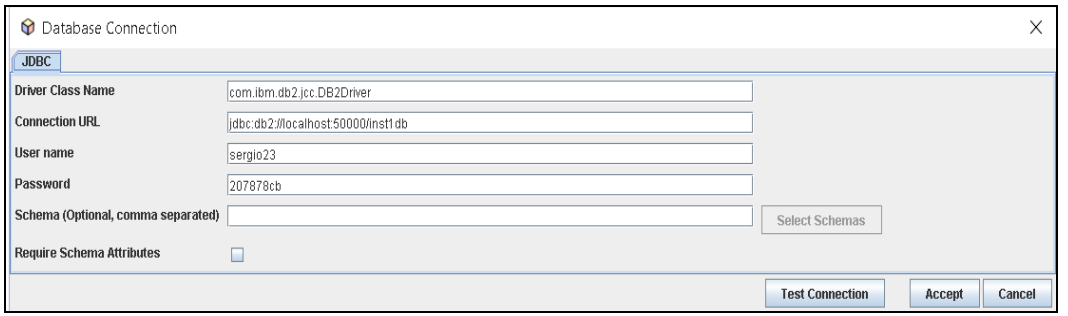

En el esquema podemos incluir uno o más cubos. En este caso crearemos un cubo solamente de ejemplo, el cual llamaremos *Cubo Atención Diaria.* Luego se definirán las dimensiones con sus jerarquías, tablas y la tabla de hechos.

La estructura final del esquema seria como se muestra a continuación. Hay otros objetos que en este caso no se implementaran, pero están disponibles para su uso.

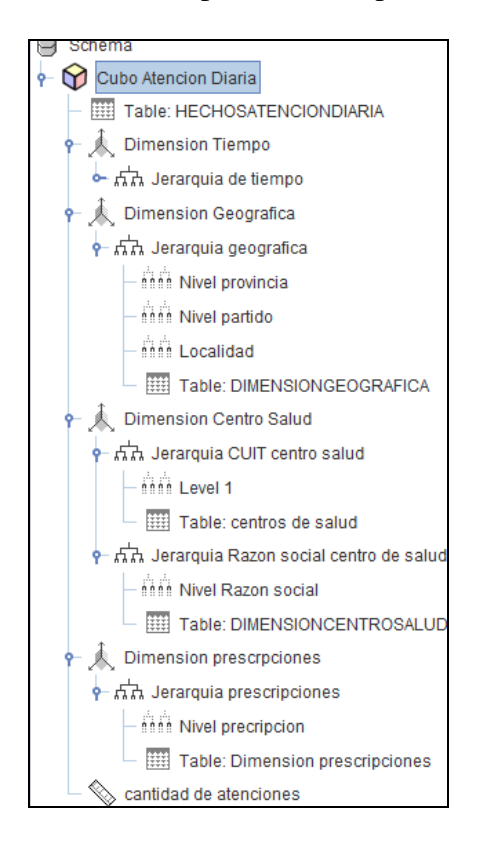

#### El archivo XML del esquema resultante sería como se muestra.

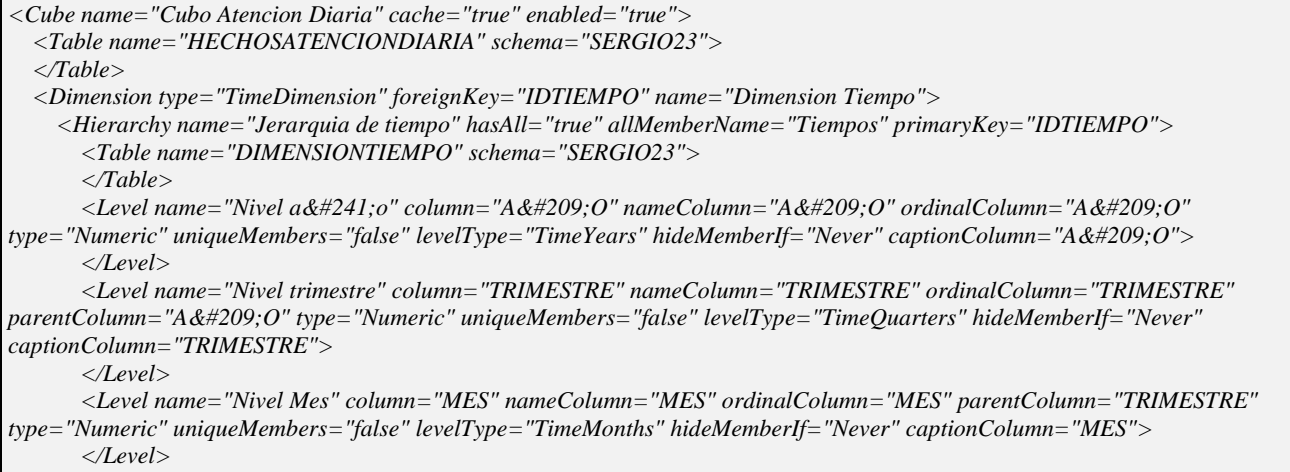

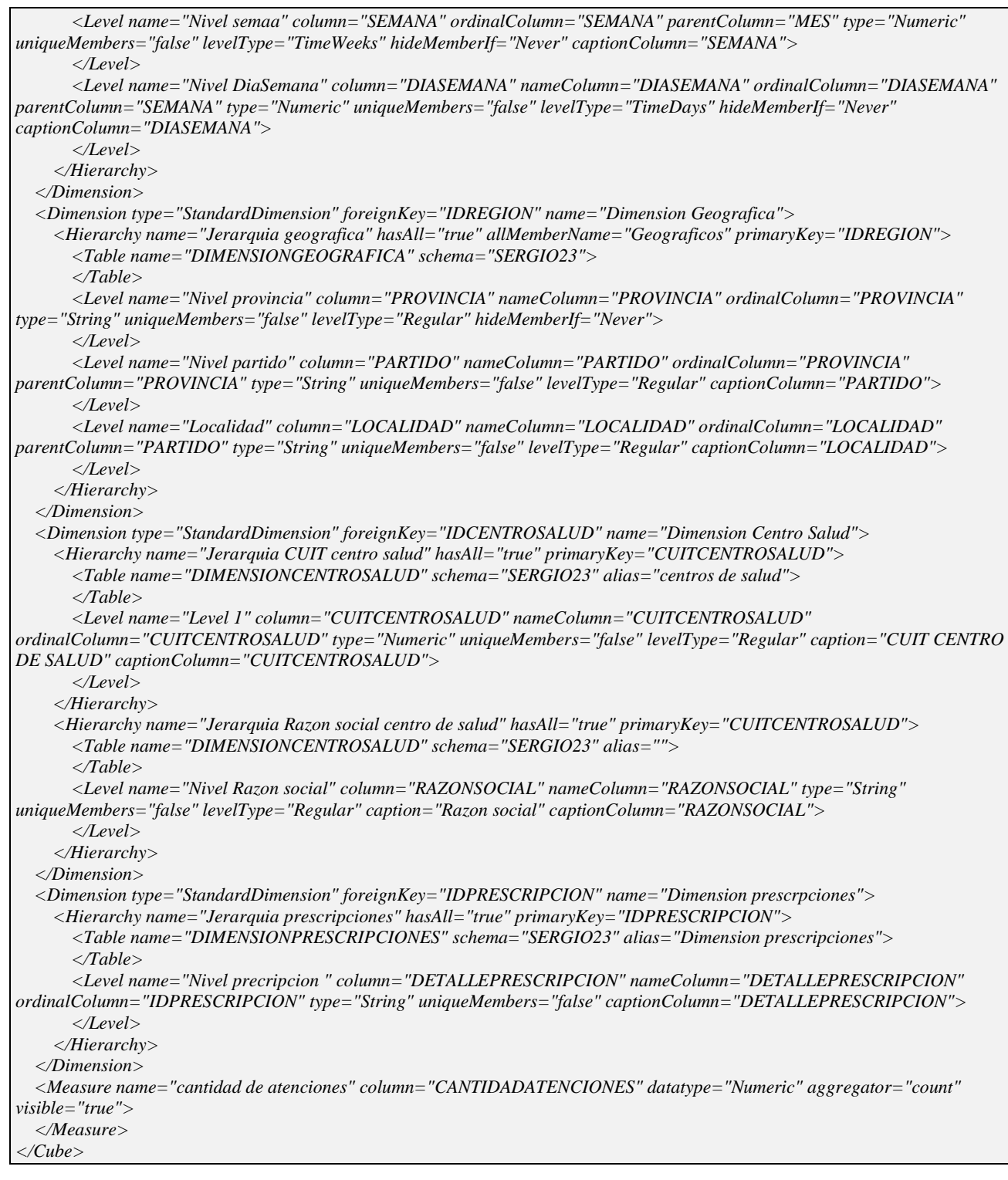

Con este archivo podemos aprender cómo son las etiquetas, elementos y atributos para los casos en que se necesite modificar manualmente dicho archivo, o usarse el diseño para construir otros cubos como plantillas.

Otro punto a considerar luego de la creación del esquema y los cubos es la adición de roles. Se podrán asignar roles a esquemas, cubos y dimensiones, de forma individual. Los permisos posibles serán *all, all\_dimensión* y *none.* Esta configuración permitirá el control de acceso a los datos de los cubos según lo requiera el diseñador de la solución.

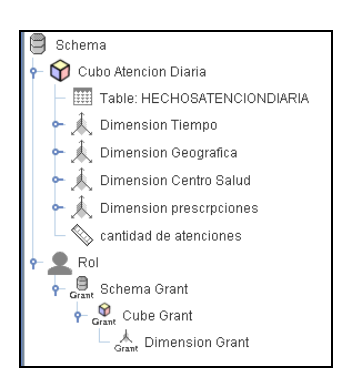

Hay una serie de pasos posteriores a la construcción del cubo que se necesitan establecer para poder realizar la publicación en el servidor Mondrian. Una vez que tengamos construido el esquema debemos guardarlo en la carpeta *tomcat/webapps/mondrian/web-inf*, para que esté disponible para el servidor. Luego el próximo paso es configurar en la misma carpeta que se mencionó anteriormente, el archivo *Datasources.xml.* Allí deben declararse los datos de conexión a la base de datos. Esto permite a el servidor Mondrian conocer hacia donde mapear las consultas MDX hacia las fuentes relacionales.

## *Publicación*

Desde la misma herramienta Schema Workbench podemos realizar la publicación del esquema en Mondrian, y de esta manera luego podremos desde la interfaz de Pentaho Bi-server realizar los análisis visuales sobre los cubos.

Aparece primero el login de publicación donde debemos rellenar los siguientes campos:

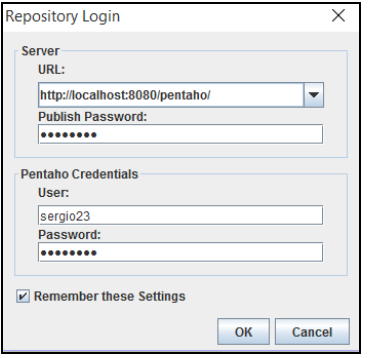

**URL server**: la url de la consola de usuario de Pentaho

**Publish password**: este password debe configurarse en el archivo *Publisher*\_config.xml, el cual se se encuentra en la carpeta *biserver-ce/pentaho-solutions/system.* La etiqueta a modificar es <Publisher-password>. Luego de este cambio, debe abrirse la consola de administración en *[http://localhost:8099,](http://localhost:8099/)* y desde allí actualizarse la configuración del sistema. **User**: es un usuario valido de la consola de usuario Pentaho, con atributos de administrador. **Password**: el password del usuario de Pentaho, el cual se definió en la consola de administración.

Ahora que el esquema ha sido publicado, y se ha creado una nueva carpeta de solución, debemos actualizar desde la consola de usuario de Pentaho el repositorio de soluciones y desde allí se podrá contar con el esquema para realizar las tareas de análisis y reportes disponibles.

#### *Funcionamiento de Mondrian*

Mondrian es un motor ROLAP con cache. ROLAP significa que en Mondrian no residen los datos

físicos, sino que mapea los cubos multidimensionales a las tablas relacionales de origen. Mondrian recibe consultas MDX y devuelve los datos de un cubo, que se concibe como un metadato de significación a consultas relacionales.

Las ventajas ostensibles de este enfoque serian que:

- No se cargan en memoria los cubos de forma estática, con la demanda que esto significa.
- Este enfoque es el mejor para entornos de BI operacional, donde los datos son dinámicos y pueden modificarse.
- Al usar un esquema hibrido de uso de cache y de tablas agregadas, el rendimiento mejora y se acerca notablemente a las implementaciones MOLAP.

El flujo de funcionamiento del servidor Mondrian sería como se detalla:

- 1. Un cliente o interfaz envía una consulta MDX hacia Mondrian.
- 2. Mondrian recibe la sentencia MDX y busca en sus metadatos el esquema XML que relaciona la estructura del cubo con la estructura relacional. Si la consulta ya está en cache, los envía a la interfaz.
- 3. En caso contrario genera las sentencias SQL necesarias contra las tablas relacionales.
- 4. El gestor de la base de datos ejecuta la sentencia SQL.
- 5. Mondrian almacena en cache los datos recibidos, para agilizar consultas posteriores y envía la salida al cliente de visualización.

## *Vistas de análisis*

JPivot es un componente incluido en el BI-Server Pentaho que funciona como *front-end* para navegar, exportar, imprimir los datos mutidimensionales de los esquemas publicados en Mondrian. JPivot está escrito en Java y es open source, por lo que puede modificarse e integrarse en aplicaciones web Java. Las vistas de análisis proveen funcionalidades para navegar los datos contenidos en los cubos multidimensionales. Son vistas *cross table* JPivot del top de un cubo hiperdimensional. Es muy fácil visualizar las cantidades agregadas de los hechos que se están analizando, relacionando a diferentes niveles de detalle las dimensiones incluidas en los cubos.

El menú que ofrece el BI-Serve de Pentaho, basado en Jpivot muestra las siguientes opciones.

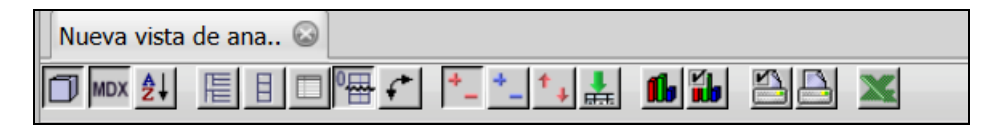

*Navegador OLap Editor MDX Configuración de la tabla OLAP Mostrar padres Ocultar repeticiones Mostrar propiedades Ocultar filas/columnas vacías Intercambiar ejes Detallar miembro Abrir detalle Entrar en detalle Mostrar datos de origen*

*Mostrar grafico Configurar gráficos Importar a Excel Importar a PDF Imprimir*

Siguiendo con el ejemplo del cubo que se ha definido en la sección anterior, vamos a ejemplificar las operaciones OLAP básicas que se pueden realizar sobre cubos multidimensionales.

El cubo de mayor nivel seria como lo muestra la siguiente tabla. Vemos en este caso solo las dimensiones de tiempo y la medida del cubo, ya que las demás columnas presentan diferentes valores agregados y no es posible visualizarlas a este nivel de detalle.

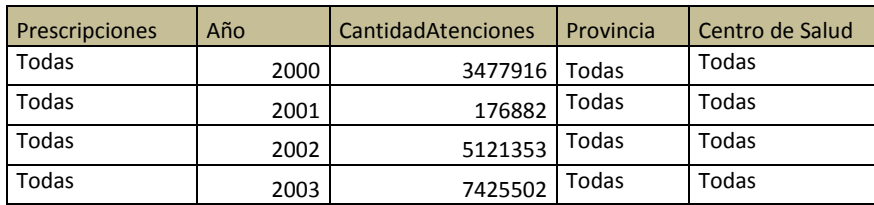

Haciendo *drill-down* sobre la columna Provincia podemos obtener las cantidades de atenciones de cada provincia, para un año seleccionado. Esta operación toma una o más dimensiones incluidas en el cubo y baja un nivel en la jerarquía de la dimensión, lográndose desagregar datos.

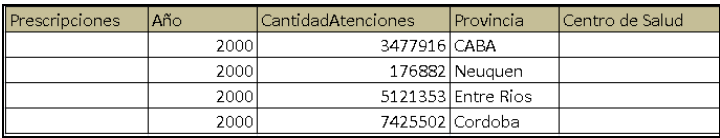

Haciendo *roll-up* sobre la columna año obtendríamos las cantidades de atenciones de todos los años, filtrados por provincia.

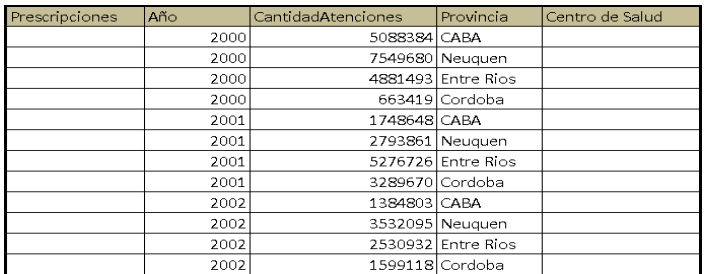

# *Slice y dice*

La operación *slice* se utiliza para seleccionar un miembro especificado de una determinada dimensión y también para eliminar una o más dimensiones, por ejemplo, en el caso que estamos viendo una operación *slice* podría generar un subcubo conteniendo los datos de atención, pero solo con la dimensión geográfica o para un centro de salud determinado.

La operación *dice* genera un subcubo pero no elimina dimensiones del mismo, sino que selecciona de cada dimensión determinados miembros y excluye a otros, según las necesidades de información del analista.

Estas operaciones son ejecutadas sencillamente por las herramientas de BI actuales de forma gráfica, disminuyendo la curva de aprendizaje de las herramientas y el manejo de conceptos técnicos informáticos que los usuarios finales pueden no necesitar.

#### *Pivot*

Genera la reorientación de las dimensiones de la vista de análisis. Las dimensiones mostradas en sentido vertical son mostradas horizontalmente, facilitando la visualización de las vistas. Si bien Jpivot es una opción válida para la manipulación de cubos multidimensionales, presenta ciertas limitaciones gráficas y funcionales, lo que ha dado pasó al desarrollo de herramientas más avanzadas como OpenI, La Azada, Jmagallanes o una gran variedad de herramientas de visualización con licencia paga como Saiku. Haremos más adelante cuando se trate el diseño de dashboards la descripción de herramientas que aumentan la simplicidad para los usuarios no técnicos, una característica altamente valorada que aumenta el tiempo de análisis de datos y minimiza tareas de configuración que no agregan valor.

#### *Reportes y dashboards con Pentaho*

El servidor BI-server de Pentaho permite mediante CDF (community dashboard editor) la creación de reportes y cuadros de mando con opciones interesantes.

CDF es un desarrollo externo incluido en los C-TOOLS que puede adicionarse al BI-server de Pentaho. Como en otras herramientas de BI permite representar los datos como gráficos de torta, barras, gráficos de líneas, gráficos de dispersión, etc.

Como ejemplos de otras herramientas de reportes y dashboards agiles e intuitivos tenemos Saiku, Cronos, Cyfe, Chart.oi, Klipfolio, Pirendo, Qlik sense, etc; las cuales son de pago o gratuitas.

#### *Análisis multidimensional mediante Microsoft Excel y Calc. Ejemplos*

Anteriormente las principales herramientas de análisis de datos dimensionales utilizaban Microsoft Excel como ventana de visualización de los datos multidimensionales. Por ejemplo Hyperion Essbase de Oracle utilizaba solamente Excel para la visualización de datos dinámicos. También las herramientas de Microsoft u otros grandes fabricantes hacían uso de esta herramienta, pero esta tendencia fue cambiando y ahora existen una serie de herramientas para generar reportes, dashboards y análisis dimensional de forma más simplificada, destinada a usuarios no técnicos.

Asimismo varias herramientas de análisis dimensional BI incluyen plugins o add-ins para visualizar y navegar sobre datos dimensionales, tal es el caso de Palo Molap, entre otras.

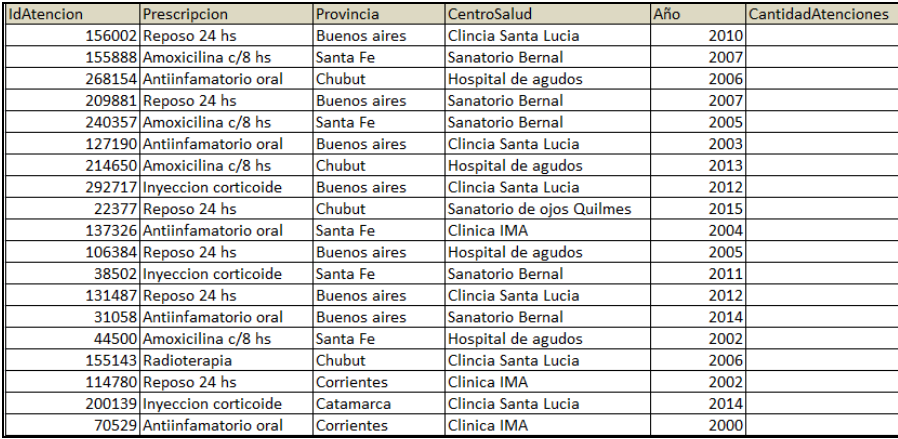

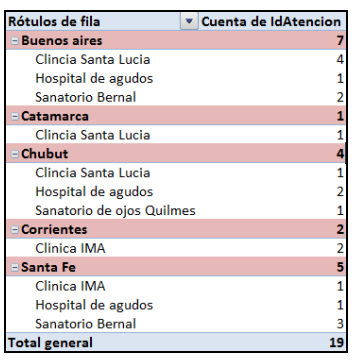

Estas capacidades multidimensionales también se incluyen en Open Office Calc a través de plugins, tal el caso del plugin PalOOca.

Mostraremos el proceso de manipulación de datos multidimensionales con las extensiones Jedox para Microsoft Excel.

Jedox Excel Add-in provee una serie de funcionalidades para importar, manipular y exportar datos multidimensionales. En Excel se crea la opción Jedox, donde se proveen las siguientes funciones para la manipulación de cubos.

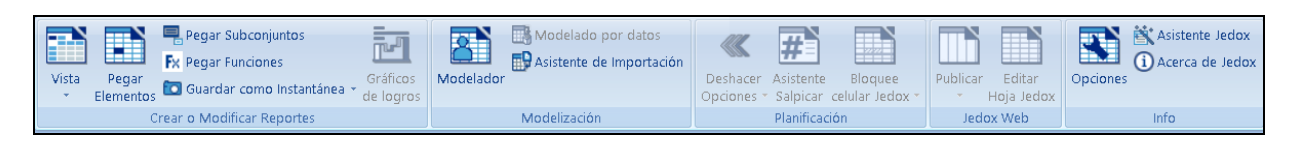

Anteriormente se mencionó como mediante Pentaho Data Integration podemos exportar datos en formato tabla Excel. Jedox provee la oportunidad de crear cubos de manera sencilla a partir de los datos de una tabla simple con un listado, en este caso siguiendo el ejemplo de los datos de atenciones diarias podemos obtener un listado que incluya datos de paciente, fecha, centro de atención y prescripción. Se debe agregar una fila como encabezado, donde agregaremos la información de la correlación de cada columna con una dimensión y también las jerarquías de cada dimensión.

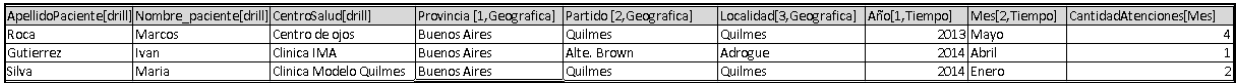

Luego con la opción *Modelador de datos* se nos permite seleccionar un cubo, crear un cubo y seleccionar la base de datos OLAP donde se almacenaran los datos.

Podemos entonces crear una nueva hoja de libro Excel y usar la opción *Insertar Vista.* Allí se nos brinda la opción de escoger la base de datos y el cubo a insertar. Se pueden elegir las dimensiones a incluir, las medidas (que en este ejemplo no hay), con los correspondientes ejes de visualización. Después de esto ya se tiene insertado una tabla de análisis donde aplicar las operaciones que se mencionaron en páginas anteriores, además de las diversas funciones que ofrece Jedox.

## *Jedox Web*

Jedox Web es una interfaz web que permite acceso a reportes, creación de reportes, manejo de archivos, modelado y administración OLAP, manejo de usuarios y grupos, administrador de ETL y de fuentes de datos.
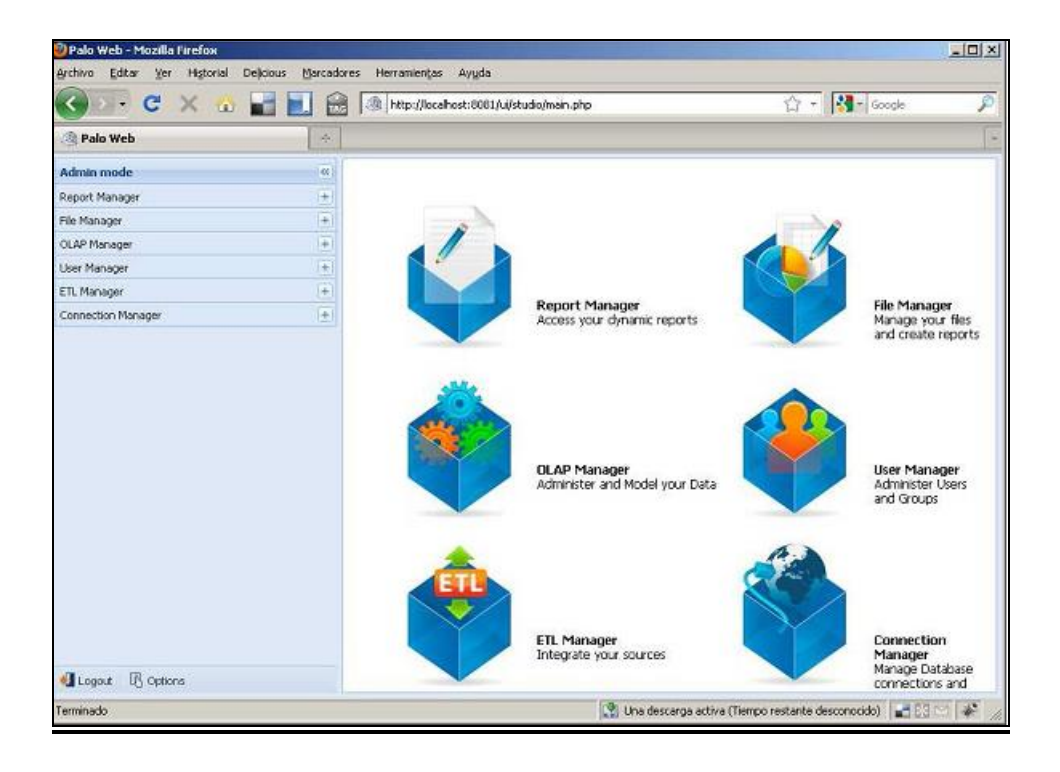

#### *Integración de Jedox en Pentaho*

Las dimensiones de los cubos MOLAP Jedox pueden servir como entrada o salida en Pentaho Data Integration. Se permiten agregar uno o más niveles de una jerarquía definida en una dimensión. Otros tipos de pasos definidos en Pentaho Data Integration son *Cell Input* y *Cell output*, los cuales exportan los datos de un cubo y actualizan datos en una celda de un cubo, respectivamente. Por último también se pude mencionar que Data Integration también ofrece un paso para la creación de cubos Jedox.

#### **Paso BI N° 5. Creación de indicadores de gestión**

El último paso del proceso de BI descrito hasta ahora es la implantación de indicadores de gestión sanitaria de amplio alcance, siguiendo los lineamientos de la teoría de la confección de cuadros de mando de Norton y Kaplan, y también las regulaciones vigentes de Ministerios y Secretarias de salud. En la sección *Análisis situacional actual. Objeto de análisis* se mencionaron a nivel general las falencias en el alcance y uso de los indicadores de gestión. Se menciono que el alcance de los indicadores en uso en la actualidad no es completo para tener un panorama general de los diferentes aspectos que se incluyen en las actividades médicas, las cuales son sin duda una de las actividades organizacionales más complejas, ya que aúnan aspectos meramente técnicos con sociales. Técnicamente se ha brindado en los pasos anteriores una arquitectura de sistemas de soporte completo para lograr obtener diversos indicadores, basado en DW, informes, OLAP y procesos ETL. Es muy importante contar con una buena base de Datawarehouse, con datos completos y fiables. El trabajo de los administradores y analistas de los almacenes de datos en los procesos de diseño de la base de datos y en los procesos ETL es vital porque si no se cuenta con esta base de calidad, se estará construyendo inteligencia de negocios con datos falaces, extemporaneos e incompletos, y las decisiones que surjan del proceso de toma de decisiones no obtendrán objetivos óptimos. Contar con información limpia desde los DW o DataMart posibilita obtener toda la información de la organización integrada, reduciendo las inconsistencias y las islas de información. Es responsabilidad de los diseñadores del DW junto con los referentes de cada operación de la

organización definir los procesos objeto de análisis, y la derivación de los mismos a las tablas de hechos de los esquemas DW. También estas mismas personas son en conjunto responsables de la selección de las dimensiones de cada hecho analizado, los atributos de cada dimensión y los indicadores necesarios de cada hecho. Seleccionar estos elementos de forma minuciosa y detallada influye en la profundidad del análisis de los hechos, y por consiguiente provee de mejores indicadores de gestión.

Beltrán en *Indicadores de Gestión. Herramientas para lograr la competitividad, Bogotá, Colombia, 2004,* define a los indicadores de gestión como "la relación entre las variables cuantitativas o cualitativas, que permite observar la situación y las tendencias de cambio generadas en el objeto o fenómeno observado, respecto de objetivos y metas previstos e influencias esperadas".

Para su establecimiento debemos definir varios aspectos inequívocamente como su nombre o denominación, naturaleza, propósito, patrón de comparación, fórmula de cálculo, vigencia, valor agregado del uso del indicador, nivel organizativo de origen, nivel organizativo de uso, periodicidad; u otros factores adicionales que se deseen remarcar.

### *Listado de indicadores*

En *Revista del Instituto Nacional de Enfermedades Respiratorias*, *Mariano Sanchez Guzman, México, 2005;* se muestra un listado de indicadores universalmente aceptados. También teniendo en cuenta diversos artículos como *Indicadores para monitoreo de sistemas de atención de salud. Dr. Camilo Marracino, Dr. Juan P. Abadie, Dr. Miguel Vera Figueroa*.; o *Resolución 54/2003. Guía de indicadores básicos de calidad para establecimientos de salud. Ministerio de Salud de la Nación. 2003*; se vislumbra que el abanico de posibles indicadores de gestión sanitaria es ampliamente abarcativa, pudiendo brindar información valiosa en muchas áreas de la gestión sanitaria.

Por tanto el objetivo debe ser enfocar la mirada sobre las áreas sanitarias donde se vislumbran mayores falencias, tanto en la faz operativa como estratégica; buscando optimizar también los resultados ya alcanzados por la aplicación de políticas.

Por otro lado la aplicación de las herramientas tecnológicas antes propuestas y los procedimientos enmarcados en la disciplina de inteligencia de negocios permiten extender la cantidad y profundidad de los indicadores disponibles universalmente aceptados, adicionando indicadores creados ad-hoc por los analistas para cada institución especifica, respetando la coherencia de lo que se intenta medir con los objetivos particulares definidos por las autoridades.

Se muestra un listado de indicadores agrupados en conjuntos, luego se muestran algunos indicadores creados ad-hoc partiendo de los 16 formularios que se definieron al inicio de la sección 3 de este trabajo. No se trata de un listado extensivo, ya que al ser de carácter ad-hoc cuenta en gran medida la iniciativa y la capacidad proactiva del analista encargado de la tarea. El objetivo es solo ejemplificar como gracias a BI podemos realizar muy variados indicadores para mejorar la rapidez y la efectividad de las decisiones.

### *Indicadores generales sanitarios*/ *procesos internos*

- Ocupación hospitalaria
- Relación enfermeras/camas
- Relación enfermeras/médicos
- Relación médicos/camas
- Cirugías suspendidas
- Reintervenciones quirúrgicas
- Productividad de consultas externas
- Reingresos hospitalarios
- Cantidad de consultas de urgencias
- Relación practicas ambulatorias de laboratorio/atención primaria
- Porcentaje de consultas de guardia o emergencia sobre el total de consultas
- Porcentaje de reingresos por misma patología
- Relación número de atenciones/número de derivaciones
- Reducción de tasa de mortalidad por tipo de enfermedades
- Promedio de estadía de internación por periodo
- Porcentaje de derivaciones por tipos
- Tasa de mortalidad por periodo
- Promedio de atenciones por medico por mes
- Promedio de tiempo de espera en atenciones primarias

#### *Indicadores económico/financieros*

- Porcentaje de distribución de presupuesto operativo
- Porcentaje de ejecución del presupuesto de un periodo
- Porcentaje de gastos de recursos humanos sobre el total
- Porcentaje de variación entre presupuesto y ejecución

#### *Indicadores perinatales*

- Porcentaje de cesáreas
- Tasa de mortalidad agrupadas por peso
- Porcentaje de mortalidad materna por edad
- Tasa de mortalidad agrupadas por enfermedad

#### *Indicadores de los usuarios*

- Porcentaje de percepción de buen trato institucional
- Porcentaje de percepción de información clara
- Porcentaje de satisfacción general del servicio de salud brindado
- Porcentaje de satisfacción del servicio de enfermería

#### *Indicadores de recursos humanos*

- Porcentaje de satisfacción en labor
- Porcentaje de ausentismo por periodo
- Porcentaje de distribución de personal por sectores
- Incide de frecuencia de enfermedades profesionales por sector
- Índice de capacitación
- Índice de rotación

Los mencionados son algunos de los indicadores recabados en los informes que se mencionan como bibliografía. Existen muchos más indicadores sobre cada área específica de tratamiento. Volviendo al ejemplo de formulario que se viene desarrollando en esta tercera parte de este trabajo, *Atención Diaria,* podemos proponer indicadores como:

- Cantidades de atenciones por periodo
- Ranking de atenciones por centro medico
- Número de pacientes por regiones
- Numero de derivaciones por centro de salud
- Cantidad de profesionales por centro de salud
- Cantidad de atenciones por grado de complejidad
- Cantidad de profesionales por especialidad por zona
- Porcentaje de atención según sexo y prescripción

El listado anterior es a modo de ilustrativo, podríamos seguir listando más indicadores en concordancia con los objetivos buscados.

Tecnológicamente los indicadores propuestos pueden desarrollarse mediante la suite de herramientas que se plantearon en esta tercera parte de este trabajo.

Mediante Schema Workbench podemos incluir medidas calculadas, que corresponden a indicadores sobre los hechos que dan origen a cada cubo que se ha definido.

En la herramienta definimos las medidas que se plantean medir, ya sea sumas, promedios, máximos, mínimos, etc.; luego se agrega una o más medidas calculadas, insertando una fórmula que relacione dichas medidas. Se muestra seguido un sencillo ejemplo de lo comentado, donde se genera un indicador de promedio diario de atención, para un año especifico.

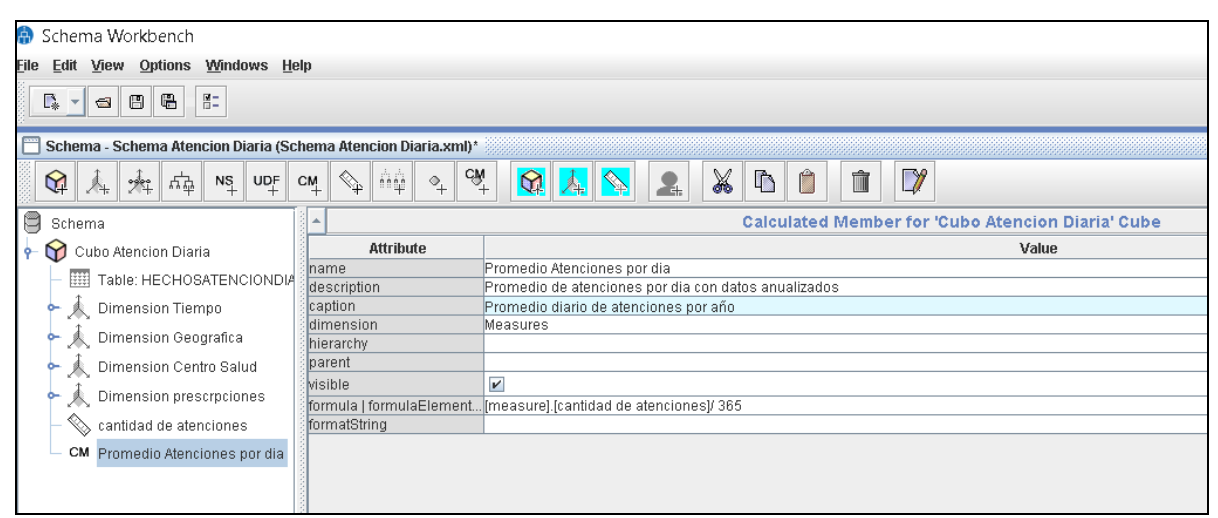

*Fuente: creación propia*

### *Tableros de comando con QlikView*

Anteriormente hemos mencionado la herramienta QlikView de la empresa QlikTech como una opción válida para la confección de reportes, análisis y creación de distintos objetos de tableros de comando. Si bien existen otras opciones gratuitas para llevar a cabo estas tareas, las cuales se mencionaron anteriormente, describiremos como con esta herramienta simplifica la visualización de datos dimensionales mediante la creación de diferentes tipos de objetos. Esta herramienta se presenta también con una versión personal totalmente gratuita, donde se pueden hacer uso de todas las funcionalidades, pero no se pueden compartir las ediciones o visualizaciones entre varios usuarios.

Cabe señalar que dicha herramienta no hace uso de modelización mediante cubos OLAP sino, utiliza otra tecnología, de memoria asociativa.

En 6 pasos el asistente de inicio nos permite insertar un grafico y cuadros de listas. Luego de terminados los pasos y generado el reporte, la herramienta permite agregar otros gráficos adicionales, mediante la opción *Diseño/Nuevo objeto de hoja;* o cambiar las propiedades de dichos elementos. También se pueden adicionar gráficos rápidos mediante un wizard. Se describirán brevemente los pasos para obtener un sencillo reporte, en este caso de cantidad de atenciones.

*Paso 1: Selección de datos. Se da la posibilidad de abrir un archivo Excel o archivos de ejemplo de QlikView; para abrir otras fuentes de datos se debe seleccionar del menú principal Archivo/editor de script.* 

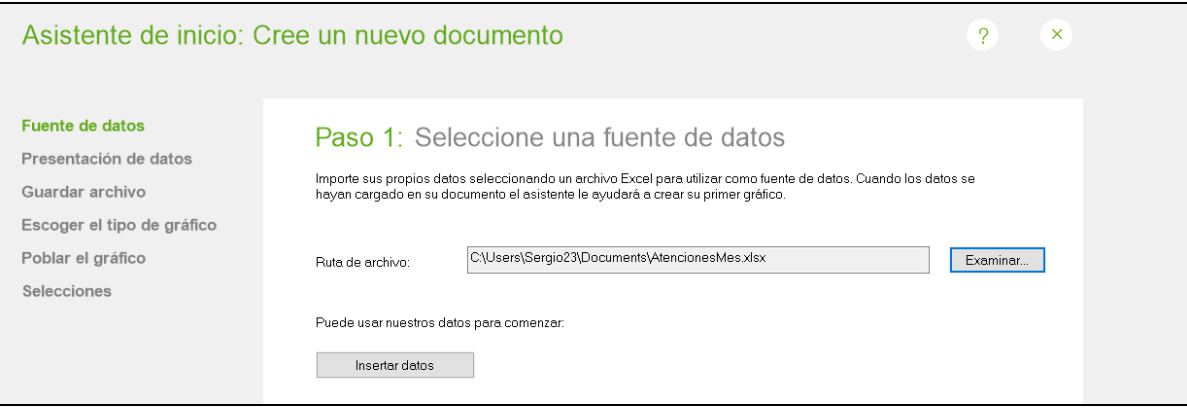

*Paso 2: presentación de datos, se pueden modificar los datos de las cabeceras de las tablas Excel, agregando nuevos encabezados.*

*Paso 3: Guardar el archivo .qvw generado en la carpeta que se elija.*

*Paso 4: selección del tipo de grafico. Aquí las únicas opciones disponibles son gráficos de torta, de barras o de líneas. Luego se pueden agregar otros tipos y modificar las propiedades.*

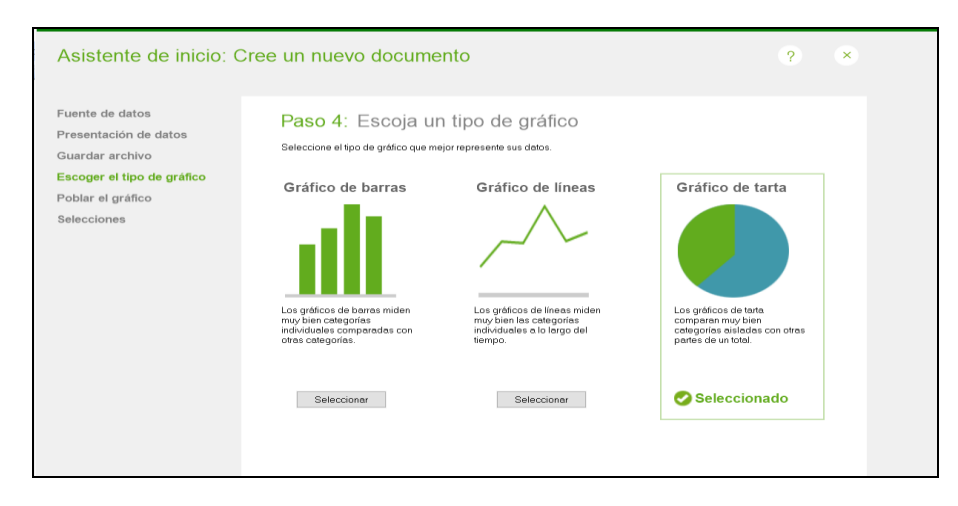

*Paso 5: población y expresiones. Selección de las dimensiones y expresiones.*

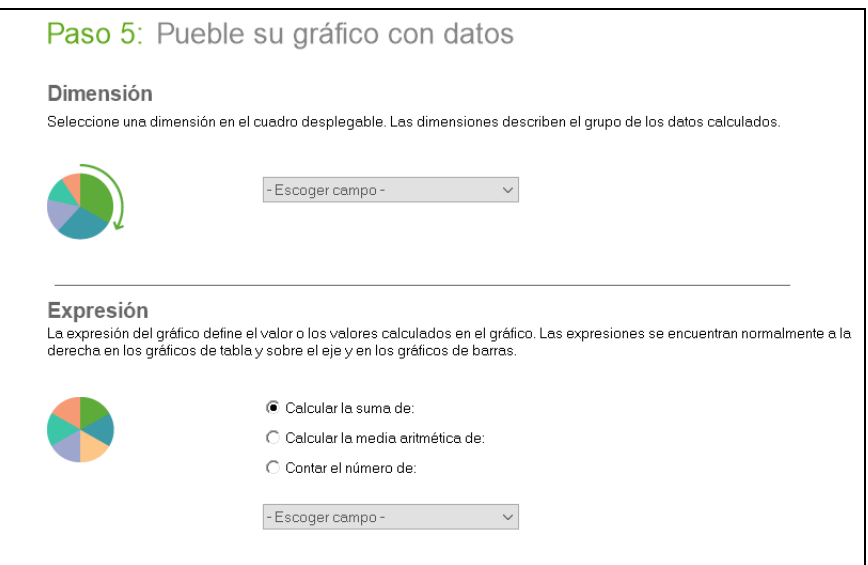

*Paso 6: añadir objetos para hacer selecciones. Aquí podemos agregar cuadros de lista o cuadro de tabla.*

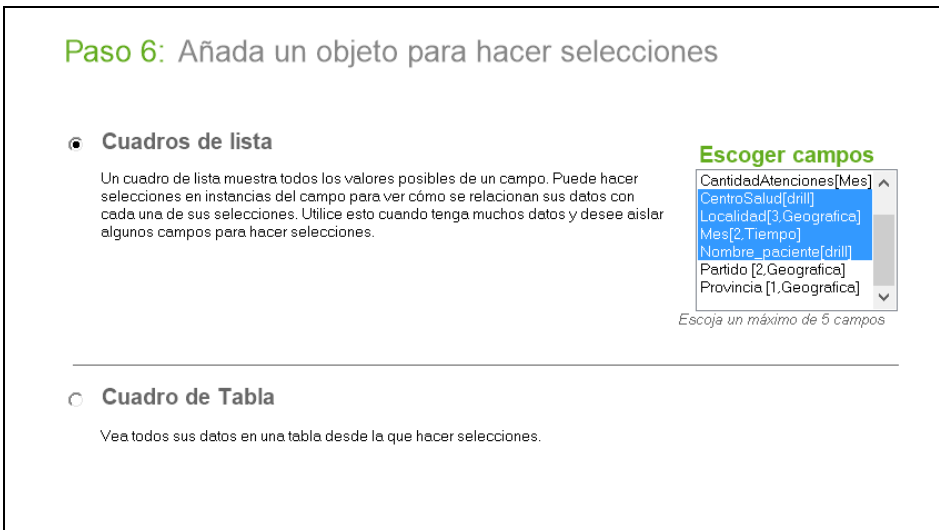

Finalmente en la ventana de la hoja se visualizan las tablas de datos o cuadros de listas, y los diferentes gráficos que se hayan definido. La herramienta permite, mediante la selección simple o múltiple de datos en los cuadros de lista, los cambios instantáneos en los gráficos que se hayan definido. Los cuadros de listas son como las dimensiones de los cubos multidimensionales, permiten mostrar los diferentes aspectos de los hechos analizados. Así los encargados de la toma de decisiones tienen con pocos pasos y muy baja complejidad a su disposición los indicadores que necesitan para decidir y monitorizar la marcha de las operaciones.

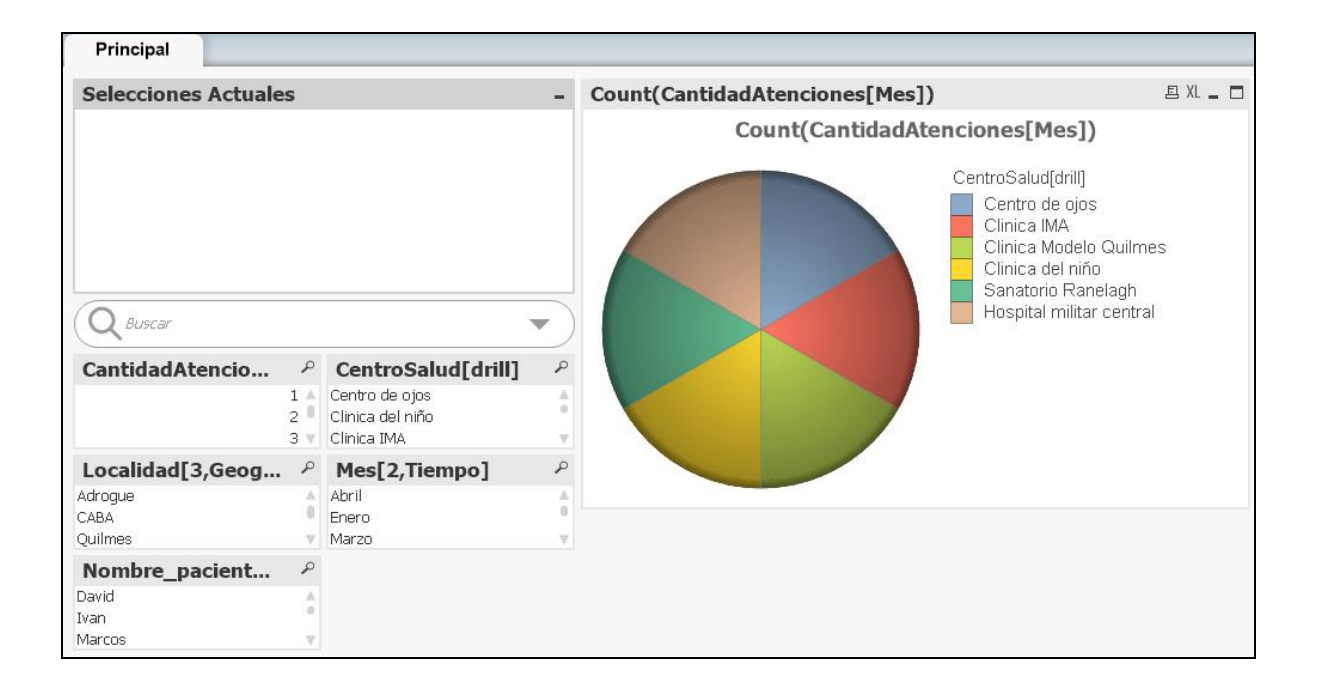

## **Resultados**

Como vemos más arriba, el tiempo y trabajo que debe insumir un responsable para obtener informes de situación es muy acotado. Antiguamente, se indicó que los centros de salud remitían planillas a los órganos controladores, pero dichos datos no eran usados en todo su potencial. Esto es un claro ejemplo de subutilización. Ejemplos como el mencionado marcan la ineficiencia de sistemas con débil planeación y los resultados que se pueden alcanzar con la implantación de la arquitectura y procedimientos propuestos.

De forma general evaluaremos cualitativamente los resultados alcanzados con esta guía de acción propuesta, mediante los siguientes estándares; y se marcara la diferencia con la situación anterior.

- Relevancia
- Redundancia
- Cumplimiento de normativas
- Simplicidad
- Confiabilidad
- Flexibilidad
- Efectividad
- Eficiencia
- Validez
- Utilización
- Oportunidad
- Seguridad

*Redundancia:* se detectaron redundancias en los formularios de captura. Las mismas se mitigaron mediante el análisis del diccionario de datos, observando las repeticiones en los formularios, como así también unificando o eliminando formularios que hacen referencia al mismo hecho con diferentes periodos.

Por otro lado se planteo reducir la redundancia existente entre los almacenes de datos de cada institución mediante el uso de formularios estandarizados según la normativa vigente, almacenes de datos unificados y consistentes en cada institución de salud, interacción de datos estandarizados

entre los distintos SIS.

*Relevancia:* se detectaron en los registros de datos relevados un porcentaje de datos irrelevantes de alrededor del 25%. Se corrigieron dichas fallas mediante el análisis del diccionario de datos, eliminándose datos irrelevantes para los objetivos planteados de la toma de decisiones gerenciales médicas.

*Cumplimiento de normativas:* se detectaron incumplimientos de la Resolución N° 410/02 en los registros de datos relevados. Se indicó como directriz incluir en los registros estandarizados de uso en los SIS los datos no incluidos hasta la fecha.

*Simplicidad:* se planteó en el trabajo aumentar la simplicidad de datos, sistemas y procedimientos. La simplicidad de los datos se aumentó definiendo diccionario de datos explicativos, definiendo explícitamente el significado de cada dato contenido en los diversos registros de los SIS. Se estableció el uso de estándares internacionalmente aceptados, para que los diferentes usuarios de datos puedan comprender sin ambigüedades los significados de sistemas de variable complejidad. Se pueden mencionar el uso de HL7, XML, SNOMED, CIE-10, Web-services entre los componentes de la arquitectura tecnológica propuesta.

También se aumenta la simplicidad en la gestión de la información y la posterior toma de decisiones mediante el uso de herramientas de tableros de comando; los ejecutivos tienen más tiempo para analizar y decidir, se reduce el tiempo de adecuación de los datos obtenidos.

*Confiabilidad:* en el estudio de los SIS actuales no resultaron claros los procedimientos y reglas de intercambio de información entre los centros de salud y los diferentes encargados de planear y ejecutar los planes de salud. Como resultado de lo propuesto en este trabajo aumenta la confiabilidad de los datos que forman la base de las decisiones. Esta afirmación encuentra justificaciones varias:

- $\checkmark$  Se planteó la modificación de los registros de datos, se eliminaron los datos inconsistentes que no tenían origen cierto en hechos de la realidad. Los datos son no ambiguos.
- $\checkmark$  Se planteó el uso de estándares en el intercambio de datos entre los diversos SIS. Dichos estándares han sido probados con éxito en diversas empresas e instituciones a nivel mundial.
- $\checkmark$  Se plantearon procedimientos de adecuación para la interrelación entre las diferentes tecnologías de los SIS.
- $\checkmark$  Se estableció un marco único de seguridad de la información intercambiada.
- Se estableció la adopción de reglas explicitas en los procesos de ETL
- $\checkmark$  Se plantearon reglas y normativas para la eficiente construcción de Datawarehouses, siendo este la base correcta de la información para la toma de decisiones.

*Flexibilidad:* la arquitectura tecnológica propuesta y los datos definidos presentan un grado de flexibilidad elevada. Los datos pueden modificarse, agregarse o eliminarse sin modificaciones drásticas en los registros, bases de datos y SIS de los centros de salud; siempre respetando la normativa vigente. Las herramientas que se detallaron para el proceso de obtención de conocimiento son también flexibles, ya que al ser en su mayoría Open Source, puede modificarse el código de las mismas según los requerimientos específicos. También presentan las mismas una capacidad modular, siendo posible reemplazar herramientas específicas por otras o sumar herramientas especificas para sumar funcionalidades.

*Seguridad:* los aspectos de seguridad del presente sistema de intercambio de información no esta

normalizado. Cada usuario es responsable individualmente de la seguridad de los datos y los procedimientos bajo su responsabilidad, sin coordinación ni reglas generales que orienten y estipulen las acciones que deban tomarse. Por tanto, se estableció en el presente trabajo una arquitectura de seguridad integral de los datos y su intercambio. Se plantearon procedimientos, técnicas y prácticas que aseguren la integridad, confidencialidad y autenticación. Se estableció una arquitectura completa de seguridad para los servicios web que intercambian los datos sanitarios, mediante la implementación de datos de seguridad y el uso de servidores web que integren dichas capacidades. Se indicaron aspectos de seguridad en cada punto del proceso de implementación de los procedimientos de inteligencia de negocios.

*Efectividad:* las secretarias y ministerios de salud tienen la misión de establecer los objetivos de las políticas sanitarias, tanto a nivel local como provincial; con el objetivo último de mejorar la calidad de vida de la población. Según los resultados detallados en la fase de relevamiento del contexto, no se cuenta con el nivel de complexión ni profundidad que garanticen la efectividad en las decisiones. En concordancia con dichos objetivos se plantearon el desarrollo de diversos indicadores demográficos sanitarios, los cuales pueden monitorear la evolución de la calidad de vida de la población en sus diferentes aspectos, a través de la comparación de diferentes periodos y pudiendo medir el rendimiento individual de cada centro de salud.

En dicha actividad cobran verdadera importancia las actividades de BI.

*Eficiencia:* se detectó en la fase de relevamiento de información un nivel muy elevado de ineficiencia, ya que se hacía uso de una mínima porción de los datos recolectados. Se planteó en el proyecto aumentar dicho porcentaje utilizando todos los datos recolectados en los formularios de captura, enriqueciendo los atributos disponibles de los hechos analizados. Dicho aumento de uso de datos posibilita aumentar exponencialmente la cantidad de consultas disponibles.

*Validez:* se detectó en la fase de relevamiento, mediante la documentación relevada, que existía cierto nivel de distorsión en la validez de la información remitida a los organismos requirentes. Para corregir esta situación debe realizarse un lineamiento de concientización a nivel gerencial, que marque las directivas y premisas en la actividad de remisión de información. Esta actividad está más allá de los alcances de este trabajo.

Con respecto a la validez de los datos se han planteado procedimientos que permiten tecnológicamente recolectar, almacenar, transformar, compartir, adaptar, modelar y analizar la información sanitaria en periodos acotados de tiempo, reduciendo además la información basada en datos sucios.

*Utilización:* el relevamiento del contexto demostró que la cultura de la información está presente incipientemente o no está presente tanto en los centros de salud, como en los organismos rectores. Solamente un porcentaje de alrededor de 30 % de los datos recabados son utilizados efectivamente en los procesos de decisión de las autoridades sanitarias. Con los procedimientos, técnicas y tecnologías propuestas en el presente trabajo se logra un aumento dramático del nivel de utilización de los datos obtenidos en los centros de salud. La mayor variedad de datos entregados enriquecen las diferentes perspectivas de análisis y generan decisiones más rápidas y efectivas.

*Oportunidad*: el relevamiento realizado sobre la situación actual demostró que tanto los centros de salud, como los organismos rectores no cuentan con la información en tiempo y forma para lograr objetivos de resultados de calidad que mejoren la vida de la población.

Con todo lo propuesto a lo largo del trabajo se determina que la disponibilidad de información aumenta de meses a semanas, incluso días. Como ejemplo, un reporte semanal de atención medica de cierta especialidad, puede ser cargada en el SIS y remitida a los organismos rectores; estos pueden generar resúmenes en formatos planilla de cálculo junto con los datos de un cierto conjunto de centros de salud, y generar cuadros de mando y reportes dinámicos; todos esto en un periodo no mayor a una semana. Para lograr un resultado como este, todos los componentes de este sistema deben comprender su función, responsabilidades y capacidades operativas.

# **Conclusiones**

En el presente trabajo se ha planteado una problemática de hondo carácter social como lo es la gestión de salud de la población, y se ha tenido en mente la mejora de los procesos de gestión de la información, tarea esta central entre las diferentes acciones que los profesionales de la información deben llevar a cabo.

Se ha planteado y descripto el estado de situación actual del tratamiento informático de salud, revelando las evidentes falencias y carencias de las practicas actuales en las instituciones que se han relevado.

Dichas deficiencias son aún más profundas en el sector público, donde no se vislumbra una articulación entre niveles que favorezcan decisiones efectivas.

La adopción de metodologías y herramientas de inteligencia de negocios, más el enfoque en sistemas interoperables brindan una solución arquitectónica viable para lograr que la información fluya normalizada desde los generadores en los centros de salud hasta los organismos encargados de tomar decisiones sanitarias, ya sean estos organismos públicos o privados.

Se ha demostrado también como técnicamente los centros de salud no necesitan realizar cambios de gran escala sobre sus SIS, ni tampoco que se debe caer en la obligación de altos costos de licencias de software, sino solamente realizar las adaptaciones necesarias para lograr traducir los datos que recaben en la gestión operacional a formatos de intercambio XML, como los citados estándares HL7.

Una faceta siempre presente en la realización del proyecto fue la minimización de costos, mediante el estudio de herramientas gratuitas que permitiesen implementar lo planteado en el planeamiento de la solución.

Se pretendió demostrar que se puede usar más y mejor información; mas, porque se mostró como obtener y tratar parte de la gran cantidad de información generada en los centros primarios de salud; y mejor, porque se brindó una opción de integración, usabilidad, fiabilidad, oportunidad y bajo coste de la información médica.

En resumen se dio un marco arquitectónico para que las decisiones públicas y privadas médicas mejoren los resultados y aumenten el impacto benéfico para la sociedad. Existen asimismo desarrollos de tratamiento de la información bastante recientes que aportarían aún más posibilidades, como el caso del intercambio de datos mediante APIs REST.

Personalmente el desarrollo de este proyecto se inició como un desafío y un objetivo en mente. Esta meta fue creciendo y desarrollándose, y ese mismo desarrollo planteo nuevos interrogantes y caminos de investigación, lo cual fue en lo personal fue satisfactorio y enriquecedor. Esta experiencia de trabajo sin dudas completa la formación académica, dando el puntapié inicial para desarrollar y aumentar las habilidades adquiridas a través de los años de formación.

## **Bibliografía**

Programa Nacional de Estadísticas de Salud (Septiembre 2004). Sistemas de Información de Salud .Serie 1 Nº 13 ISSN 0325-008. Edición Actualizada.

www.deis.gov.ar/publicaciones/Archivos/sis2005.pdf

Ley Nº 17.622/68 -Decreto Reglamentario Nº 3.110/70.

Dirección de Estadística e Información de Salud. Programa Nacional de Estadísticas de Salud (enero del 2000). Modelos de Formularios e Instructivos del Sistema de Estadísticas Vitales .Buenos Aires.

www.deis.gov.sr/descformularios.htm

www.direpi.vigia.org.ar: información de epidemiologia del Ministerio.

Ministerio de Salud de la Nación- Programa Nacional de Garantía de Calidad .Resolución 410: Guías para el registro de un conjunto mínimo de datos para la identificación de los pacientes en los establecimientos sanitarios y servicios de atención de la salud.

Centro de Información y Recursos para el Desarrollo (CIRD) Febrero de 2009. Propuesta para el sistema de información de salud SIECS.pdf. Asunción, Paraguay.

Pan American Health Organization. Julio 1999. Setting up Healthcare Services Information Systems: A Guide for Requirement Analysis, Application Specification, and Procurement.pdf. Washington, D.C.

Lic. Fernanda Arrondo Costanzo(Abril 2011). Sistemas de información de salud en el primer nivel de atención. La Plata.

http://www.juntadeandalucia.es/servicios/madeja/contenido/recurso/211

Varios autores. Comisión Económica para América Latina y el Caribe (CEPAL) 2012. Incorporación de tecnologías de la información y de las comunicaciones en el Hospital Italiano de Buenos Aires, Santiago de Chile.

http://informatica-medica.blogspot.com.ar/2011/02/hl7-normalizando-la-comunicacion-en.html

"Quick Start Guide for Simple CDA Release 2.0 Documents"

http://www.01.ibm.com/support/knowledgecenter/SSAW57\_8.0.0/com.ibm.websphere.nd.doc/info/ ae/ae/twsu\_create\_db2.html?cp=SSAW57\_8.0.0%2F1-8-48-0-0-0-0&lang=es

[http://www.ibm.com/developerworks/ssa/webservices/tutorials/ws-understand-web](http://www.ibm.com/developerworks/ssa/webservices/tutorials/ws-understand-web-services4/index.html)[services4/index.html](http://www.ibm.com/developerworks/ssa/webservices/tutorials/ws-understand-web-services4/index.html)

<http://www.ibm.com/developerworks/ssa/library/j-jws6/index.html>

http://www.ibm.com/developerworks/ssa/webservices/library/j-jws4/index.html#icomments

Calzada, Leticia y José Luis Abreu .Daena: International Journal of Good Conscience. 4(2) : 16-52 (Septiembre 2009). El impacto de las herramientas de inteligencia de negocios en la toma de decisiones de los ejecutivos... ISSN 1870-557X.

Ministerio de salud de la nación. 2003. Resolución 54/2003. Guía de indicadores básicos de calidad para establecimientos de salud.

Dr. Camilo Marracino, Dr. Juan P. Abadie, Dr. Miguel Vera Figueroa (2009). Indicadores para monitoreo para sistemas de información de salud.

Ministerio de Salud. Programa Nacional de Garantía de Calidad. Resolución 410: Guías para el registro de un conjunto mínimo de datos demográficos para la identificación de los pacientes en los establecimientos sanitarios y servicios de atención de la salud.

Revista de Ciencias Sociales (RCS) Vol. XIII, No. 3, Septiembre - Diciembre 2007. Indicadores de gestión hospitalaria.

http://www.01.ibm.com/support/knowledgecenter/SSAW57\_8.0.0/com.ibm.websphere.nd.doc/info/ ae/ae/twsu\_create\_db2.html?cp=SSAW57\_8.0.0%2F1-8-48-0-0-0-0&lang=es

[http://www.w3.org/XML/.](http://www.w3.org/XML/)

[http://www.tutorialspoint.com/pentaho/pentaho\\_tutorial.pdf](http://www.tutorialspoint.com/pentaho/pentaho_tutorial.pdf)

Bob Dolin. Health Level Seven (2009). HL7 Clinical Document Architecture.pdf

Gavin Tong. HL7 Canada. Introduction to HL7 Version 3.

<http://newinnbusiness.es/sites/default/files/qlikview.pdf>

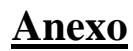

Clasificación Estadística Internacional de Enfermedades y Problemas relacionados con la Salud

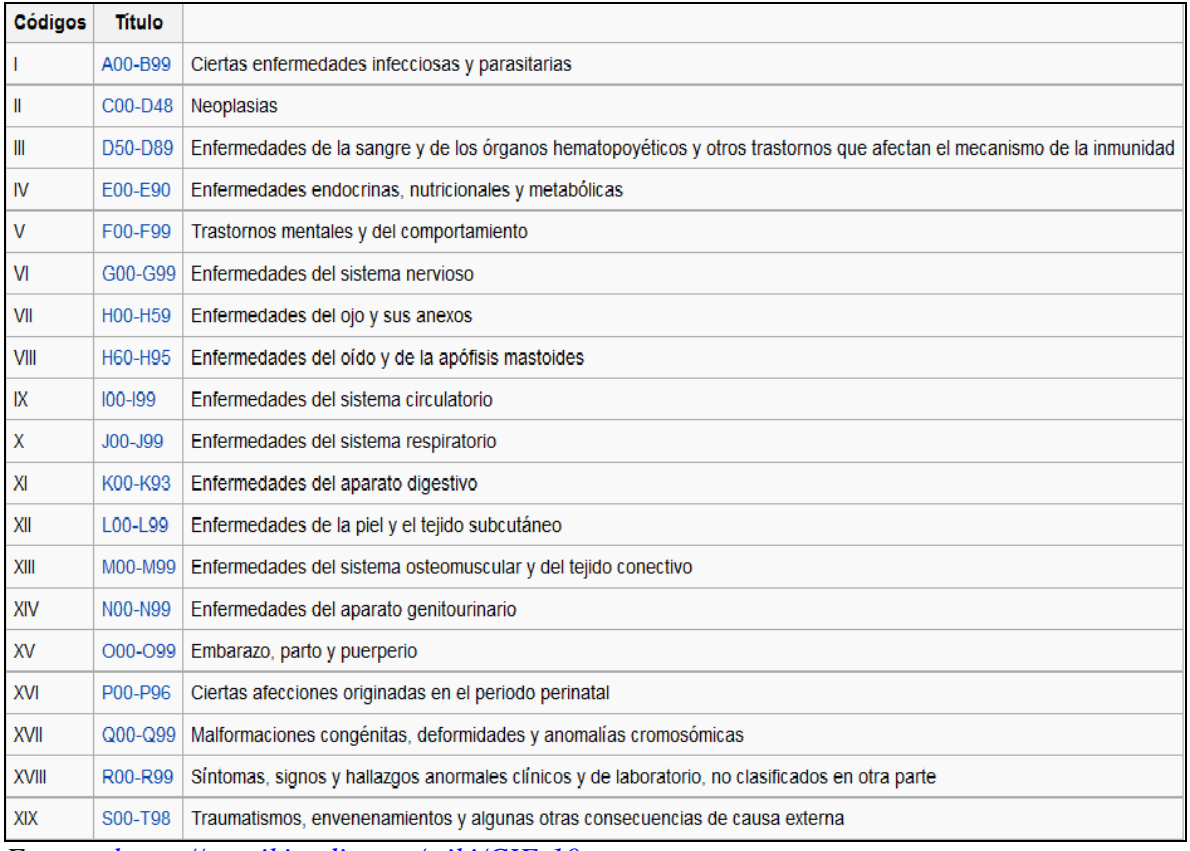

*Fuente:<https://es.wikipedia.org/wiki/CIE-10>*